**Bank Millennium**

# **Millenet Link** Technical specification

12.09.2023 (changes are marked in yellow)

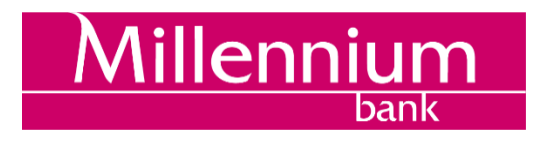

# **Table of contents**

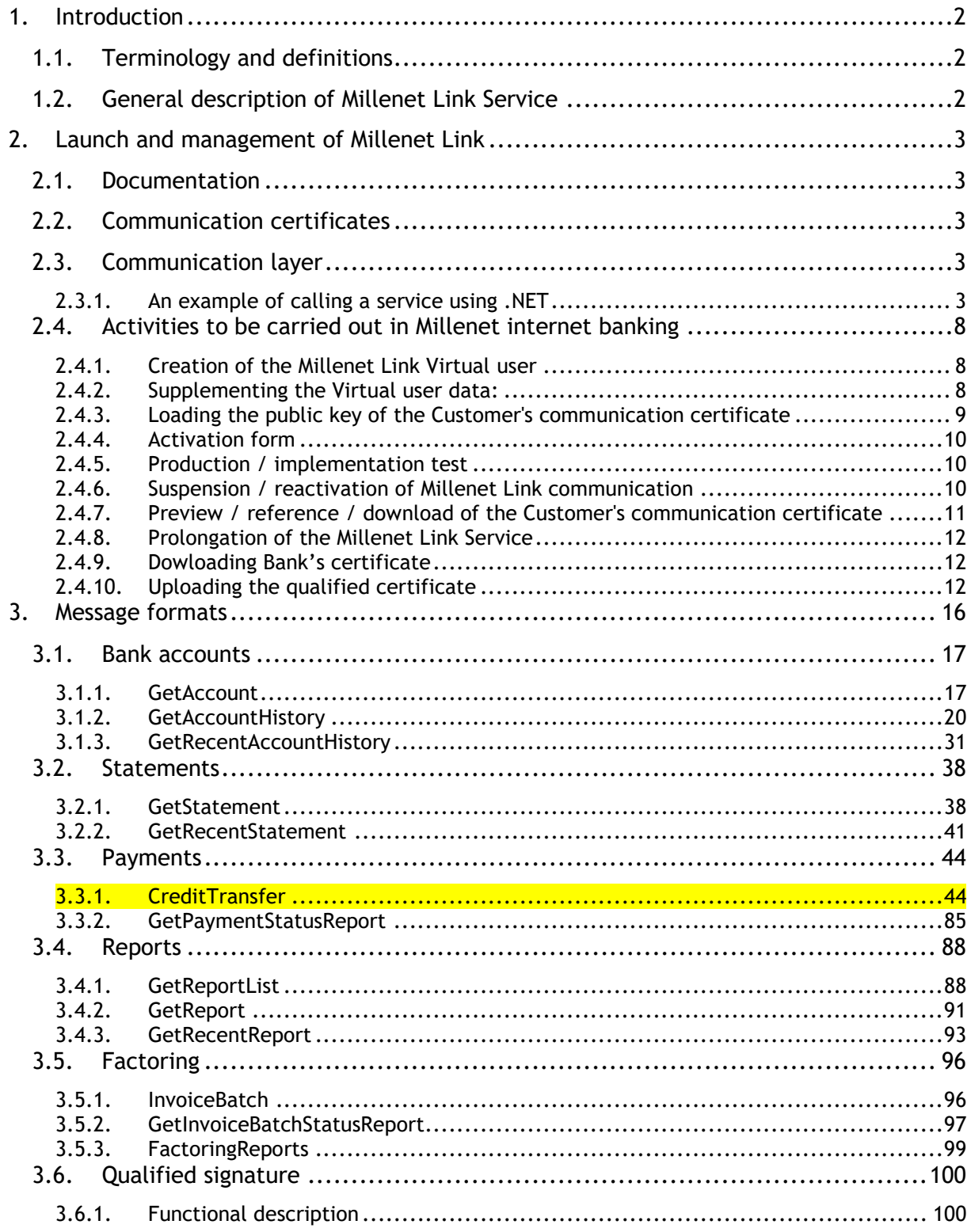

# <span id="page-2-0"></span>**1. Introduction**

#### <span id="page-2-1"></span>**1.1. Terminology and definitions**

- **Bank** Bank Millennium S.A.
- **Bank's communication certificate** a communication certificate provided by the Bank to the Customer, necessary to establish Client-Bank communication;
- **Customer (Client)** The Bank's Corporate Customer with access to online banking
- **Customer's communication certificate** a communication certificate issued by a trusted third party, provided by the Customer to the Bank, necessary to establish Client-Bank communication.
- **Millenet** online banking, internet service for Bank's Customers
- **Millenet Link service** solution that enables communication between the financial and accounting systems of the Bank's Clients and the Bank by means of network services (Web-services)
- **Virtual user** technical user registered only within given company with no access to functionalities of Millenet. Browsing its details / modification of data is possible only from the level of the company's context.

#### **1.2. General description of Millenet Link Service**

<span id="page-2-2"></span>The individual elements of the solution are based on the following standards:

- Recommendation of the Management Board of the Polish Bank Association regarding the adoption of a standard for the exchange of financial data between the Customer and the Bank and the Bank and the Customer on the Polish market from November 2010 - hereinafter referred to as RBE,
- Common platform for the financial industry for the development of standard XML syntax messages developed by the International Organization for Standardization http://www.iso20022.org/ hereinafter referred to as ISO 20022.

The Millenet Link service offers the Customers the possibility of a much faster and more efficient exchange of information between ERP/FA systems operating within the company and the electronic banking system. Thanks to the service, it is possible to download current financial data for ERP/FA systems from the level of these systems, without the need to import/export files containing this data between the electronic banking system and accounting systems. This solution significantly speeds up the exchange of information between the Bank and the Customer, as well as simplifies the information exchange process. The mechanism of sending orders by the Customer directly from the ERP/FA systems is simplified in the same way.

The exchange of data between the Bank and the Customer in the Millenet Link service takes place through the exchange of messages in the XML file format using the web-services technology. All communication is secured by a secure HTTPS channel using double-sided SSL.

# <span id="page-3-0"></span>**2. Launch and management of Millenet Link**

#### **2.1. Documentation**

<span id="page-3-1"></span>In order to start the Millenet Link service it is necessary:

- submit an application to start the Millenet Link service
- read and accept the Millenet Link Regulations
- meet the requirements described in this Technical Specification
- activate the service, which involves signing and submitting the Millenet Link Activation Form to the Bank.

#### **2.2. Communication certificates**

<span id="page-3-2"></span>The Millenet Link service is based on communication secured by communication certificates. Bank accepts certificates issued by companies recommended by the National Bank of Poland, detailed information are available on the website [https://www.nccert.pl/.](https://www.nccert.pl/)

There are two types of communication certificates in the service structure:

- Customer's communication certificate,
- Bank's communication certificate,

The private key of the Customer's communication Certificate is installed on the Client's side in an environment designed to exchange communication with the Bank.

The public key of the Customer's communication Certificate is transferred to the Bank via the Millenet system, which is more in point 2.4.3.

Minimum requirements of the certificate parameters: X.509 standard, unqualified, PEM format, RSA key length minimum 2048 bits, signed by the Trusted Third Party, with application for Client authentication.

#### **2.3. Communication layer**

<span id="page-3-3"></span>All data transmitted between the Bank's Customer and the Bank's infrastructure use the HTTP protocols 1.1 and the SOAP protocol, secured on both sides by authenticated TLS (Transport Layer Security) protocol. Validity of the certificate will be verified using the OCSP (Online Certificate Status Protocol). The solution assumes no encryption at the message level.

Communication takes place in the Client-server model, where the Bank's system serves as a server, which means that communication is always initiated by the Client. Client sends a SOAP request with a message compliant with the POST method described in this document.

Each call to the Bank's service begins with the initialization of the double-sided TLS tunnel.

The customer can call from a maximum of 4 different IP addresses or, alternatively, a maximum of 4 different IP address classes assigned to users of the Millenet Link service. IP addresses should be defined in Millenet.

#### <span id="page-3-4"></span>2.3.1. **An example of calling a service using .NET**

This chapter describes the step-by-step rules for creating a Client for Millenet Link services on the .NET platform using the Visual Studio 2015 development environment.

The services in the Millenet Link service are grouped into business categories. Available methods are described in p. 3.

The process of generating the client for each of the services is analogous, so the example will be based on one of the setvices: *GetAccount*.

Creating the Client is best to be done with the help of the Visual Studio application wizard. To do this, use the Project -> Add Service Reference menu in an open project in Visual Studio. In the dialog box we give the location of the WSDL file. WSDL files should be provided with the instructions.

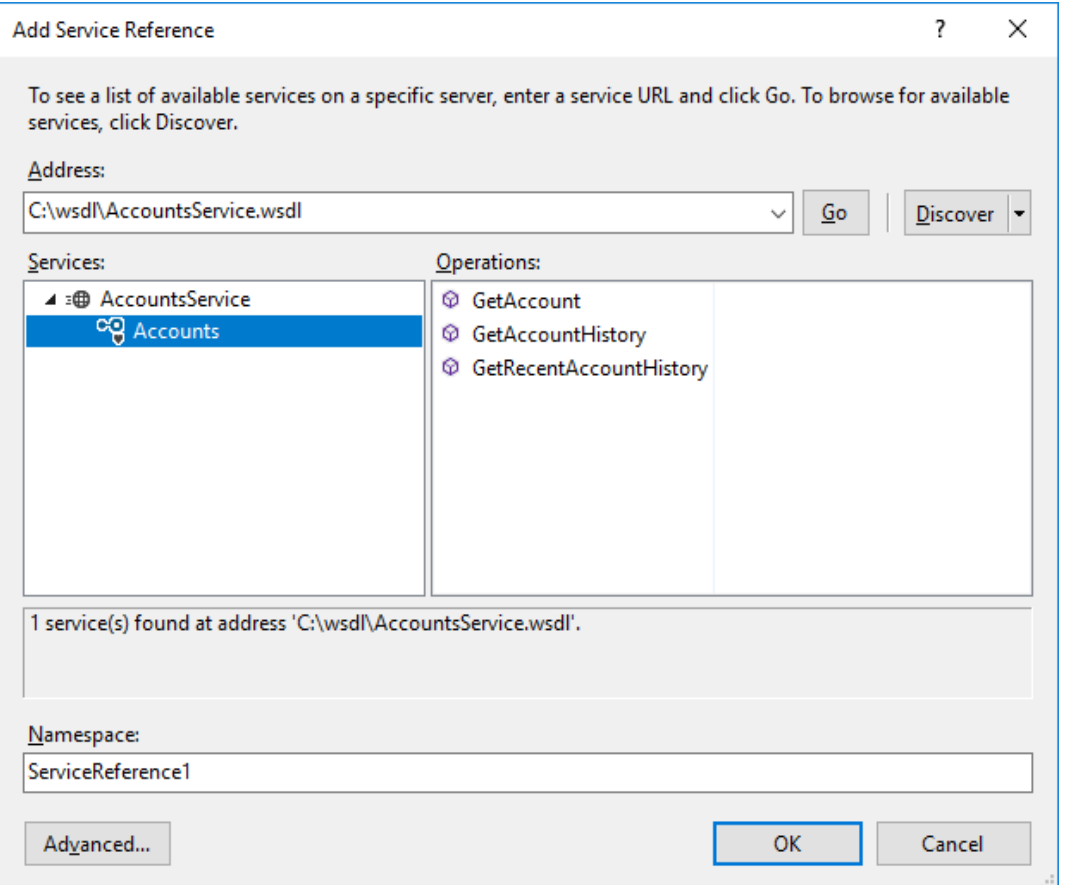

After clicking OK the classes corresponding to the service will be generated, in the example above, related to the accounts.

The next step in the connection configuration is to modify the app.config application configuration file generated by the wizard by default.

# Configuration in app.config file

Configuration generated by default in the app.config file does not contain all the elements needed to set up the connection, such as behaviorConfiguration, describing the rules for establishing an encrypted connection. The customBinding element is also missing.

The Client's certificate (clientCertificate) with private and public keys should have been previously imported into the Windows user certificate store.

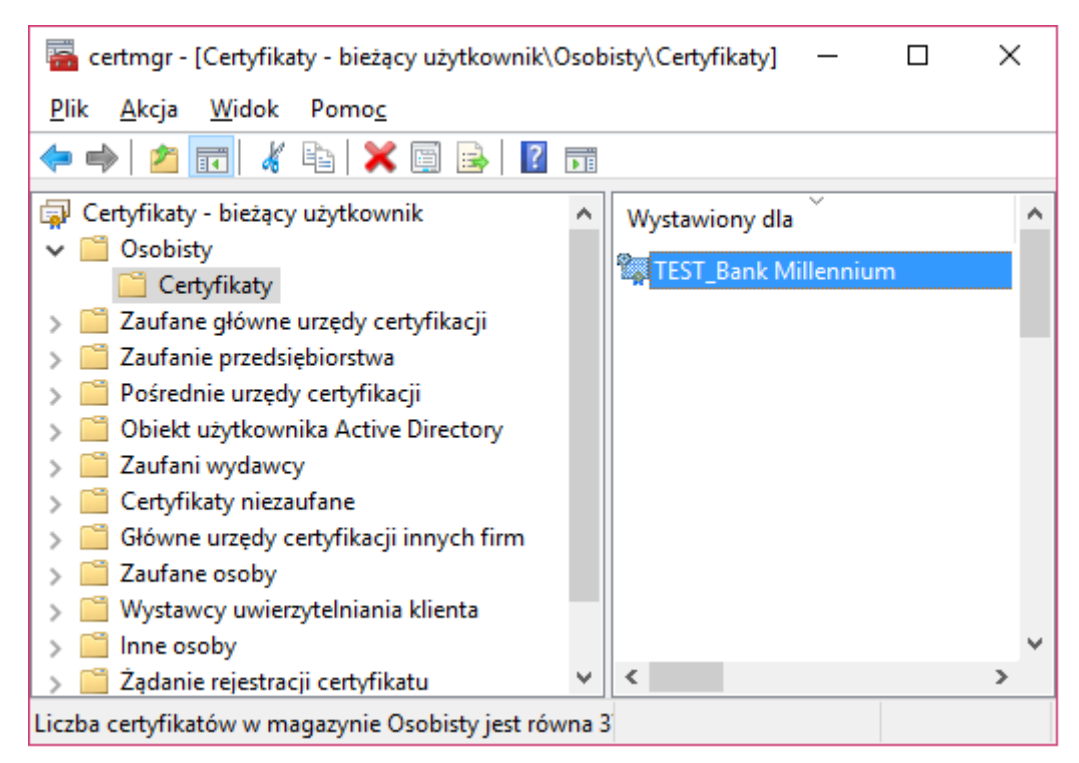

The server's certificate (serviceCertificate), which can be downloaded by Millenet, should

be imported into the Trusted People folder:

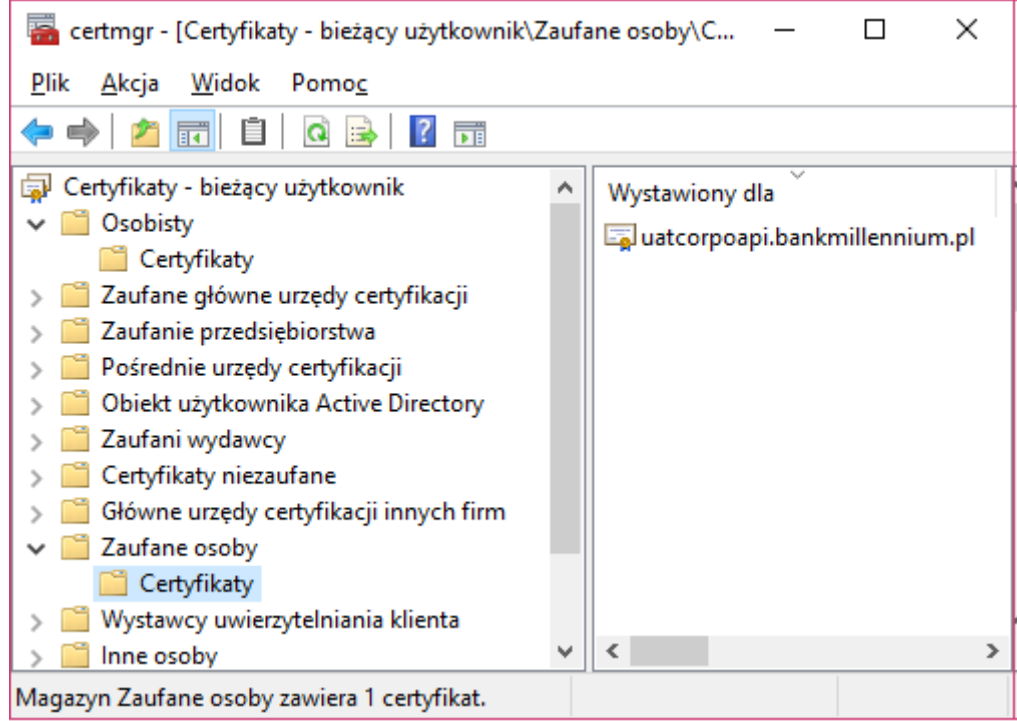

The first step in configuring the app.config will be to define the <behavior> element. In this section, define the Client's cryptographic key (clientCertificate) and server key (serviceCertificate), both installed on the machine from which the connection will be made.

> <behaviors> <endpointBehaviors> <behavior name="sslBehavior"> <clientCredentials>

#### <clientCertificate findValue="[NUMER\_SERYJNY\_KLUCZA\_KLIENTA]"

#### storeLocation="CurrentUser" storeName="My" x509FindType="FindBySerialNumber"/>

<serviceCertificate>

<defaultCertificate findValue="[ODCISK\_PALCA\_KLUCZA\_SERWERA]"

storeLocation="CurrentUser" storeName="TrustedPeople" x509FindType="FindByThumbprint"/>

</serviceCertificate>

</clientCredentials>

</behavior>

</endpointBehaviors>

</behaviors>

The second important element is the  $\triangle$ binding> section, to which <customBinding> should be added. You can delete the automatically generated basicHttpBinding:

<bindings>

<basicHttpBinding>

<binding name="BasicHttpBinding\_Statements" />

</basicHttpBinding>

<customBinding>

<binding name="WsHttpBinding">

<textMessageEncoding messageVersion="Soap11" />

<httpsTransport requireClientCertificate="true" />

</binding>

</customBinding>

</bindings>

The last element of the configuration in the app.config file is the modification of the <client> section so that individual endpoints use the previously defined *customBinding* and *behaviors.*

<endpoint address=" https://millenetlink.bankmillennium.pl/AccountsService.svc "

behaviorConfiguration="sslBehavior" binding="customBinding"

bindingConfiguration="WsHttpBinding" contract="Accounts.Accounts"

name="BasicHttpBinding\_Accounts" />

In case the configuration is refreshed by using the UpdateServiceReference option, the above changes in the app.config file should be performed again, because the Visual Studio setup wizard will override them with default values.

#### An example of Client the GetAccount service

Below is the complete source code for the GetAccount service:

using System; using System.Collections.Generic; using System.Linq; using System.Text; using System.Threading.Tasks;

namespace CorpoApiClient { using Accounts;

```
 class Program
   {
      static void Main(string[] args)
      {
         using (var client = new AccountsClient())
         {
            var response = client.GetAccount(new Document2()
\{ GetAcct = new GetAccountV04()
\{ MsgId = new MessageIdentification()
{z_1} Id = Guid.NewGuid().ToString()
                 },
                 AcctQryDef = new AccountQueryDefinition4()
{z_1} AcctCrit = new AccountCriteriaDefinition4Choice()
\{ Item = new AccountCriteria4()
{z_1} and {z_2} and {z_3} and {z_4} and {z_5} and {z_6} and {z_7} and {z_7} and {z_7} and {z_7} and {z_7} and {z_7} and {z_7} and {z_7} and {z_7} and {z_7} and {z_7} and {z_7} and {z_7 SchCrit = new[]
{z} and {z} and {z} and {z} and {z} new CashAccountSearchCriteria4()
{z_1} AcctId =
                                  new[]
                                 {
                                     new AccountIdentificationSearchCriteriaChoice()
                                    {
                                        ItemElementName = ItemChoiceType15.EQ,
                                       Item = new AccountIdentification1Choice() { 
ItemElementName = ItemChoiceType14.IBAN, Item = "PL92116022020000000111379980" }
 },
 },
                               Bal = new[] { new BalanceDetails4()
{z_1} and {z_2} and {z_3} and {z_4} and {z_5} and {z_6} and {z_7} and {z_7} and {z_7} and {z_7} and {z_7} and {z_7} and {z_7} and {z_7} and {z_7} and {z_7} and {z_7} and {z_7} and {z_7 BalTp = new[] { new BalanceType3Choice() { Item = 
BalanceType10Code.AVLB }, }, CtrPtyTp = BalanceCounterparty1Code.MULT
 } }
}<br>}<br>}
}<br>}<br>}
 }
 }
 }
              }
```

```
 });
             Console.WriteLine(response);
         }
      }
   }
}
```
# **2.4. Activities to be carried out in Millenet internet banking**

<span id="page-8-0"></span>After submitting the Application for starting the service, the Bank will provide information about the possibility of starting the Millenet Link service configuration in the Millenet system.

#### <span id="page-8-1"></span>2.4.1. **Creation of the Millenet Link Virtual user**

Go to the Millenet Link management module. Authorized users after logging in to Millenet should go to Settings -> Millenet Link Management -> New Virtual user.

2.4.2. **Supplementing the Virtual user data:** 

<span id="page-8-2"></span>Login Example login Description Example description Adres IP The address from which the connection to the Bank will be made You can define up to 4 different IP addresses or, alternatively, up to 4 different classes of IP addresses from which a connection to the Bank will be made. The structure of the IP class is X.X.X.0, where X is an 8-bit number.

#### Permissions and accounts

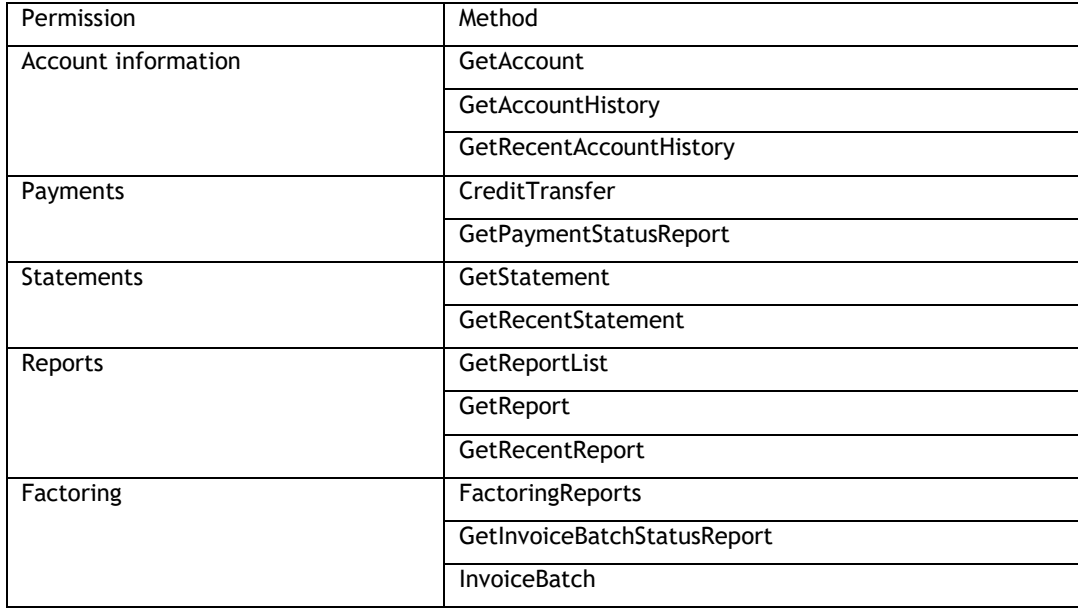

It should be defined to which accounts the Virtual user will have access and at what level:

- View without the possibility of making transactions the function such as CreditTransfer will not work
- Edit with the possibility of making transactions

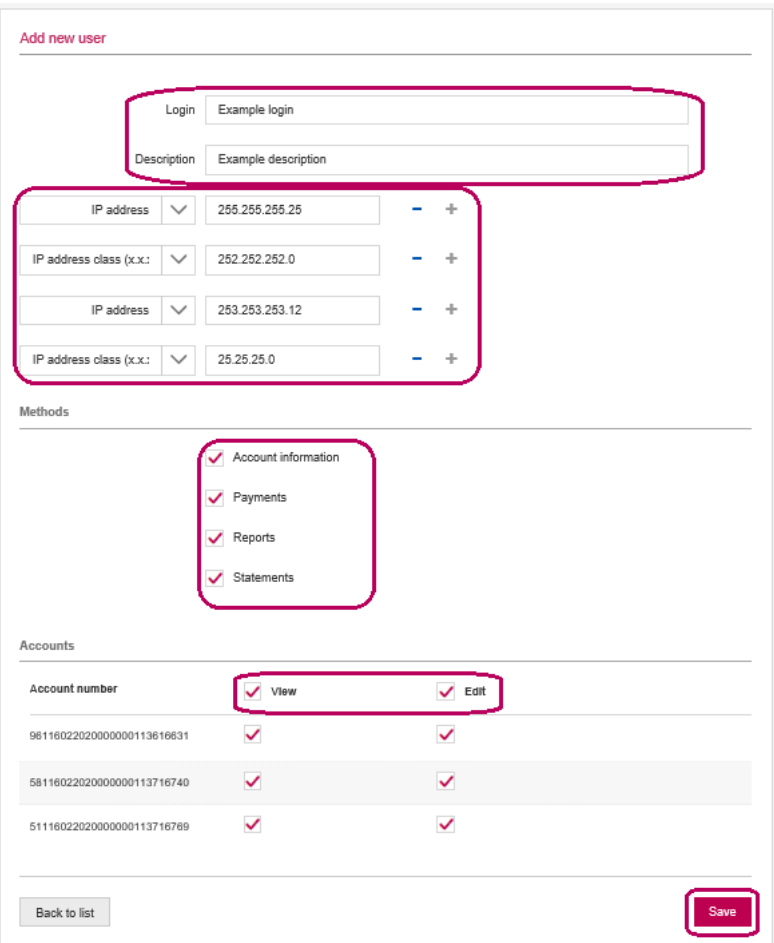

The last step in the process of creating a Virtual user is selecting the Save button. The entire operation does not require additional approval.

The user is visible on the Virtual users List with the status "Pending for activation".

# <span id="page-9-0"></span>2.4.3. **Loading the public key of the Customer's communication certificate**

Loading the public key of the Client's communication certificate should be performed in Settings -> Millenet Link Management -> Details on a given User -> Certificates -> Upload.

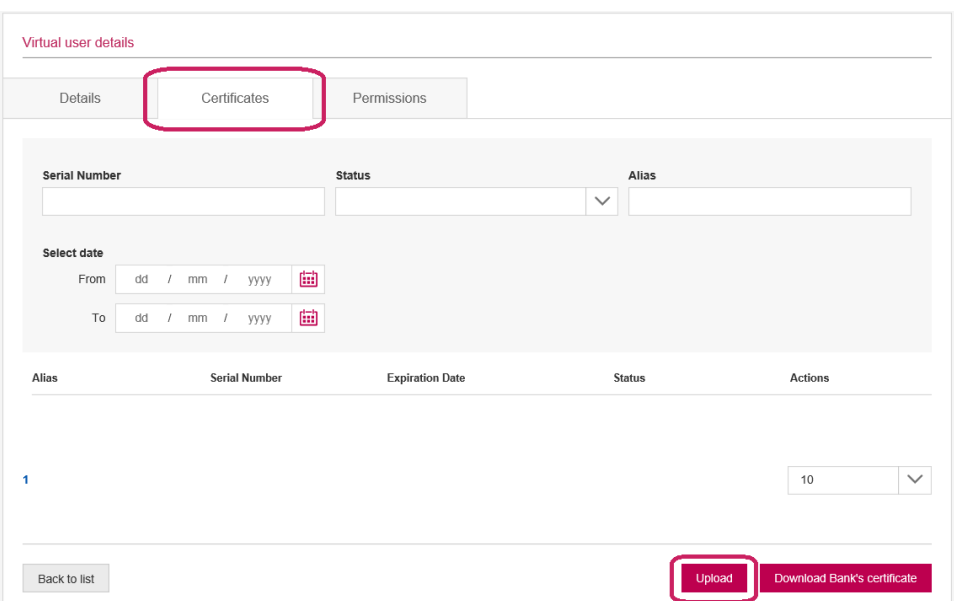

Please upload the key with the \* .cer extension and assign Alias (any description).

#### <span id="page-10-0"></span>2.4.4. **Activation form**

After uploading the certificate in the Virtual users List, the print form icon will appear next to the given user. The form will be automatically completed by the system in accordance with the entered data and the permissions granted.

The document should be printed, signed in accordance with the representation (or separate proxies) and then delivered to the Bank.

After the document has been processed, the Bank activates the Millenet Link service.

If the status of the Virtual user from "Pending for activation" changes to "Active" status, the Millenet Link connection will be active and ready for testing.

#### <span id="page-10-1"></span>2.4.5. **Production / implementation test**

Scenario and methods of implementation tests implementation are determined individually between the Bank and the Customer.

#### 2.4.6. **Suspension / reactivation of Millenet Link communication**

<span id="page-10-2"></span>In order to suspend communication possibilities, please go to Settings -> Millenet Link Management -> Details on a given User -> Suspend communication.

The suspension is temporary and can be revoked. To reactivate communication, go to Settings -> Millenet Link Management -> Details on a given user -> Reactivate communication.

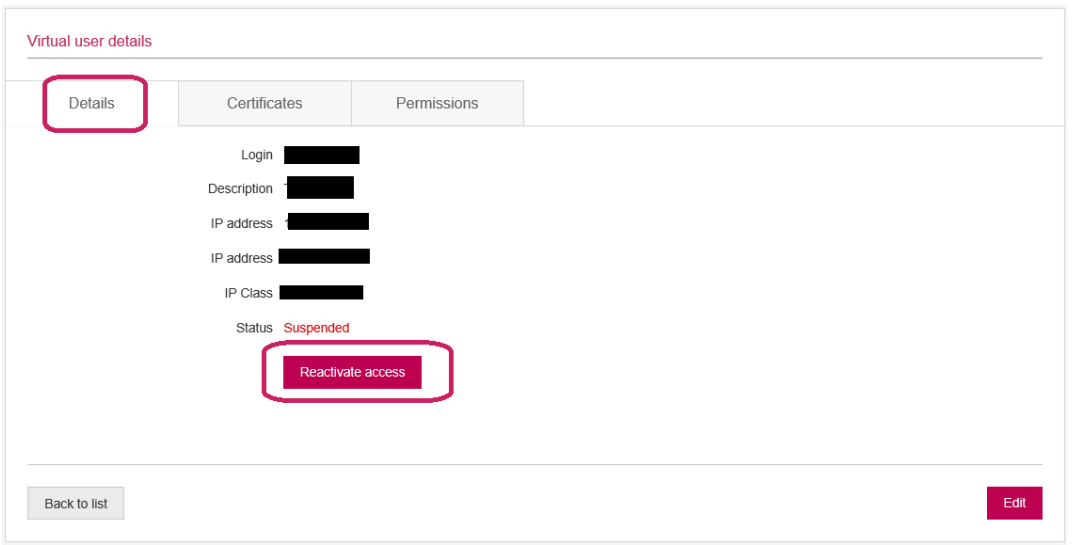

#### <span id="page-11-0"></span>2.4.7. **Preview / reference / download of the Customer's communication certificate**

Certificate preview: Settings -> Millenet Link Management -> Details on a given User -> Certificates -> Actions, Details on a given certificate.

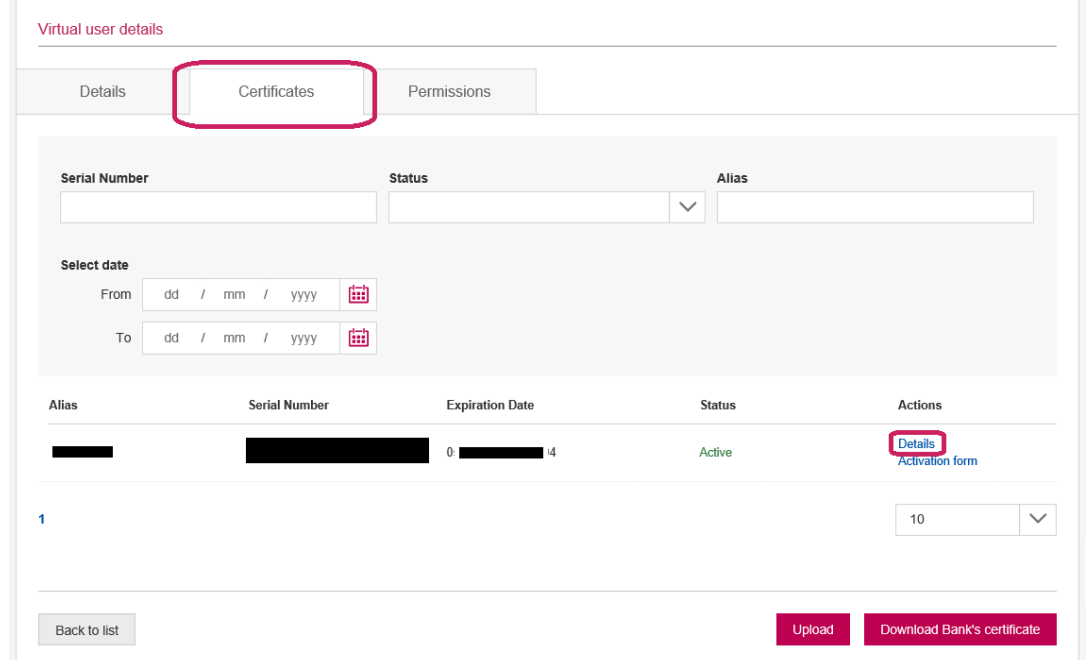

The revocation of the Customer's communication certificate is an irreversible process. If the certificate is revoked, a new certificate should be purchased and a new Virtual User should be set up. If you need to revoke the certificate, go to Settings -> Millenet Link Management -> Details on a given User -> Certificates -> Details on a given certificate -> Revoke certificate.

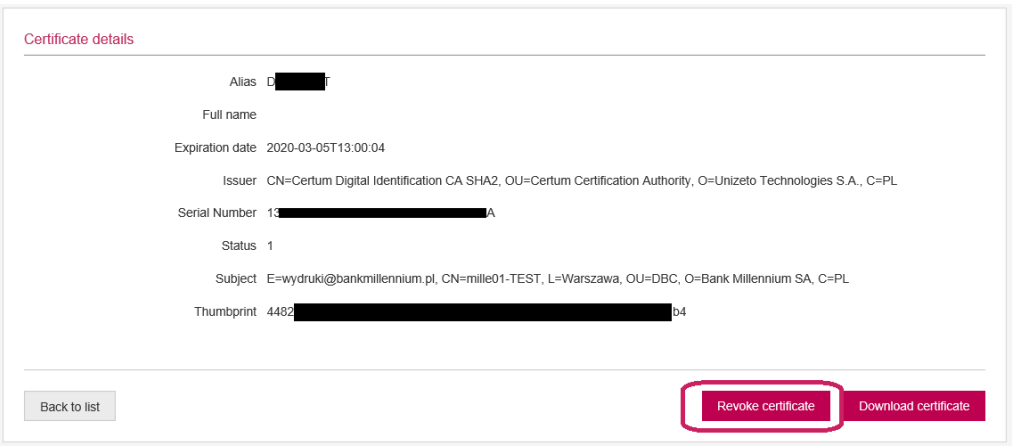

Downloading the certificate: Settings -> Millenet Link Management -> Details on a given User -> Certificates -> Details on a given certificate -> Download certificate.

#### 2.4.8.**Prolongation of the Millenet Link Service**

<span id="page-12-0"></span>Each Customer's communication certificate has an expiration date. At least 14 days before the certificate expires, a new Virtual user should be created and all steps described in point 2.4.1-2.4.4. should be executed.

#### 2.4.9.**Dowloading Bank's certificate**

<span id="page-12-1"></span>The Customer may at any time download the Bank's certificate in order to authenticate the connection.

To do this, follow these steps: Settings -> Millenet Link Management -> Details on a given virtual user -> Certificates -> Download Bank's certificate

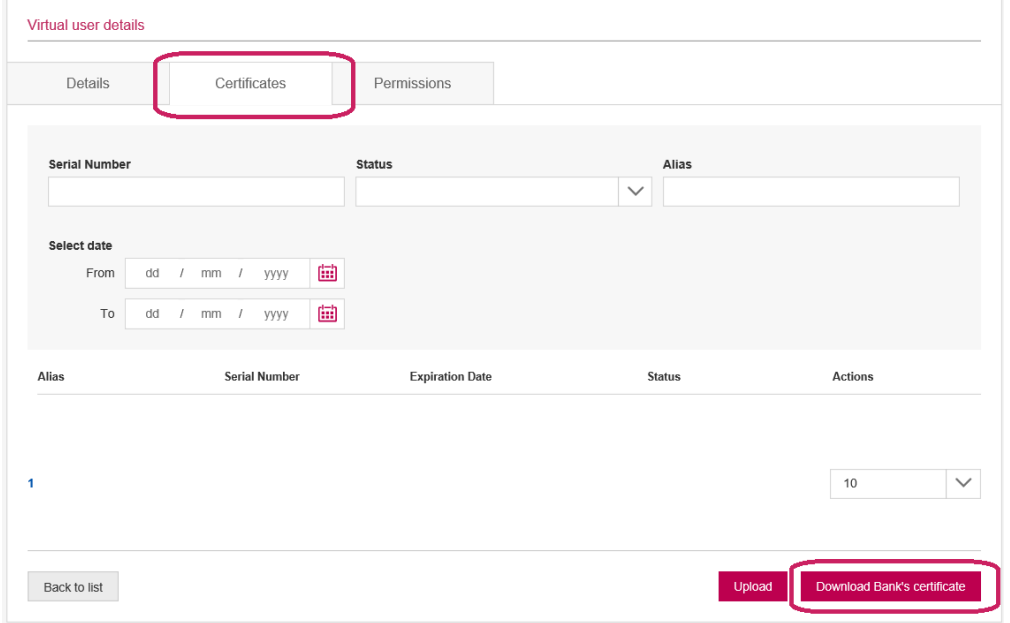

#### <span id="page-12-2"></span>2.4.10. **Uploading the qualified certificate**

Using the Millenet Link service, Customer can also make transfers directly in internal system, after signing them with a qualified certificate. To use this option, please follow these steps:

a) Use the qualified certificates tab after entering Menu-> Settings-> Millenet Link Management and the "Import certificate" option

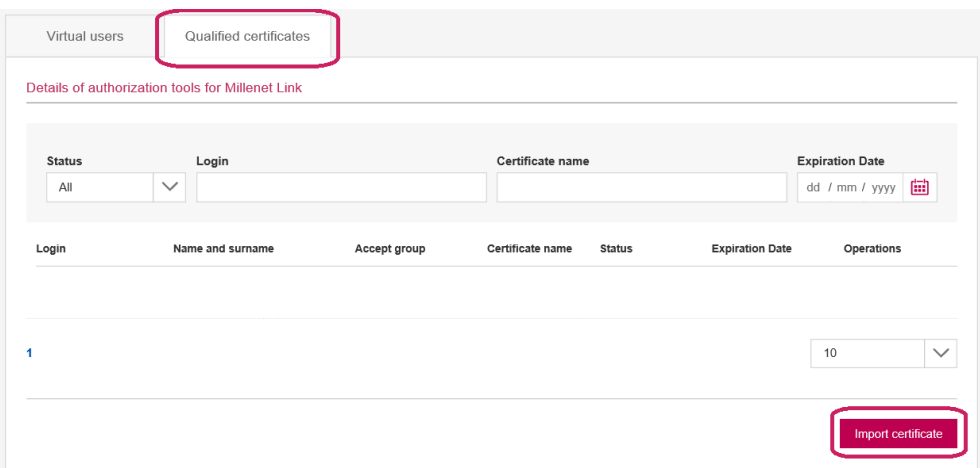

b) A list of users with authorization to authorize operations will be expanded. Select the user for whom the public key of the qualified certificate will be imported into the system, and then specify the location of the key and import it.

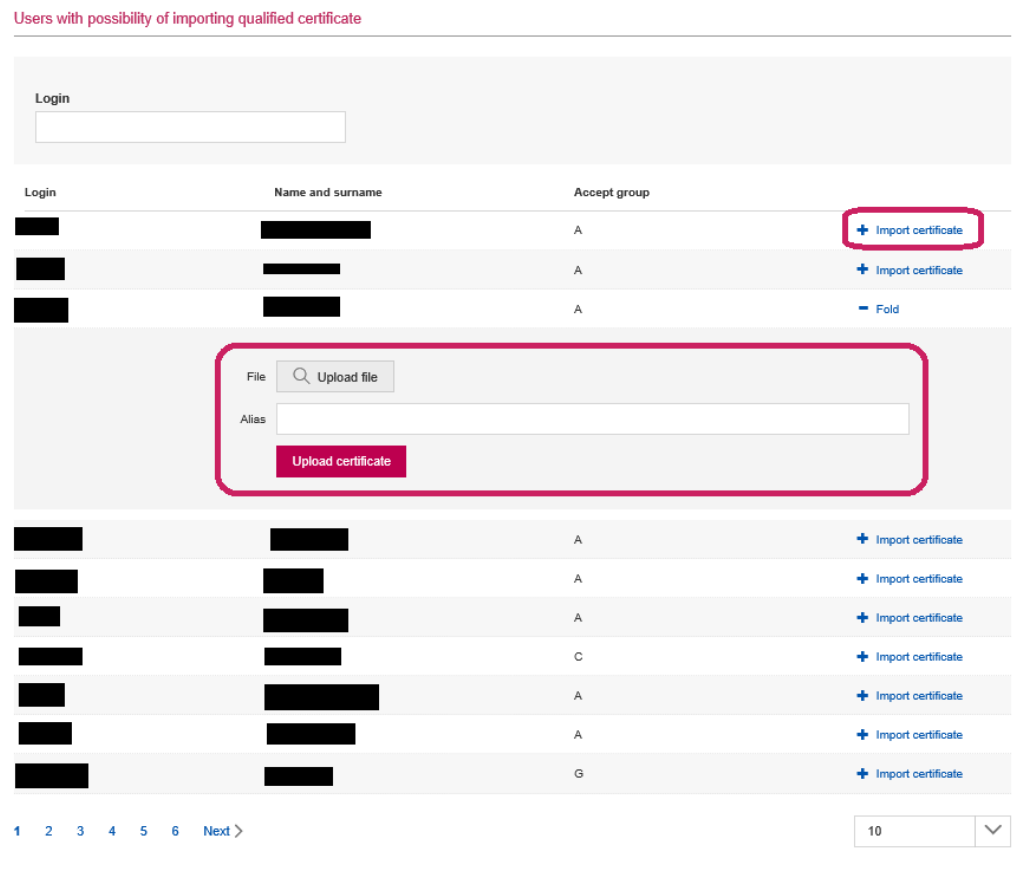

- c) After importing, the certificate is active and you can perform the following actions on it:
	- 1. DETAILS the option is available only for the owner of the certificate contains the details of the certificate, its owner and enables the following actions:
		- i. Suspend / Resume certificate action suspending the operation of the certificate, possible to withdraw (renew the certificate) without the Bank's interference
		- ii. Lock certificate unlocking the certificate can only be done by a Bank employee
		- iii. Delete certificate after deleting it will not be possible to upload the same certificate again
- iv. Download certificate download the previously qualified public key of a qualified certificate
- 2. SUSPEND / RESUME action suspending certificate operation, possible to withdraw (certificate renewal) without Bank intervention

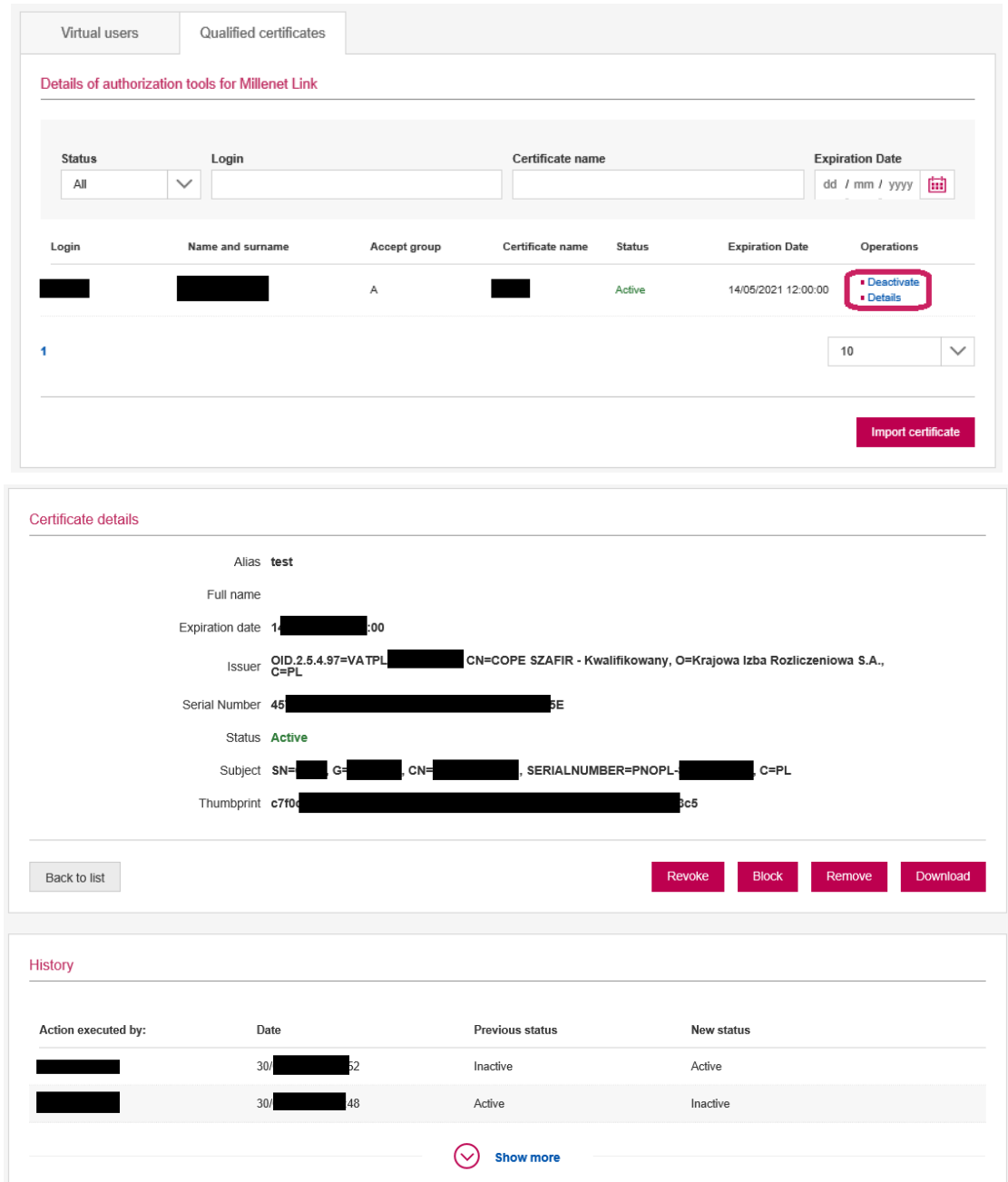

d) Next, modify the permissions for the Virtual User in the Menu-> Settings-> Millenet Link Management-> Virtual Users-> Details of the selected Virtual User-> Permissions and allow authorization with a qualified certificate transaction

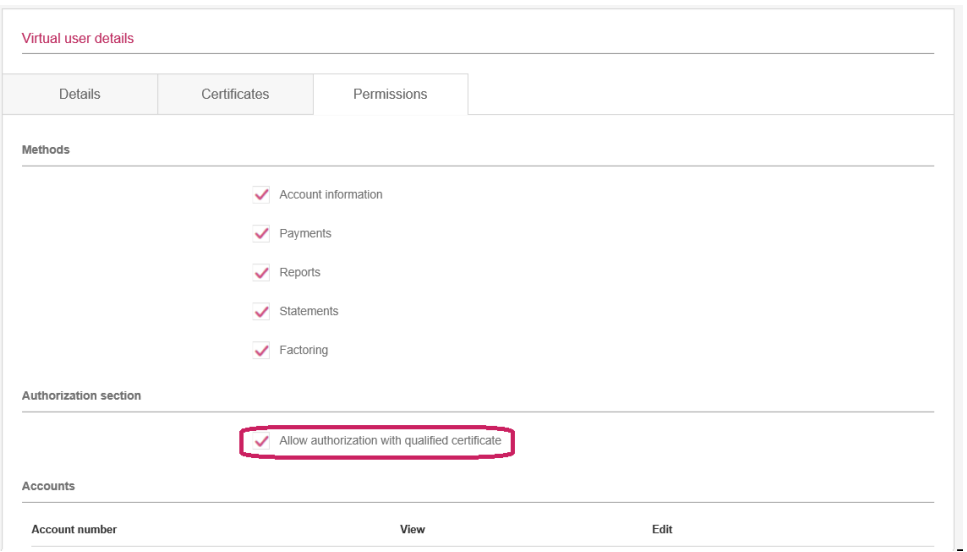

e) The changes required in the Customer's internal system are described in Chapter 3

# <span id="page-16-0"></span>**3. Message formats**

As part of the Millenet Link service, the following list of messages, described in details in the subsequent chapters of the manual, is available.

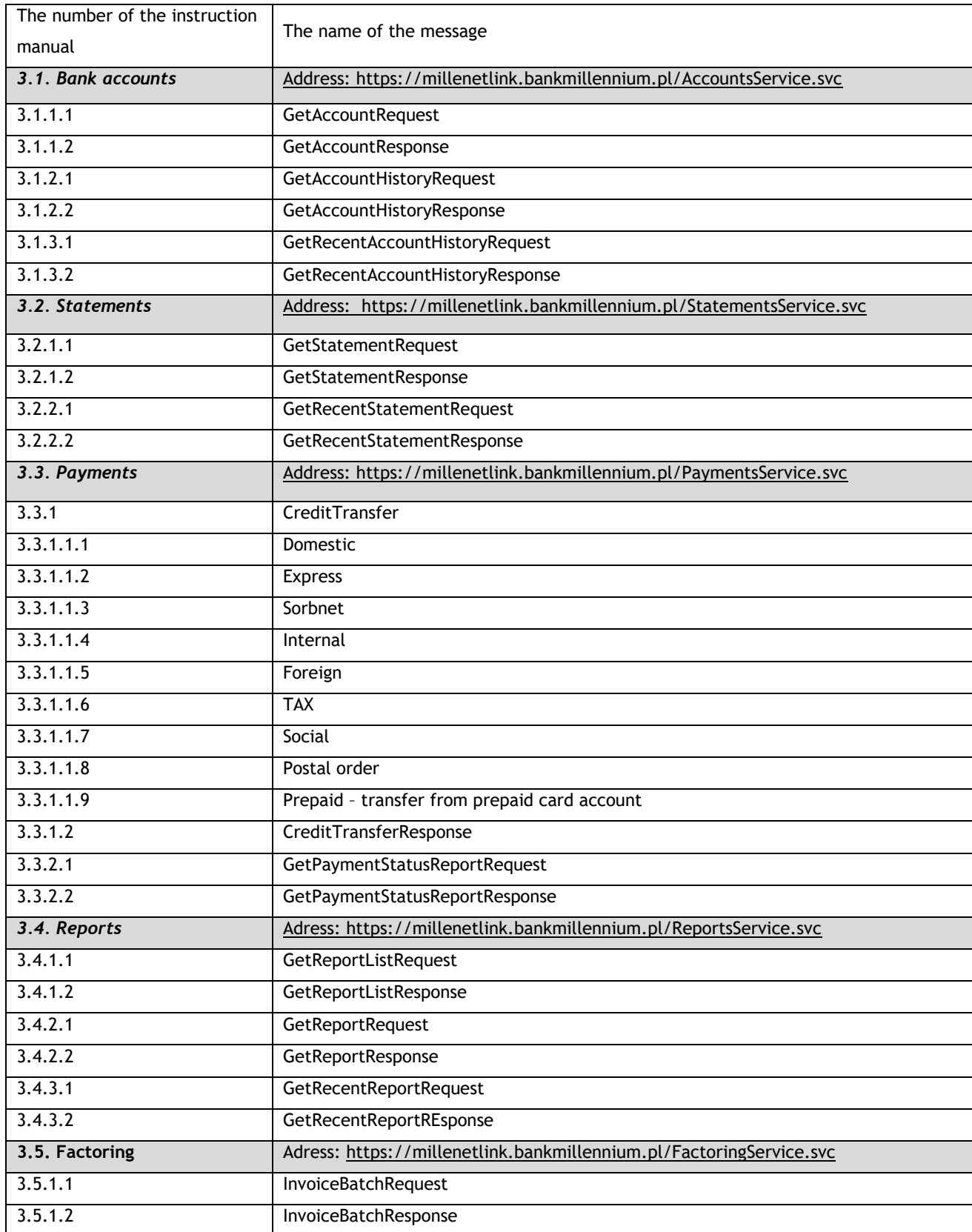

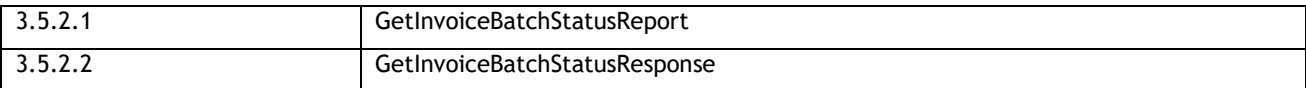

# <span id="page-17-0"></span>**3.1. Bank accounts**

## <span id="page-17-1"></span>3.1.1. **GetAccount**

The GetAccountHistory method supports the exchange of information between the Customer and the Bank regarding the amount of the balance on the Client's account.

# **3.1.1.1.GetAccountRequest**

Sent by the Customer to the Bank. It contains parameters allowing to identify the account and balance parameters that the Customer wants to ask.

#### **Message structure:**

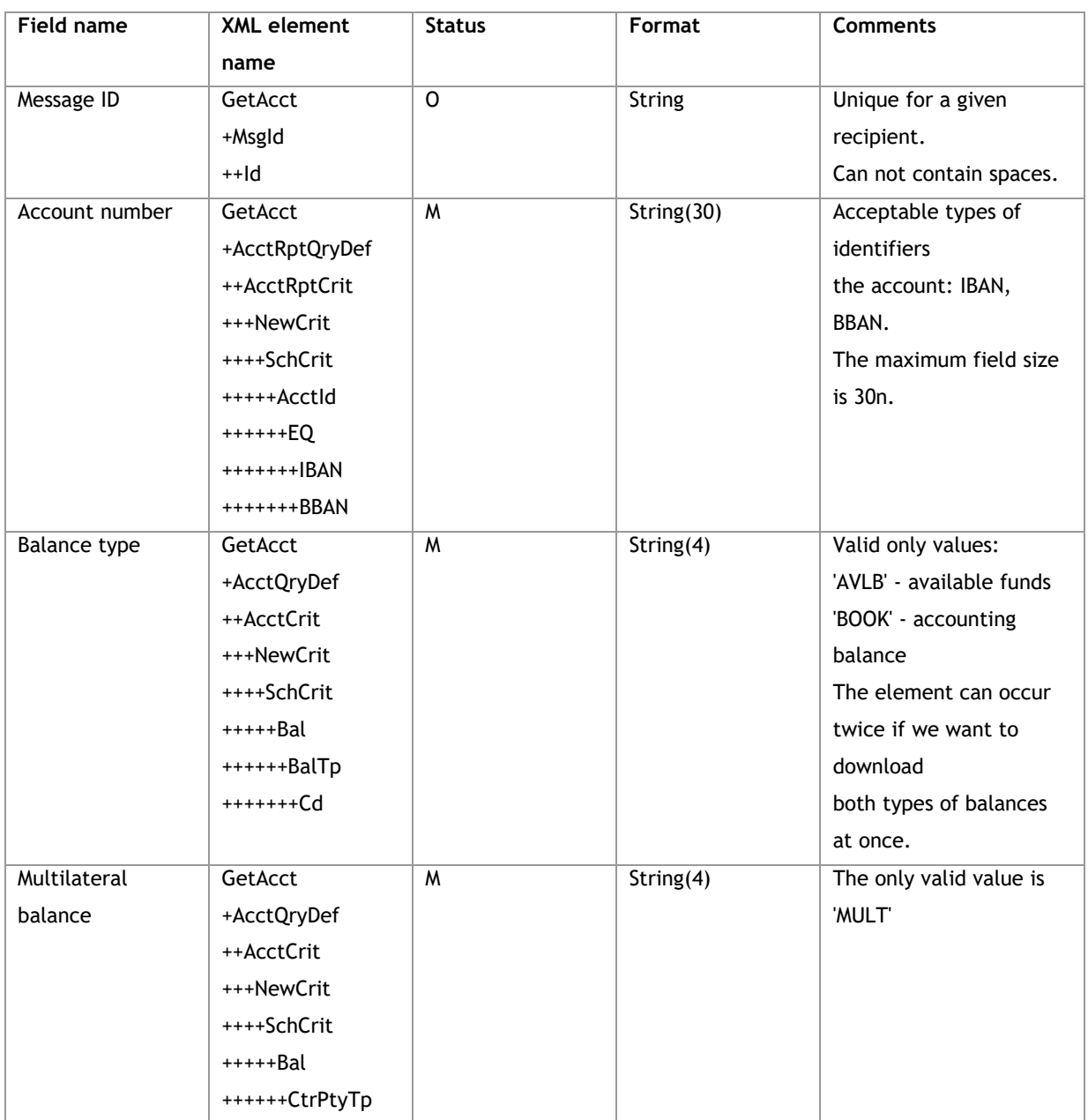

#### **Example:**

<soapenv:Envelope xmlns:soapenv="http://schemas.xmlsoap.org/soap/envelope/"

xmlns:tem="http://www.bankmillennium.pl/CorporateServices" xmlns:urn="urn:swift:xsd:camt.003.001.04">

<soapenv:Header/>

<soapenv:Body>

<tem:GetAccount>

<tem:request>

<urn:GetAcct>

<urn:MsgId>

<urn:Id>*Identyfikator wiadomośći*</urn:Id>

</urn:MsgId>

<urn:AcctQryDef>

<urn:AcctCrit>

<urn:NewCrit>

<urn:SchCrit>

<urn:AcctId>

<urn:EQ>

<urn:IBAN>*Bank account number*</urn:IBAN>

</urn:EQ>

</urn:AcctId>

<urn:Bal>

<urn:BalTp>

<urn:Cd>AVLB</urn:Cd>

</urn:BalTp>

<urn:CtrPtyTp>MULT</urn:CtrPtyTp>

</urn:Bal>

<urn:Bal>

<urn:BalTp>

<urn:Cd>BOOK</urn:Cd>

```
 </urn:BalTp>
```
<urn:CtrPtyTp>MULT</urn:CtrPtyTp>

```
 </urn:Bal>
```
</urn:SchCrit>

```
 </urn:NewCrit>
```

```
 </urn:AcctCrit>
```

```
 </urn:AcctQryDef>
```
</urn:GetAcct>

</tem:request>

</tem:GetAccount>

</soapenv:Body>

</soapenv:Envelope>

#### **3.1.1.2.GetAccountResponse**

Sent by the Bank to the Customer. It contains information about the balance on the Customer's account indicated in the inquiry.

# **Message structure:**

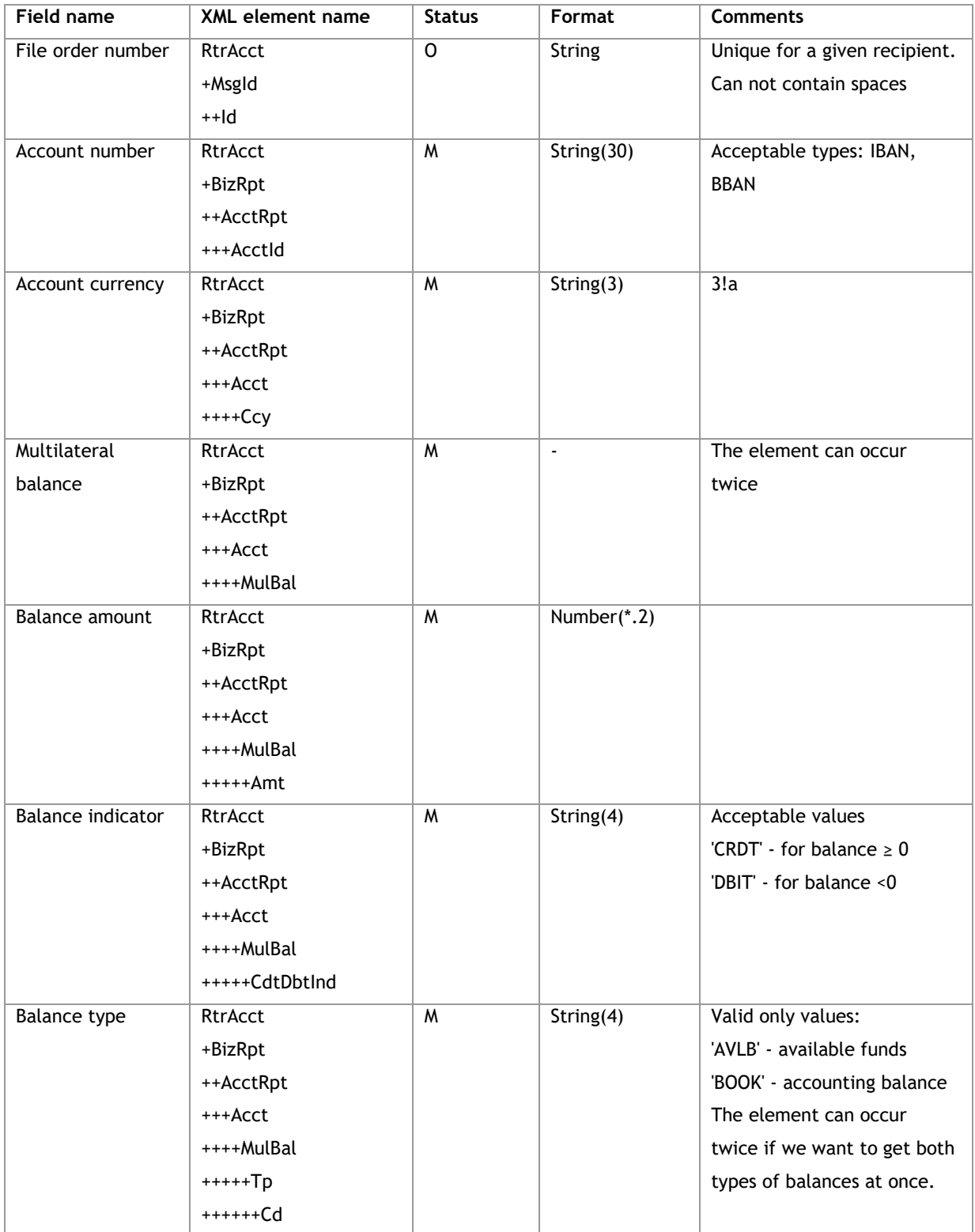

## **Example:**

<s:Envelope xmlns:s="http://schemas.xmlsoap.org/soap/envelope/">

<s:Body xmlns:xsi="http://www.w3.org/2001/XMLSchema-instance"

xmlns:xsd="http://www.w3.org/2001/XMLSchema">

<GetAccountResponse xmlns="http://www.bankmillennium.pl/CorporateServices">

```
 <GetAccountResult>
```

```
 <RtrAcct xmlns="urn:swift:xsd:camt.004.001.04">
```
<MsgId>

```
 <Id>Message ID</Id>
```
</MsgId>

# <BizRpt>

<AcctRpt>

# <AcctId>

<IBAN> *Bank account number* </IBAN>

# </AcctId>

<Acct>

<Ccy>*Currency*</Ccy>

# <MulBal>

<Amt>*Amount*</Amt>

<CdtDbtInd>CRDT</CdtDbtInd>

```
 <Tp>
```
<Cd>AVLB</Cd>

```
\langle/Tp>
```
</MulBal>

# </Acct>

</AcctRpt>

<AcctRpt>

<AcctId>

<IBAN> *Bank account number* </IBAN>

```
 </AcctId>
```
<Acct>

```
 <Ccy>Currency</Ccy>
```
<MulBal>

```
 <Amt>Amount</Amt>
```
<CdtDbtInd>CRDT</CdtDbtInd>

<Tp>

<Cd>BOOK</Cd>

```
 </Tp>
```
</MulBal>

```
 </Acct>
```

```
 </AcctRpt>
```

```
 </BizRpt>
```

```
 </RtrAcct>
```

```
 </GetAccountResult>
```
</GetAccountResponse>

```
 </s:Body>
```

```
</s:Envelope>
```
# 3.1.2.**GetAccountHistory**

<span id="page-20-0"></span>The GetAccountHistory method supports the exchange of information between the Customer and the Bank regarding the history of operations on the Client's account.

# **3.1.2.1.GetAccountHistoryRequest**

Sent by the Customer to the Bank. It contains parameters that allow identifying the account and the time for which the Client expects history.

# **Struktura wiadomości:**

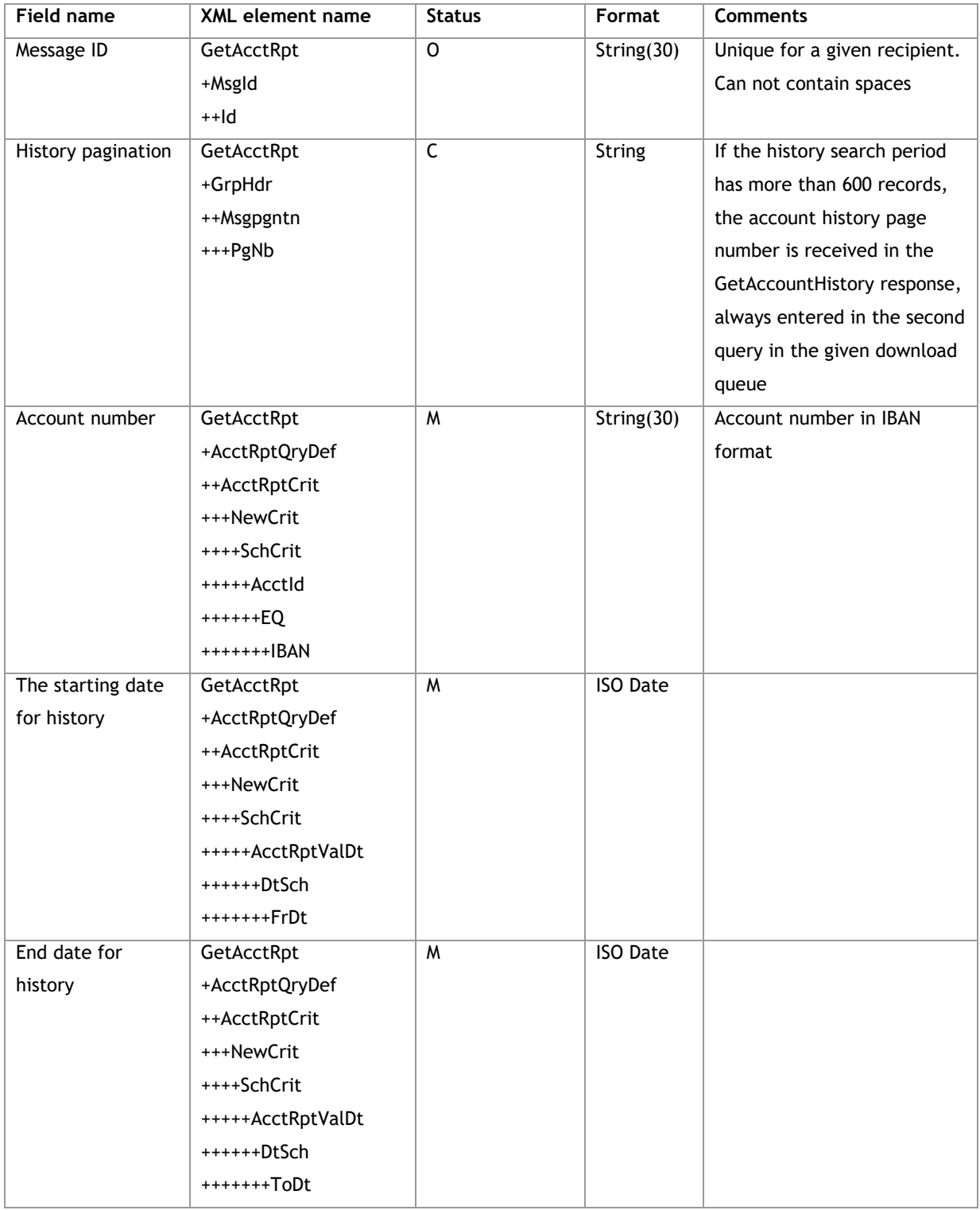

**Example:**

<soapenv:Envelope xmlns:soapenv="http://schemas.xmlsoap.org/soap/envelope/" xmlns:tem="http://www.bankmillennium.pl/CorporateServices" xmlns:urn="http://www.bankmillennium.pl/CorporateServices"> <soapenv:Header/> <soapenv:Body> <tem:GetAccountHistory> <tem:request> <urn:GetAcctRpt> <urn:MsgId> <urn:Id>*Message ID*</urn:Id> </urn:MsgId> <urn:AcctRptQryDef> <urn:AcctRptCrit> <urn:NewCrit> <urn:SchCrit> <urn:AcctId> <urn:EQ> <urn:IBAN> *Bank account number* </urn:IBAN> </urn:EQ> </urn:AcctId> <urn:AcctRptValDt>

- <urn:DtSch>
- <urn:FrDt>*Date from*</urn:FrDt>
- <urn:ToDt>*Date to*</urn:ToDt>
- </urn:DtSch>
- </urn:AcctRptValDt>
- </urn:SchCrit>
- </urn:NewCrit>
- </urn:AcctRptCrit>
- </urn:AcctRptQryDef>
- </urn:GetAcctRpt>
- </tem:request>
- </tem:GetAccountHistory>
- </soapenv:Body>
- </soapenv:Envelope>

#### **Example with pagination:**

<soapenv:Envelope xmlns:soapenv="http://schemas.xmlsoap.org/soap/envelope/" xmlns:tem="http://www.bankmillennium.pl/CorporateServices" xmlns:urn="http://www.bankmillennium.pl/CorporateServices"> <soapenv:Header/> <soapenv:Body> <tem:GetAccountHistory>

<tem:request>

<urn:GetAcctRpt>

```
 <urn:MsgId>
```
<urn:Id>*Message ID*</urn:Id>

</urn:MsgId>

<urn:GrpHdr>

<urn:MsgPgntn>

<urn:PgNb>*–History pagination - number*</urn:PgNb>

</urn:MsgPgntn>

</urn:GrpHdr>

<urn:AcctRptQryDef>

<urn:AcctRptCrit>

<urn:NewCrit>

<urn:SchCrit>

<urn:AcctId>

<urn:EQ>

<urn:IBAN> *Bank account number* </urn:IBAN>

</urn:EQ>

</urn:AcctId>

<urn:AcctRptValDt>

<urn:DtSch>

<urn:FrDt>*Date from*/urn:FrDt>

<urn:ToDt>*Date to*</urn:ToDt>

</urn:DtSch>

</urn:AcctRptValDt>

</urn:SchCrit>

</urn:NewCrit>

</urn:AcctRptCrit>

</urn:AcctRptQryDef>

```
 </urn:GetAcctRpt>
```
</tem:request>

</tem:GetAccountHistory>

</soapenv:Body>

</soapenv:Envelope>

### **3.1.2.2.GetAccountHistoryResponse**

Sent by the Bank to the Customer. It contains the details of operations that took place in a given account in the time indicated in the query.

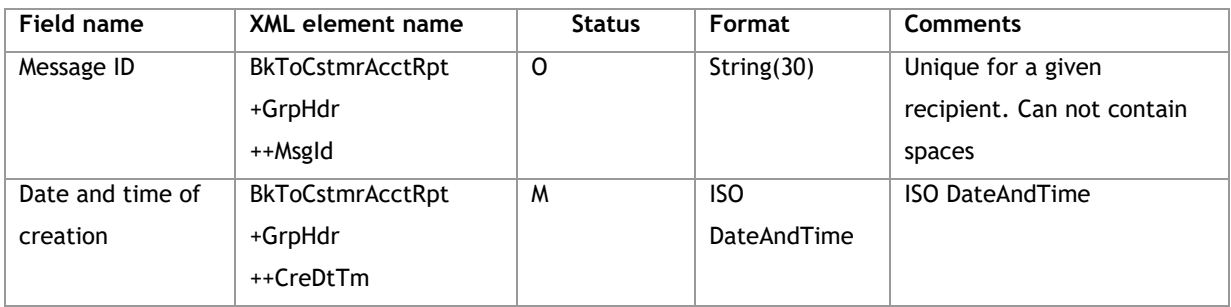

**Message structure:**

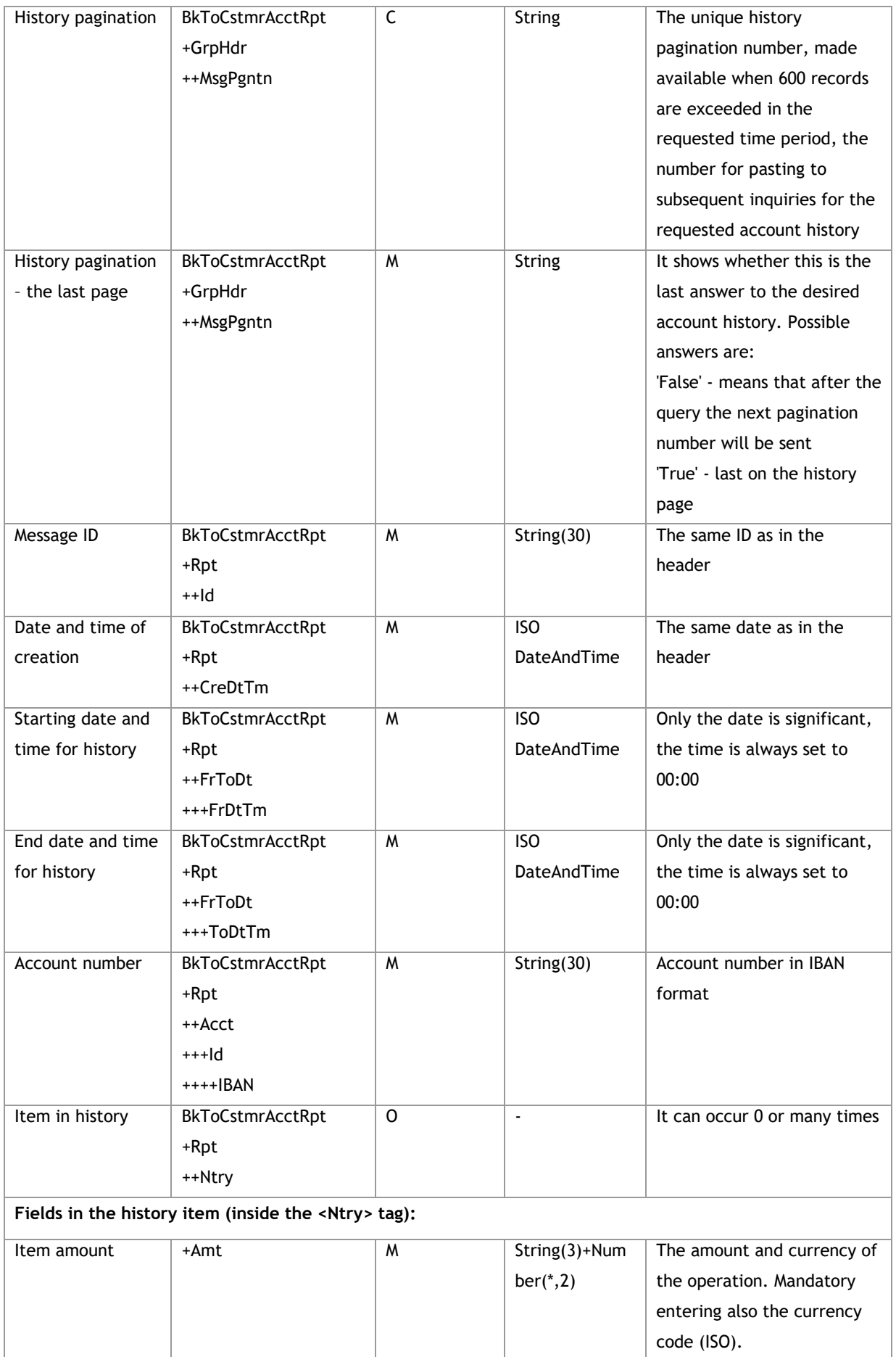

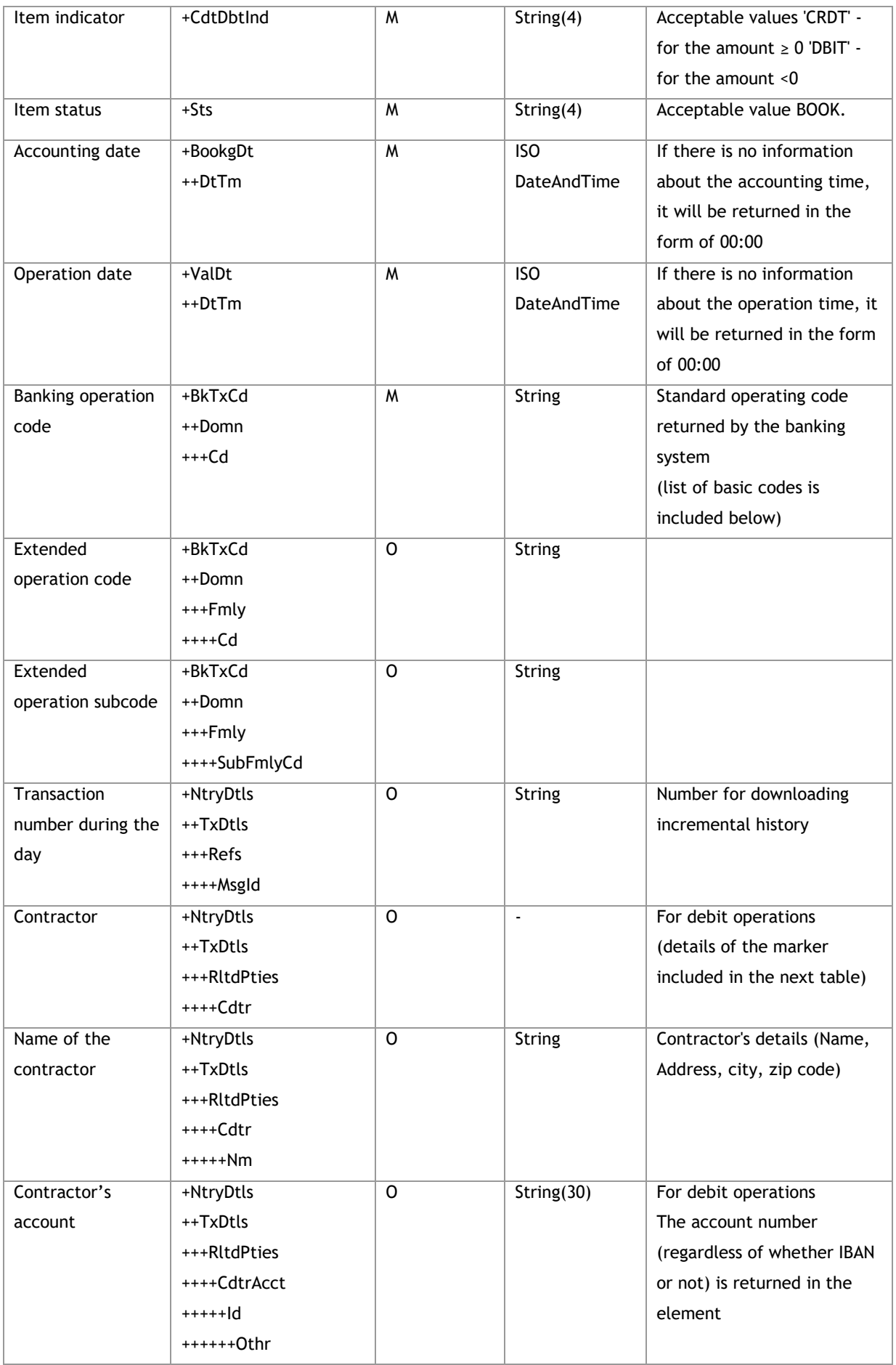

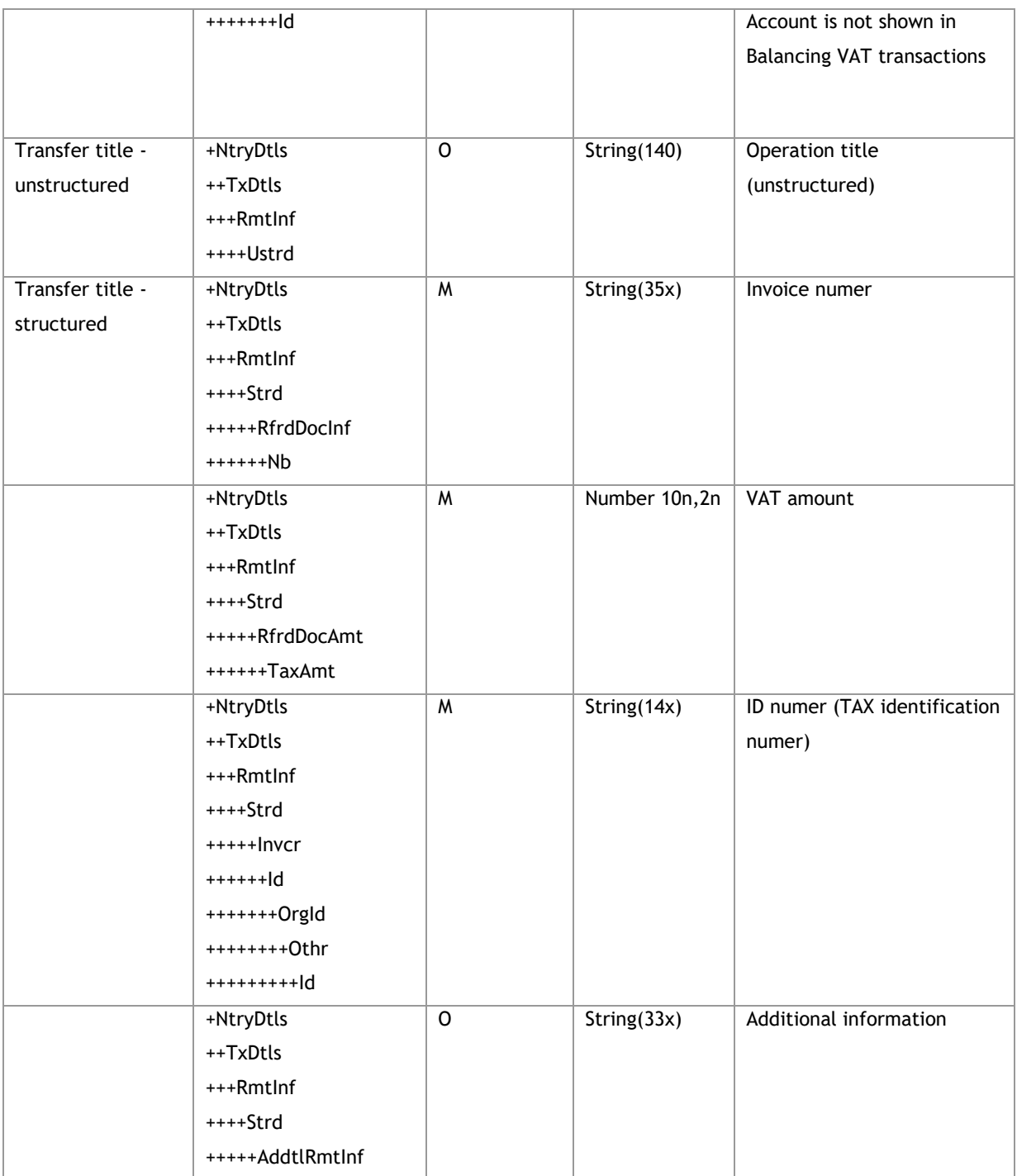

#### **Example:**

<s:Envelope xmlns:s="http://schemas.xmlsoap.org/soap/envelope/">

<s:Body xmlns:xsi="http://www.w3.org/2001/XMLSchema-instance"

xmlns:xsd="http://www.w3.org/2001/XMLSchema">

<GetAccountHistoryResponse xmlns="http://www.bankmillennium.pl/CorporateServices">

<GetAccountHistoryResult>

<BkToCstmrAcctRpt xmlns="urn:iso:std:iso:20022:tech:xsd:camt.052.001.02">

<GrpHdr>

<MsgId>*Message ID*</MsgId>

<CreDtTm>2017-09-21T15:49:18.3092286+02:00</CreDtTm>

```
 </GrpHdr>
 <Rpt>
  <Id>Message ID</Id>
  <CreDtTm>2017-09-21T15:49:18.3092286+02:00</CreDtTm>
  <FrToDt>
    <FrDtTm>Date from</FrDtTm>
    <ToDtTm>Date to</ToDtTm>
  </FrToDt>
  <Acct>
    <Id>
      <IBAN> Bank account number </IBAN>
   \langle/Id>
  </Acct>
  <Ntry>
    <Amt Ccy="PLN">Amount</Amt>
    <CdtDbtInd>CRDT</CdtDbtInd>
    <Sts>BOOK</Sts>
    <BookgDt>
      <DtTm>2017-06-26T00:00:00</DtTm>
    </BookgDt>
    <ValDt>
      <DtTm>2017-06-26T00:00:00</DtTm>
    </ValDt>
    <BkTxCd>
      <Domn>
        <Cd>TFRMILWINI</Cd>
        <Fmly>
          <Cd>TFRMILWINI</Cd>
          <SubFmlyCd>Transaction type</SubFmlyCd>
        </Fmly>
      </Domn>
    </BkTxCd>
    <NtryDtls>
      <TxDtls>
        <Refs>
          <MsgId>Transaction number during the day</MsgId>
        </Refs>
        <RltdPties>
          <Dbtr>
            <Nm> Contractor name</Nm>
          </Dbtr>
          <DbtrAcct>
           <Id> <Othr>
                <Id> Bank account number </Id>
```

```
 </Othr>
                     \langle/Id>
                   </DbtrAcct>
                 </RltdPties>
                 <RmtInf>
                    <Ustrd>Title of the order</Ustrd>
                 </RmtInf>
               </TxDtls>
             </NtryDtls>
           </Ntry> 
         </Rpt>
       </BkToCstmrAcctRpt>
     </GetAccountHistoryResult>
   </GetAccountHistoryResponse>
 </s:Body>
```

```
</s:Envelope>
```
#### **An example of a part of response with pagination:**

```
<s:Envelope xmlns:s="http://schemas.xmlsoap.org/soap/envelope/">
```

```
 <s:Body xmlns:xsi="http://www.w3.org/2001/XMLSchema-instance"
```

```
xmlns:xsd="http://www.w3.org/2001/XMLSchema">
```

```
 <GetAccountHistoryResponse xmlns="http://www.bankmillennium.pl/CorporateServices">
```

```
 <GetAccountHistoryResult>
```

```
 <BkToCstmrAcctRpt xmlns="urn:iso:std:iso:20022:tech:xsd:camt.052.001.02">
```
<GrpHdr>

```
 <MsgId>Message ID</MsgId>
```

```
 <CreDtTm>2017-11-10T12:02:15.9720051+01:00</CreDtTm>
```
<MsgPgntn>

```
 <PgNb>–History pagination - number</PgNb>
```

```
 <LastPgInd>false</LastPgInd>
```

```
 </MsgPgntn>
```

```
 </GrpHdr>
```
<Rpt>

```
 <Id>Message ID</Id>
```

```
 <CreDtTm>2017-11-10T12:02:15.9720051+01:00</CreDtTm>
```
<FrToDt>

```
 <FrDtTm>2015-01-14T00:00:00</FrDtTm>
```

```
 <ToDtTm>2017-11-14T00:00:00</ToDtTm>
```

```
 </FrToDt>
```
<Acct>

<Id>

<IBAN> *Bank account number* </IBAN>

 $\langle$ /Id>

</Acct>

<Ntry>

```
 <Amt Ccy="PLN">Amount</Amt>
   <CdtDbtInd>DBIT</CdtDbtInd>
  <Sts>BOOK</Sts>
  <BookgDt>
    <DtTm>2016-11-14T00:00:00</DtTm>
  </BookgDt>
   <ValDt>
    <DtTm>2016-11-14T00:00:00</DtTm>
  </ValDt>
   <BkTxCd>
    <Domn>
      <Cd>TFROUT</Cd>
      <Fmly>
        <Cd>TFROUT</Cd>
        <SubFmlyCd>Transaction type</SubFmlyCd>
      </Fmly>
    </Domn>
   </BkTxCd>
   <NtryDtls>
    <TxDtls>
      <Refs>
       <MsgId>Number of transaction during the day</MsgId>
       </Refs>
       <RltdPties>
        <Cdtr>
           <Nm>Name of beneficiary</Nm>
        </Cdtr>
        <CdtrAcct>
           <Id>
            <Othr>
              <Id> Bank account number </Id>
            </Othr>
         \langle/Id>
        </CdtrAcct>
       </RltdPties>
       <RmtInf>
        <Ustrd> Title of the order </Ustrd>
      </RmtInf>
    </TxDtls>
  </NtryDtls>
 </Ntry>
```
List of standard transaction codes returned by the banking system

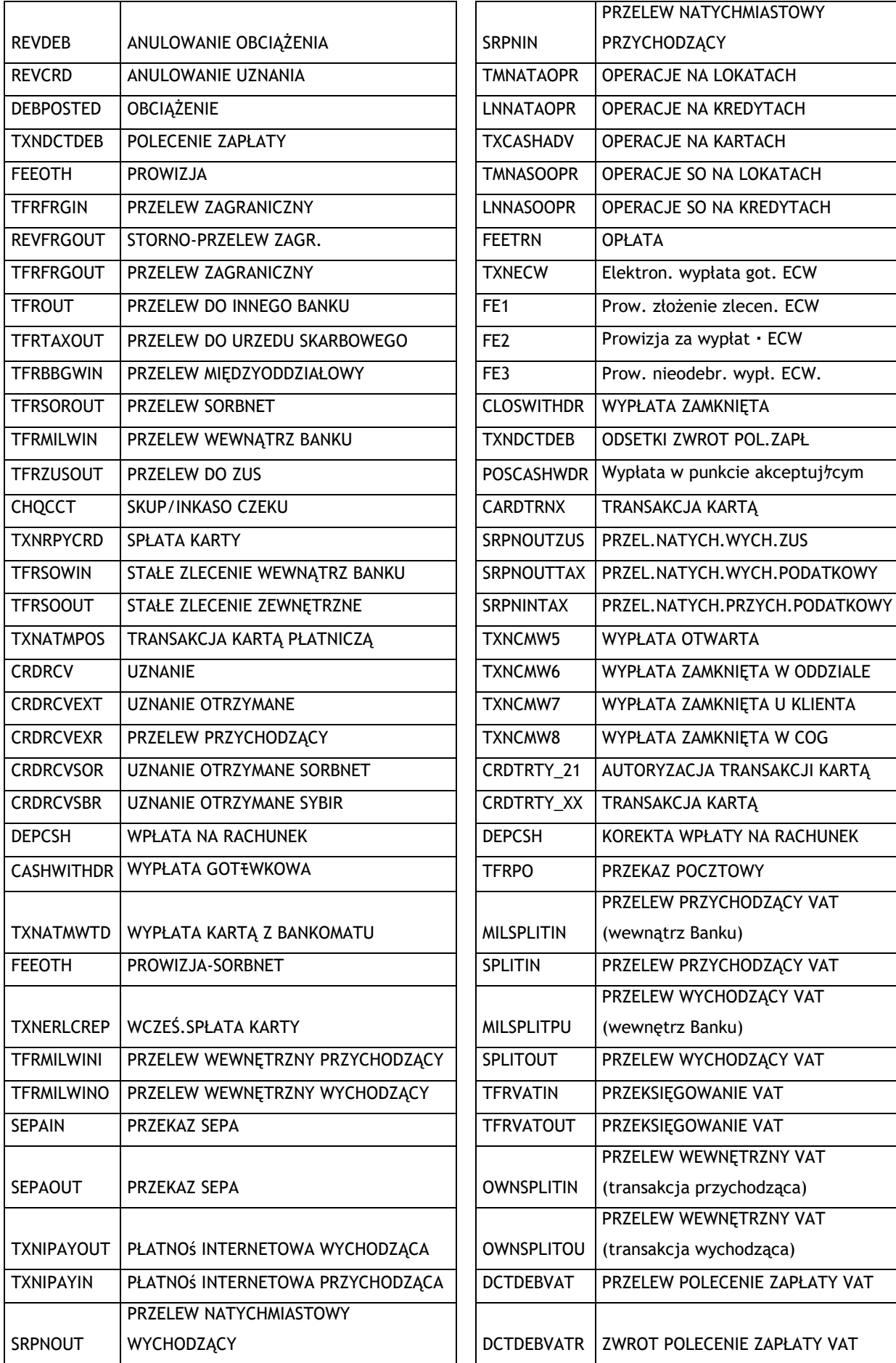

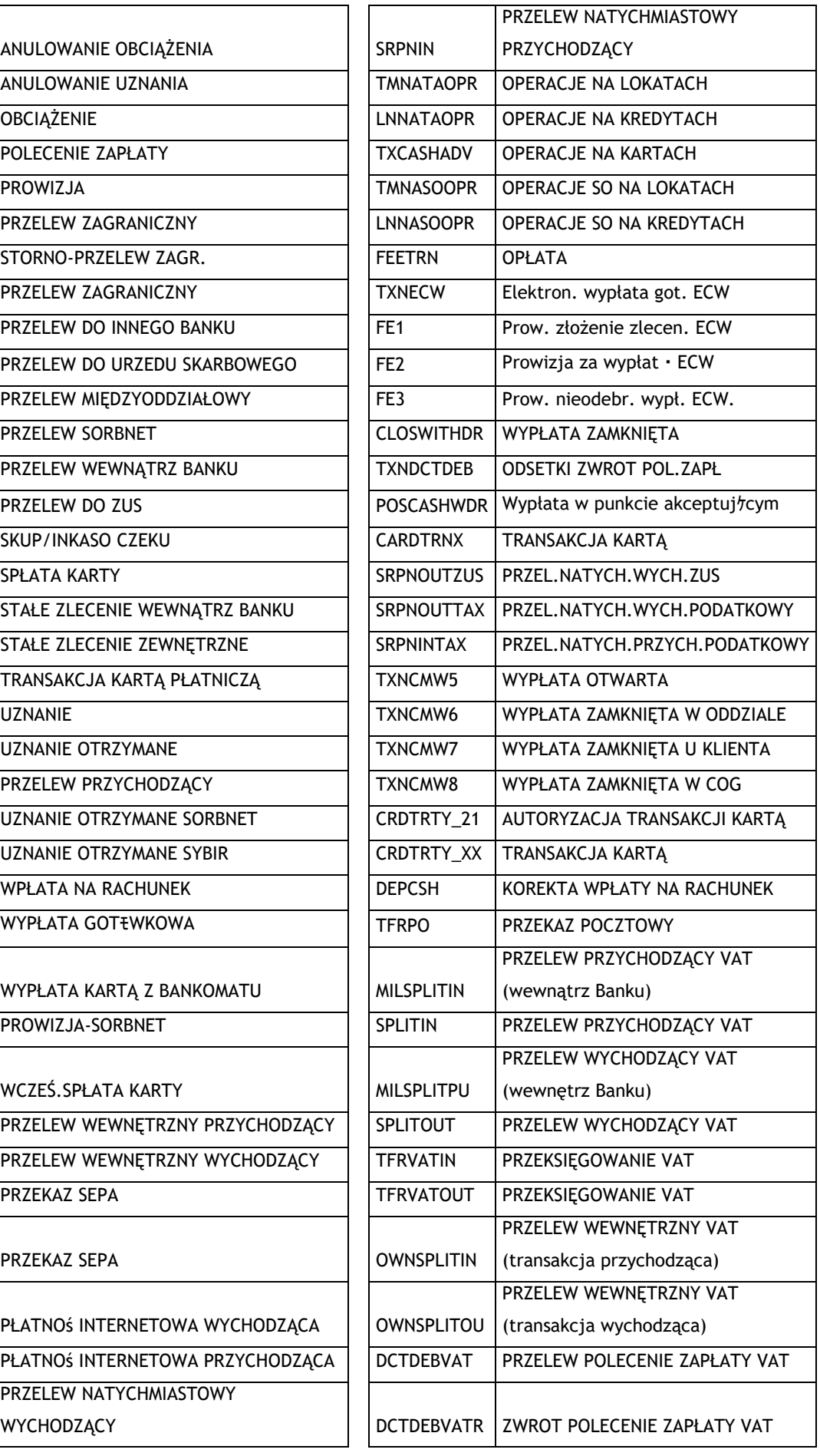

## <span id="page-31-0"></span>3.1.3. **GetRecentAccountHistory**

The GetRecentAccountHistory method supports the exchange of information between the Customer and the Bank regarding the history of operations on the Customer's account.

It differs from GetAccountHistory in that the history of operations on a given account is always collected from the last call of this service for a given account, thus the Client does not complete the range of dates.

The moment from which the method starts to store data is the date when the virtual user was created.

#### **3.1.3.1.GetRecentAccountHistoryRequest**

Sent by the Customer to the Bank. It contains the account number for which the Client expects history.

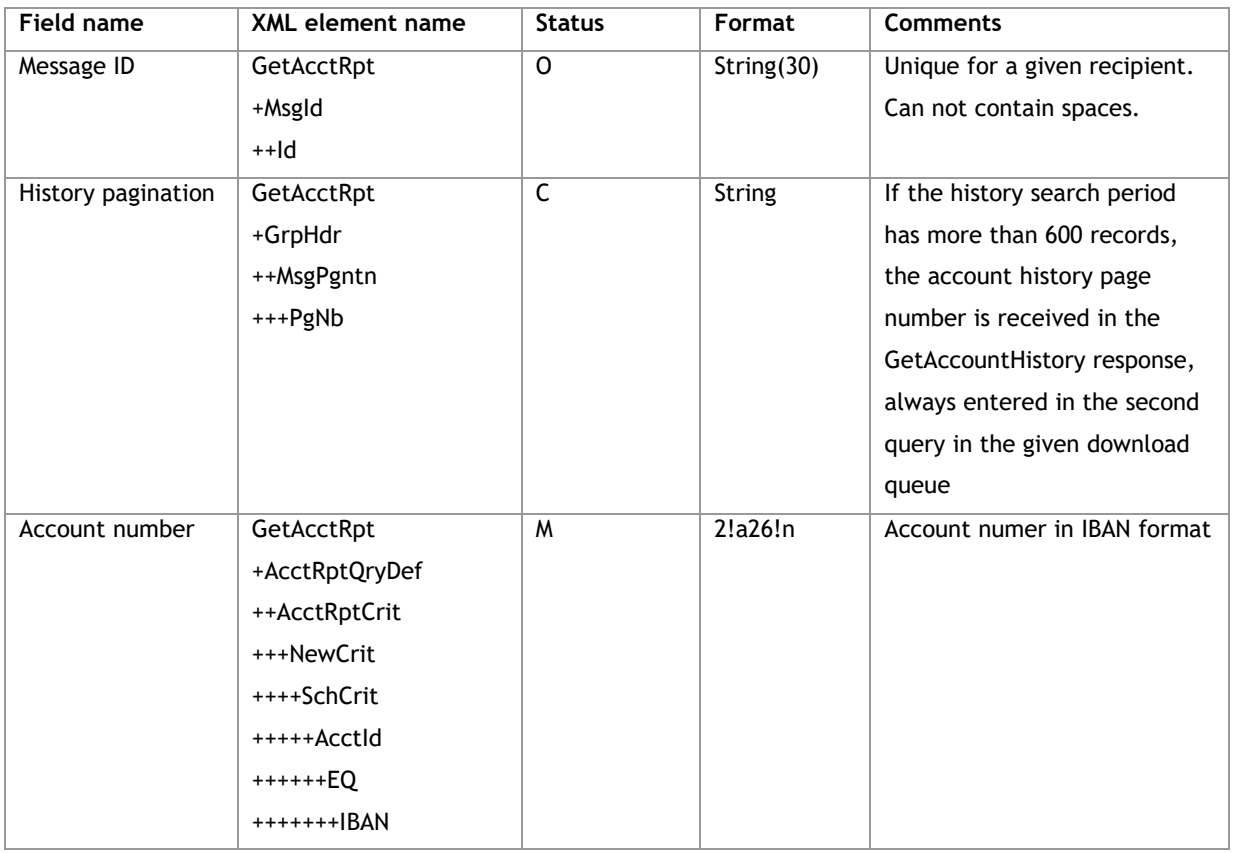

#### **Message structure:**

#### **Example:**

<soapenv:Envelope xmlns:soapenv="http://schemas.xmlsoap.org/soap/envelope/"

xmlns:tem="http://www.bankmillennium.pl/CorporateServices"

xmlns:urn="http://www.bankmillennium.pl/CorporateServices">

```
 <soapenv:Header/>
```

```
 <soapenv:Body>
```

```
 <tem:GetRecentAccountHistory>
```

```
 <tem:request>
```

```
 <urn:GetAcctRpt>
```

```
 <urn:MsgId>
```

```
 <urn:Id>Message ID</urn:Id>
```

```
 </urn:MsgId>
```
 <urn:AcctRptQryDef> <urn:AcctRptCrit> <urn:NewCrit> <urn:SchCrit> <urn:AcctId> <urn:EQ> <urn:IBAN> *Bank account number* </urn:IBAN> </urn:EQ> </urn:AcctId> </urn:SchCrit> </urn:NewCrit> </urn:AcctRptCrit> </urn:AcctRptQryDef> </urn:GetAcctRpt> </tem:request> </tem:GetRecentAccountHistory> </soapenv:Body>

</soapenv:Envelope>

#### **Example with pagination:**

<soapenv:Envelope xmlns:soapenv="http://schemas.xmlsoap.org/soap/envelope/" xmlns:tem="http://www.bankmillennium.pl/CorporateServices" xmlns:urn="http://www.bankmillennium.pl/CorporateServices"> <soapenv:Header/> <soapenv:Body> <tem:GetRecentAccountHistory> <tem:request> <urn:GetAcctRpt> <urn:MsgId> <urn:Id>*Message ID*</urn:Id> </urn:MsgId> <urn:MsgPgntn> <urn:PgNb>*–History pagination - number*</urn:PgNb> </urn:MsgPgntn> <urn:AcctRptQryDef> <urn:AcctRptCrit> <urn:NewCrit> <urn:SchCrit> <urn:AcctId> <urn:EQ> <urn:IBAN> *Bank account number* </urn:IBAN> </urn:EQ> </urn:AcctId> </urn:SchCrit> </urn:NewCrit>

```
 </urn:AcctRptCrit>
```
- </urn:AcctRptQryDef>
- </urn:GetAcctRpt>

</tem:request>

```
 </tem:GetRecentAccountHistory>
```
</soapenv:Body>

```
</soapenv:Envelope>
```
# **3.1.3.2.GetRecentAccountHistoryResponse**

Sent by the Bank to the Customer. The structure does not differ from GetAccountHistory. Includes incremental operations since the last GetRecentAccountHistoryRequest call for a given account.

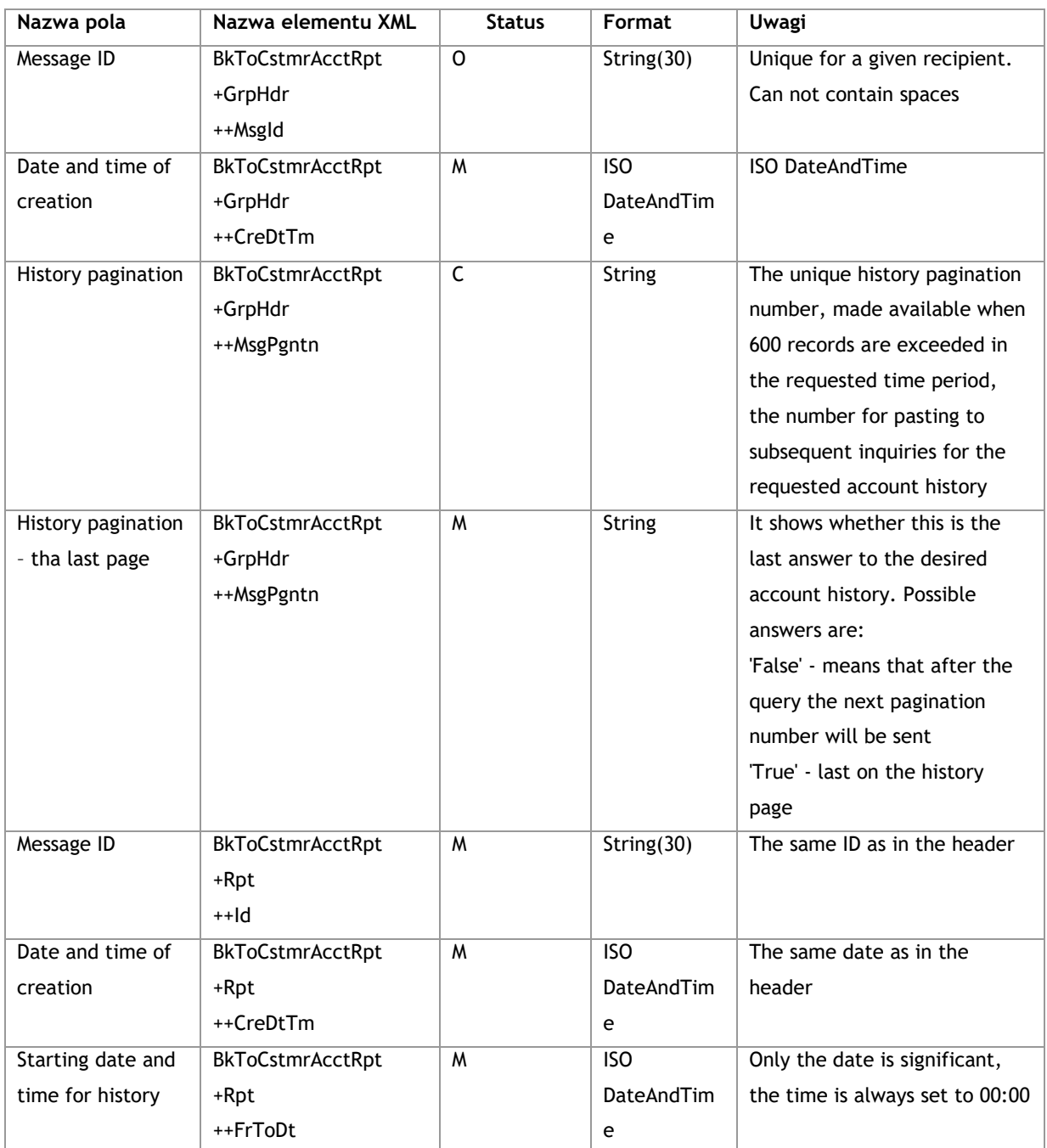

## **Message structure:**

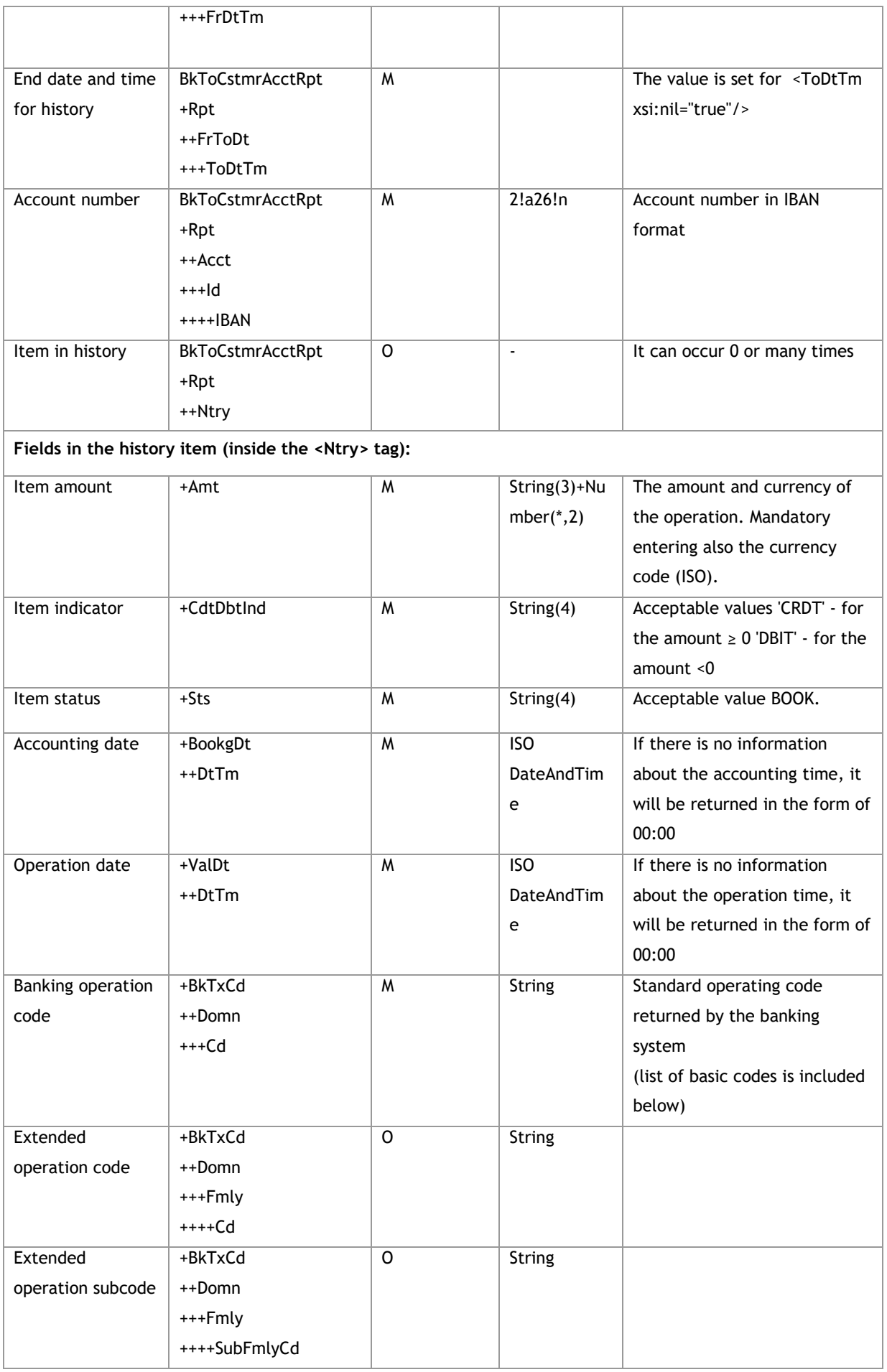

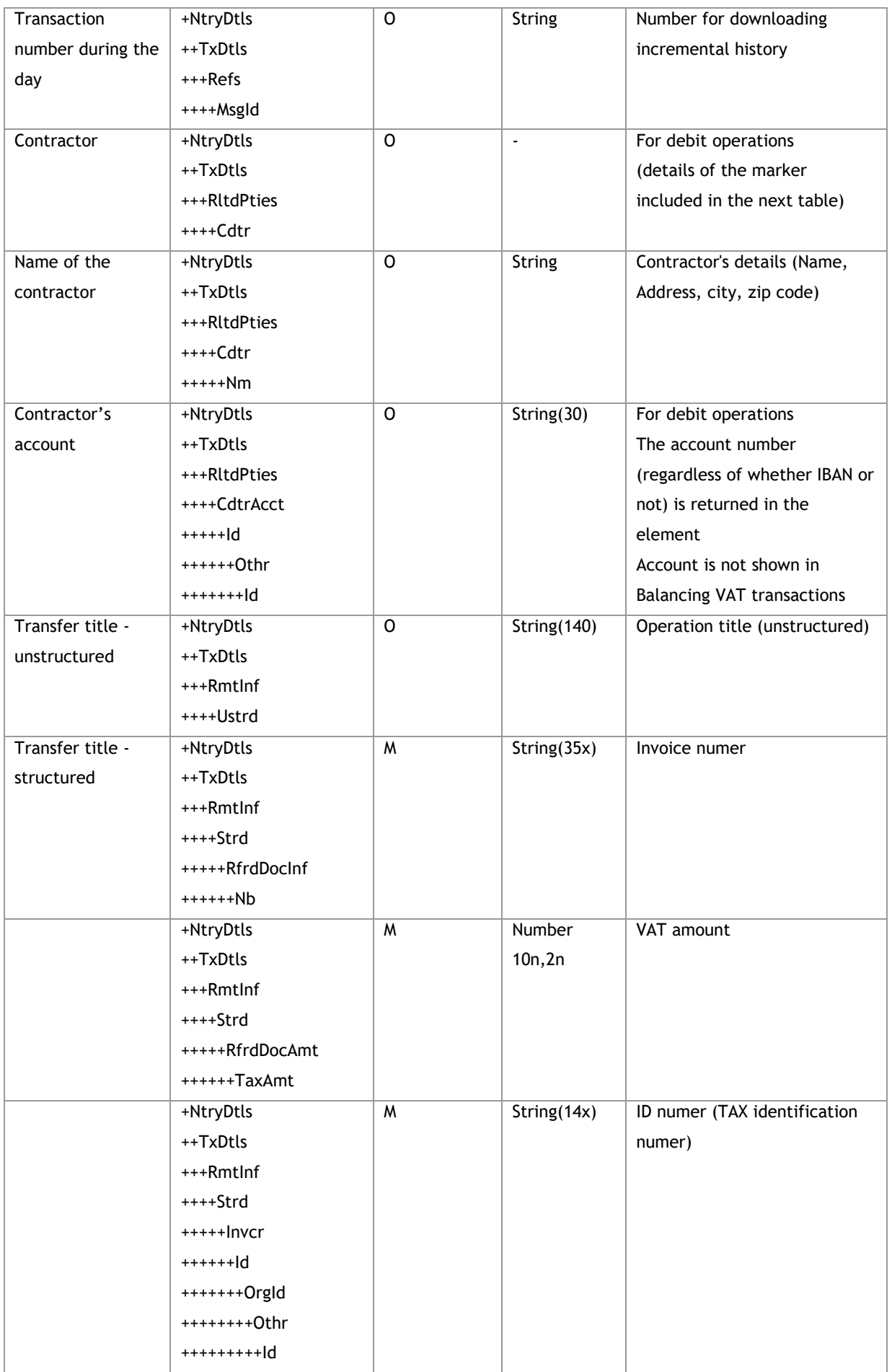
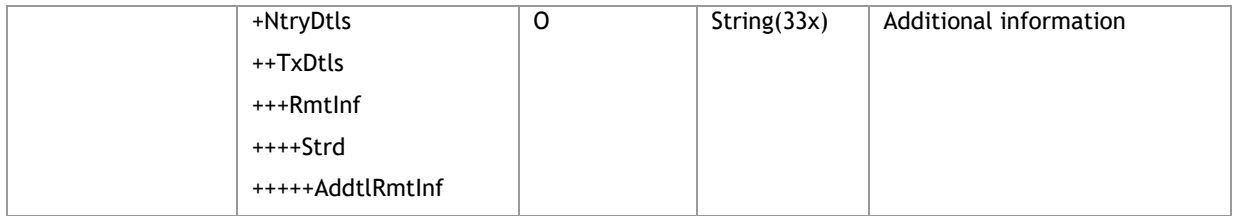

<s:Envelope xmlns:s="http://schemas.xmlsoap.org/soap/envelope/"> <s:Body xmlns:xsi="http://www.w3.org/2001/XMLSchema-instance" xmlns:xsd="http://www.w3.org/2001/XMLSchema"> <GetRecentAccountHistoryResponse xmlns="http://www.bankmillennium.pl/CorporateServices"> <GetRecentAccountHistoryResult> <BkToCstmrAcctRpt xmlns="urn:iso:std:iso:20022:tech:xsd:camt.052.001.02"> <GrpHdr> <MsgId>*Message ID*</MsgId> <CreDtTm>2017-09-21T16:41:45.2559185+02:00</CreDtTm> </GrpHdr> <Rpt> <Id>*Message ID*</Id> <CreDtTm>2017-09-21T16:41:45.2559185+02:00</CreDtTm> <FrToDt> <FrDtTm>2017-08-31T10:09:13.9839581Z</FrDtTm> <ToDtTm xsi:nil="true"/> </FrToDt> <Acct> <ld> <IBAN> *Bank account number* </IBAN>  $\langle$ /Id> </Acct> <Ntry> <Amt Ccy="PLN">*Amount*</Amt> <CdtDbtInd>CRDT</CdtDbtInd> <Sts>BOOK</Sts> <BookgDt> <DtTm>2017-09-19T00:00:00</DtTm> </BookgDt> <ValDt> <DtTm>2017-09-19T00:00:00</DtTm> </ValDt> <BkTxCd> <Domn> <Cd>TFRSOWIN</Cd> <Fmly> <Cd>TFRSOWIN</Cd> <SubFmlvCd/>

```
 </Fmly>
                </Domn>
              </BkTxCd>
              <NtryDtls>
                <TxDtls>
                  <Refs>
                    <MsgId>Number of transaction during the day</MsgId>
                  </Refs>
                  <RltdPties>
                    <Dbtr>
                     \langle Nm/2 \rangle </Dbtr>
                    <DbtrAcct>
                     <Id> <Othr>
                         <Id> Bank account number </Id>
                        </Othr>
                     </Id>
                    </DbtrAcct>
                  </RltdPties>
                  <RmtInf>
                    <Ustrd> Title of the order </Ustrd>
                  </RmtInf>
                </TxDtls>
              </NtryDtls>
            </Ntry>
          </Rpt>
        </BkToCstmrAcctRpt>
      </GetRecentAccountHistoryResult>
     </GetRecentAccountHistoryResponse>
   </s:Body>
</s:Envelope>
Example with pagination:
<s:Envelope xmlns:s="http://schemas.xmlsoap.org/soap/envelope/">
   <s:Body xmlns:xsi="http://www.w3.org/2001/XMLSchema-instance" 
xmlns:xsd="http://www.w3.org/2001/XMLSchema">
    <GetRecentAccountHistoryResponse xmlns="http://www.bankmillennium.pl/CorporateServices">
      <GetRecentAccountHistoryResult>
        <BkToCstmrAcctRpt xmlns="urn:iso:std:iso:20022:tech:xsd:camt.052.001.02">
          <GrpHdr>
            <MsgId>Message ID</MsgId>
            <CreDtTm>2017-11-20T16:15:32.2579272+01:00</CreDtTm>
           <MsgPgntn>
                <PgNb>–HIstory pagination - number</PgNb>
```

```
 <LastPgInd>false</LastPgInd>
  </MsgPgntn>
 </GrpHdr>
 <Rpt>
  <Id>Message ID</Id>
  <CreDtTm>2017-11-20T16:15:32.2579272+01:00</CreDtTm>
  <FrToDt>
    <FrDtTm>2017-11-20T13:58:27.7705673Z</FrDtTm>
    <ToDtTm xsi:nil="true"/>
  </FrToDt>
  <Acct>
   <Id>
      <IBAN> Bank account number </IBAN>
   \langle/Id>
  </Acct>
```
# **3.2. Statements**

#### 3.2.1. **GetStatement**

The GetStatement method supports the exchange of information between the Customer and the Bank regarding statements from the Customer's accounts

## **3.2.1.1.GetStatementRequest**

Sent by the Customer to the Bank. It contains parameters allowing to identify the account, the time when the statements were generated and its format (pdf or MT940) and type (daily, weekly, bi-weekly or monthly).

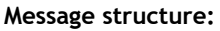

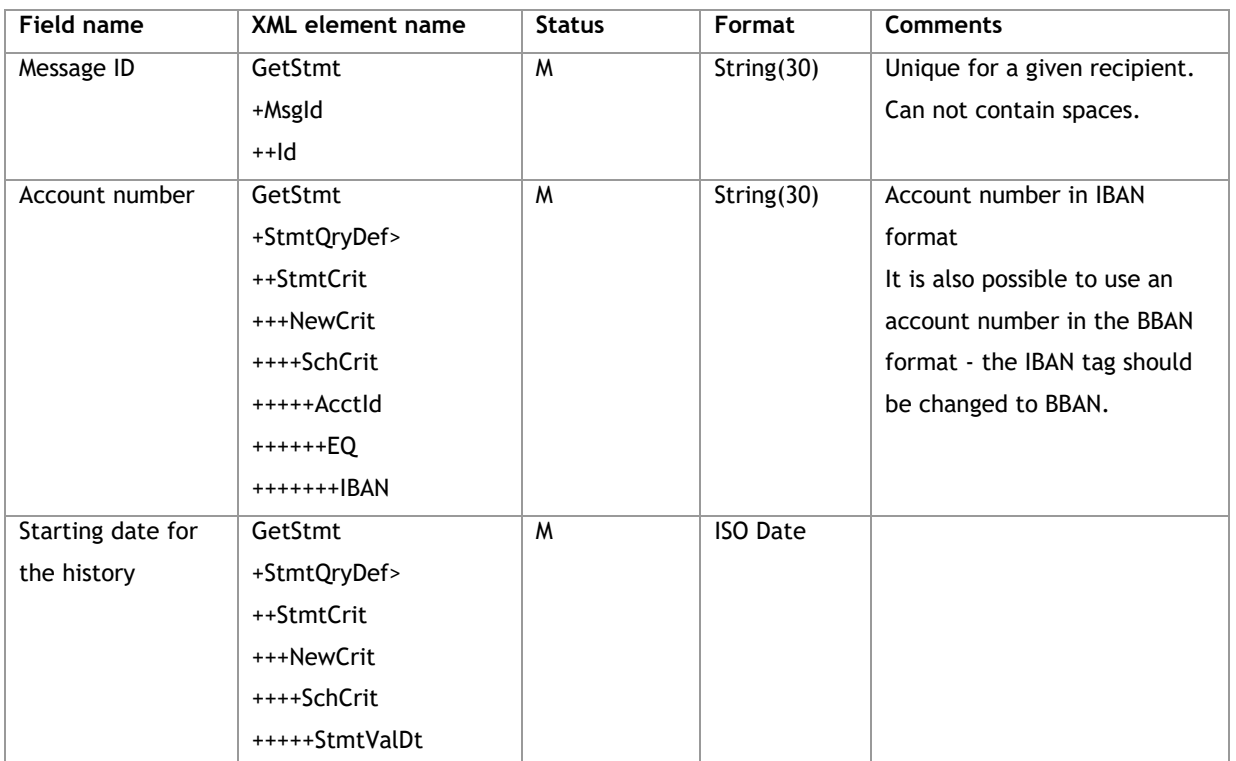

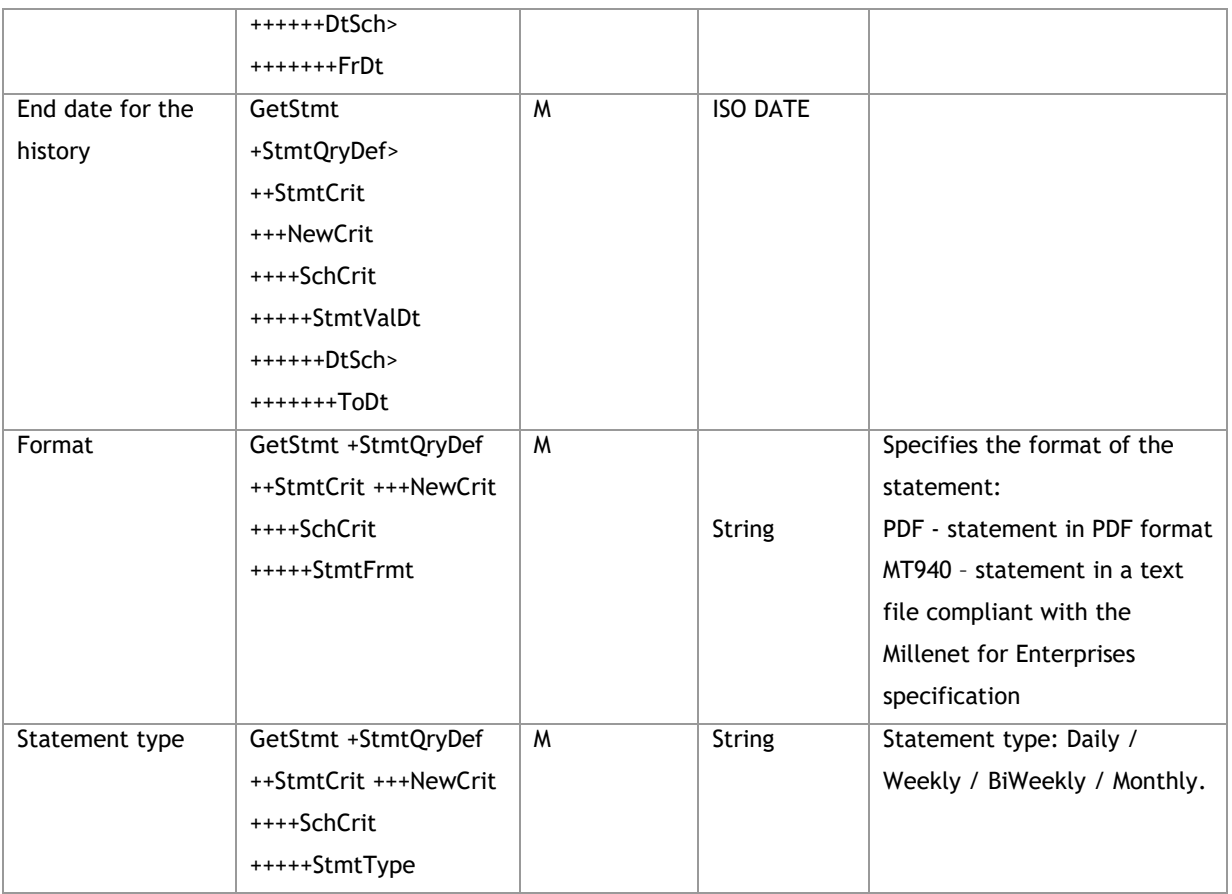

<soapenv:Envelope xmlns:soapenv="http://schemas.xmlsoap.org/soap/envelope/"

xmlns:tem="http://www.bankmillennium.pl/CorporateServices"

xmlns:urn="http://www.bankmillennium.pl/CorporateServices">

<soapenv:Header/>

<soapenv:Body>

<tem:GetStatement>

<tem:request>

<urn:GetStmt>

<urn:MsgId>

<urn:Id>*Message ID*</urn:Id>

</urn:MsgId>

<urn:StmtQryDef>

<urn:StmtCrit>

<urn:NewCrit>

<urn:SchCrit>

<urn:AcctId>

<urn:EQ>

<urn:IBAN> *Bank account number* </urn:IBAN>

</urn:EQ>

</urn:AcctId>

<urn:StmtValDt>

<urn:DtSch>

```
 <urn:FrDt>Date from</urn:FrDt>
                    <urn:ToDt>Date to</urn:ToDt>
                  </urn:DtSch>
                </urn:StmtValDt>
                <urn:StmtFrmt>Statement format</urn:StmtFrmt>
                <urn:StmtType>Statement frequency</urn:StmtType>
              </urn:SchCrit>
            </urn:NewCrit>
          </urn:StmtCrit>
        </urn:StmtQryDef>
      </urn:GetStmt>
    </tem:request>
   </tem:GetStatement>
 </soapenv:Body>
```
# **3.2.1.2.GetStatementResponse**

Sent by the Bank to the Customer. It will contain extracts of a given type in the form of Base64Binary files in the format expected by the Customer.

# **Message structure:**

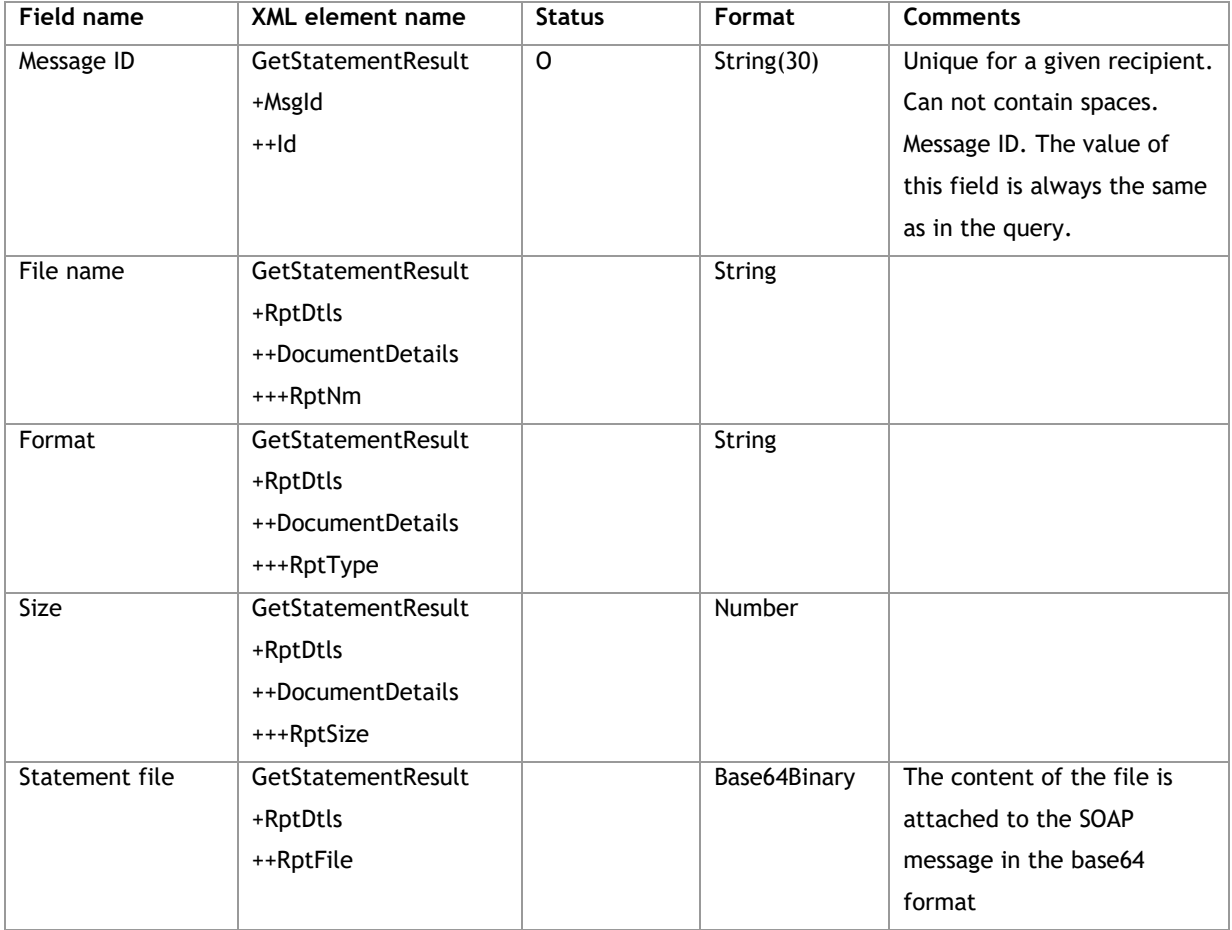

**Example:**

<s:Envelope xmlns:s="http://schemas.xmlsoap.org/soap/envelope/">

<s:Body xmlns:xsi="http://www.w3.org/2001/XMLSchema-instance"

xmlns:xsd="http://www.w3.org/2001/XMLSchema">

<GetStatementResponse xmlns="http://www.bankmillennium.pl/CorporateServices">

<GetStatementResult>

<Rpt xmlns="GetStatementResponse">

<MsgId>

<Id>*Message ID*</Id>

</MsgId>

<RptDtls>

<DocumentDetails>

<RptNm>*Statement name*</RptNm>

<RptType>*Statement format*</RptType>

<RptSize>*File size*</RptSize>

<RptFile>*Statement file*</RptFile>

</DocumentDetails>

</RptDtls>

</Rpt>

</GetStatementResult>

</GetStatementResponse>

</s:Body>

</s:Envelope>

#### 3.2.2. **GetRecentStatement**

The GetRecentStatement method supports the exchange of information between the Customer and the Bank regarding statements from the Customer's accounts.

It differs from GetStatement in that always statements from the Customer's account are taken from the last call of this service for a given account, thus the Client does not complete the range of dates.

The moment from which the method starts to store data is the date when the virtual user was created.

#### **3.2.2.1.GetRecentStatementRequest**

Sent by the Customer to the Bank. It contains the invoice number, format and type of the statement.

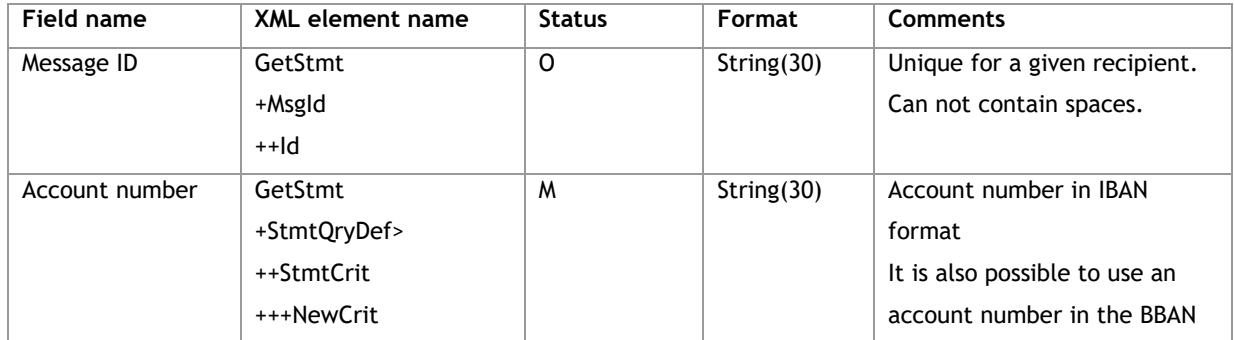

#### **Message structure:**

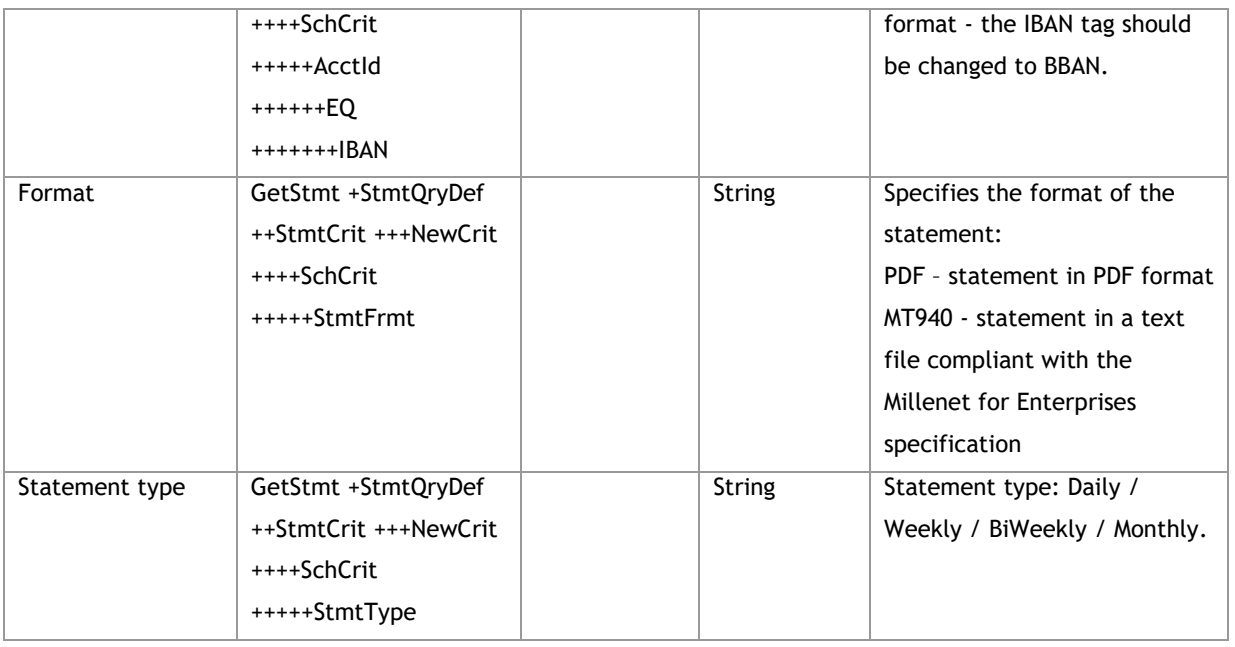

<soapenv:Envelope xmlns:soapenv="http://schemas.xmlsoap.org/soap/envelope/" xmlns:tem="http://www.bankmillennium.pl/CorporateServices" xmlns:urn="http://www.bankmillennium.pl/CorporateServices"> <soapenv:Header/> <soapenv:Body> <tem:GetRecentStatement> <tem:request> <urn:GetStmt> <urn:MsgId> <urn:Id>*Message ID*</urn:Id> </urn:MsgId> <urn:StmtQryDef> <urn:StmtCrit> <urn:NewCrit> <urn:SchCrit> <urn:AcctId> <urn:EQ> <urn:IBAN> *Bank account number* </urn:IBAN> </urn:EQ> </urn:AcctId> <urn:StmtFrmt>*Statement format*</urn:StmtFrmt> <urn:StmtType>*Statement frequency*</urn:StmtType> </urn:SchCrit> </urn:NewCrit> </urn:StmtCrit> </urn:StmtQryDef> </urn:GetStmt> </tem:request>

</tem:GetRecentStatement>

</soapenv:Body>

</soapenv:Envelope>

#### **3.2.2.2.GetRecentStatementResponse**

Sent by the Bank to the Customer. The structure does not differ from GetStatementResponse. Includes incremental statements since the last GetRecentStatementResponse call for a given account and type of statement.

#### **Message structure:**

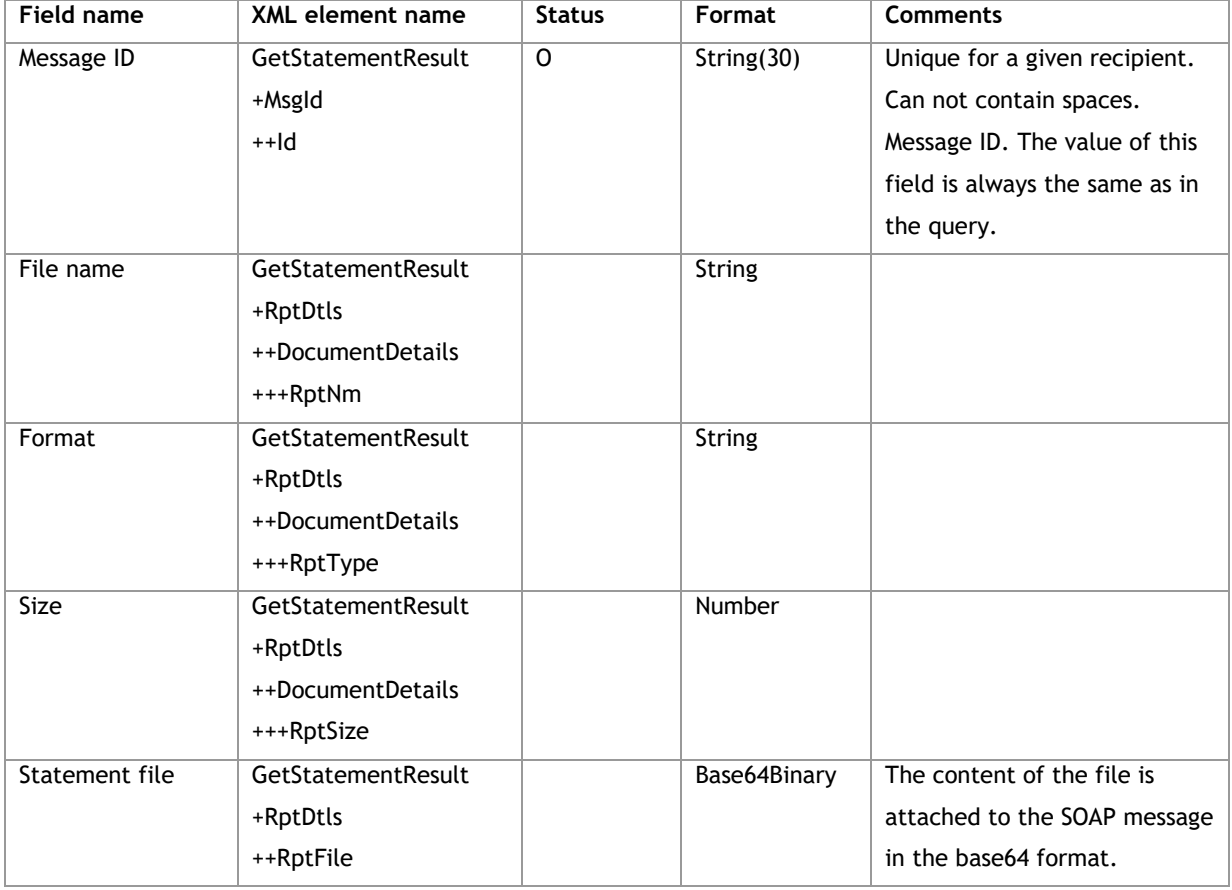

#### **Example:**

<s:Envelope xmlns:s="http://schemas.xmlsoap.org/soap/envelope/">

<s:Body xmlns:xsi="http://www.w3.org/2001/XMLSchema-instance"

xmlns:xsd="http://www.w3.org/2001/XMLSchema">

<GetStatementResponse xmlns="http://www.bankmillennium.pl/CorporateServices">

<GetStatementResult>

```
 <Rpt xmlns="GetStatementResponse">
```
<MsgId>

<Id>*Message ID*</Id>

</MsgId>

<RptDtls>

```
 <DocumentDetails>
```
<RptNm>*Statement name*</RptNm>

```
 <RptType>Statement format</RptType>
              <RptSize>Statement size</RptSize>
              <RptFile>Statement file</RptFile>
            </DocumentDetails>
          </RptDtls>
        </Rpt>
       </GetStatementResult>
     </GetStatementResponse>
   </s:Body>
</s:Envelope>
```
## **3.3. Payments**

#### 3.3.1.**CreditTransfer**

The method allows to send payment orders for the transaction types described below. One CreditTransfer message may contain different types of transactions.

#### **Message structure**

**Message header**

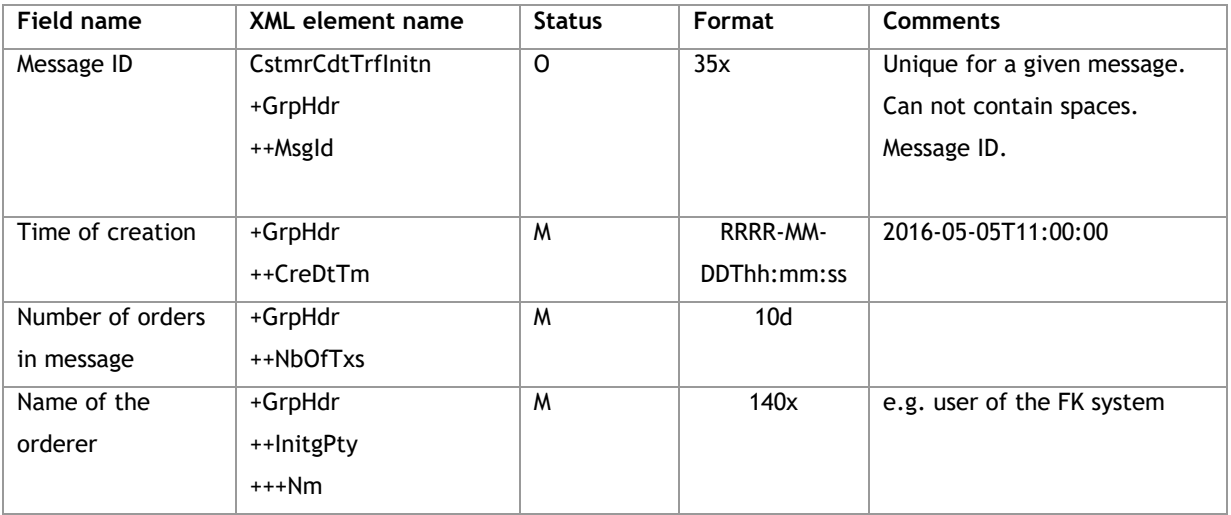

#### **Distinguish between types of orders**

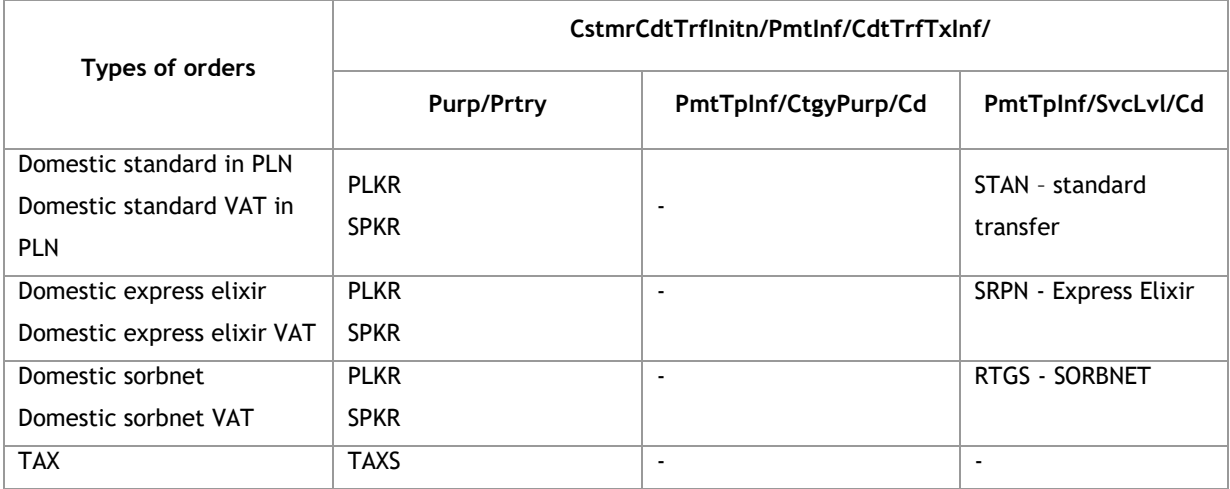

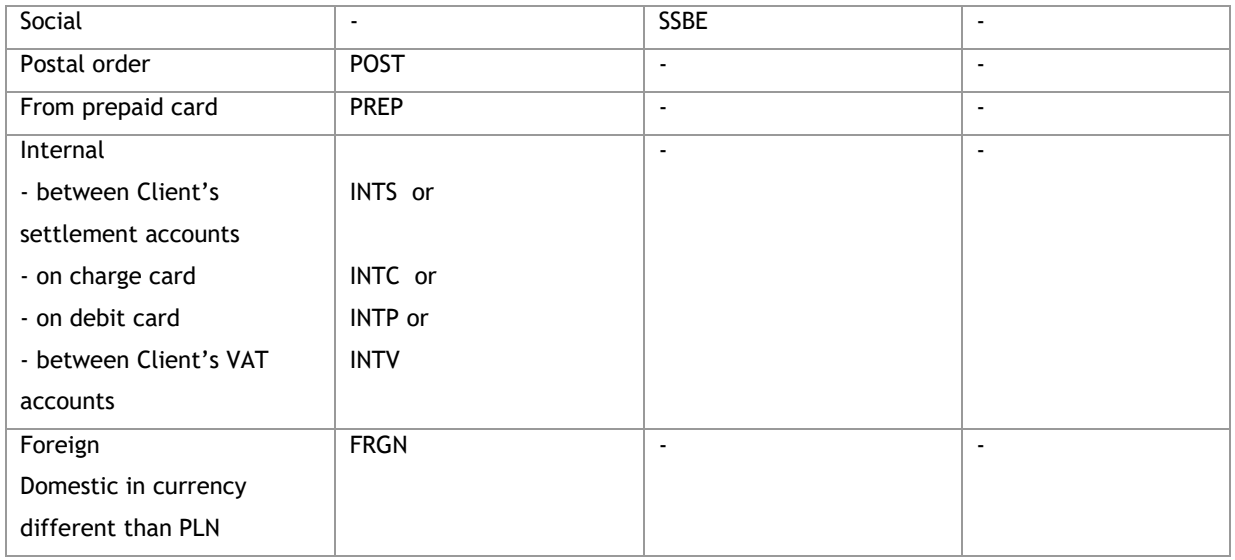

# **Creating groups of orders – Payment Information**

The rules for creating packages:

- one message gives the possibility to save orders to many folders
- the name of the package is defined in the field <PmtInfId> and by repeated repetition of Payment Information blocks, the orders placed in them will be combined into packages whose names have been specified
- each package can contain orders of various types

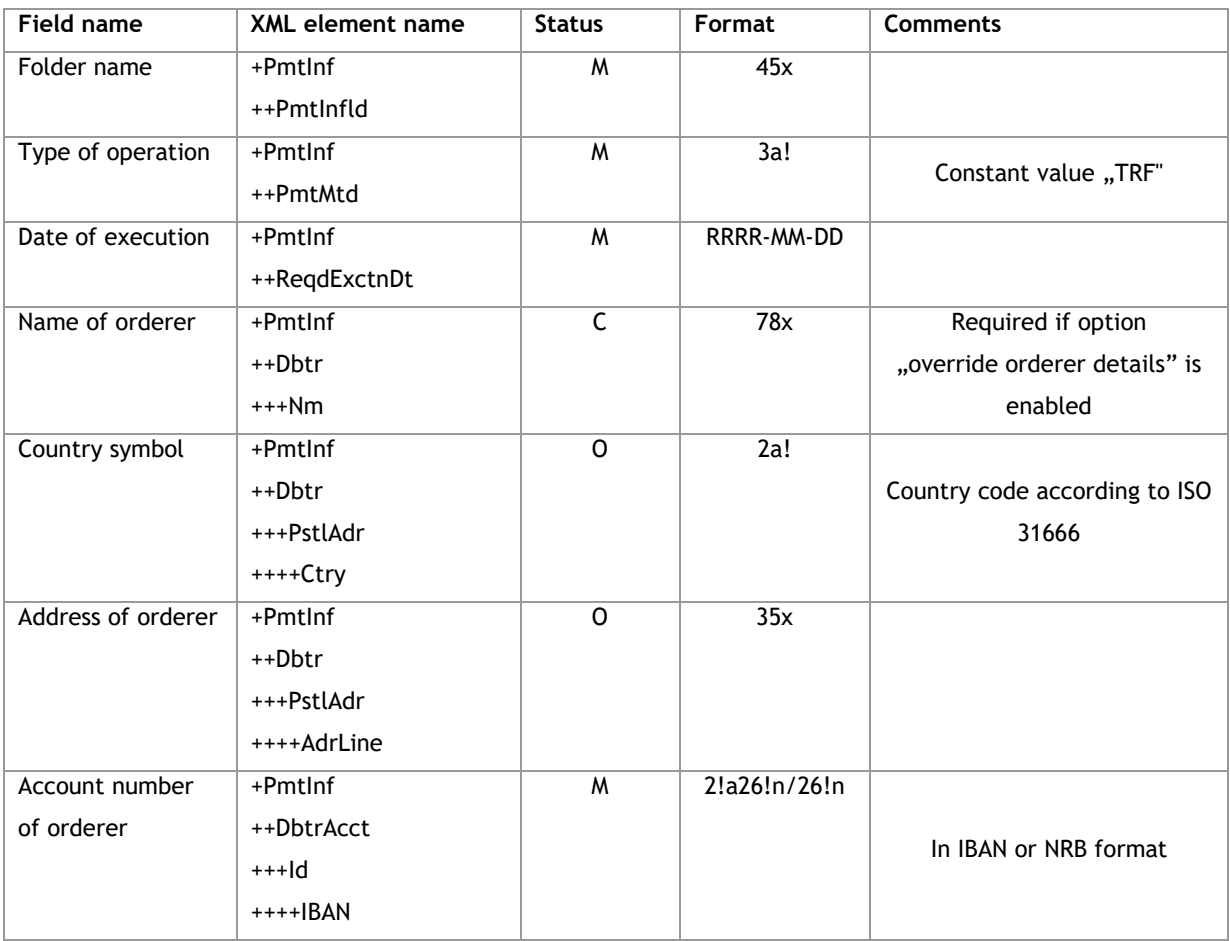

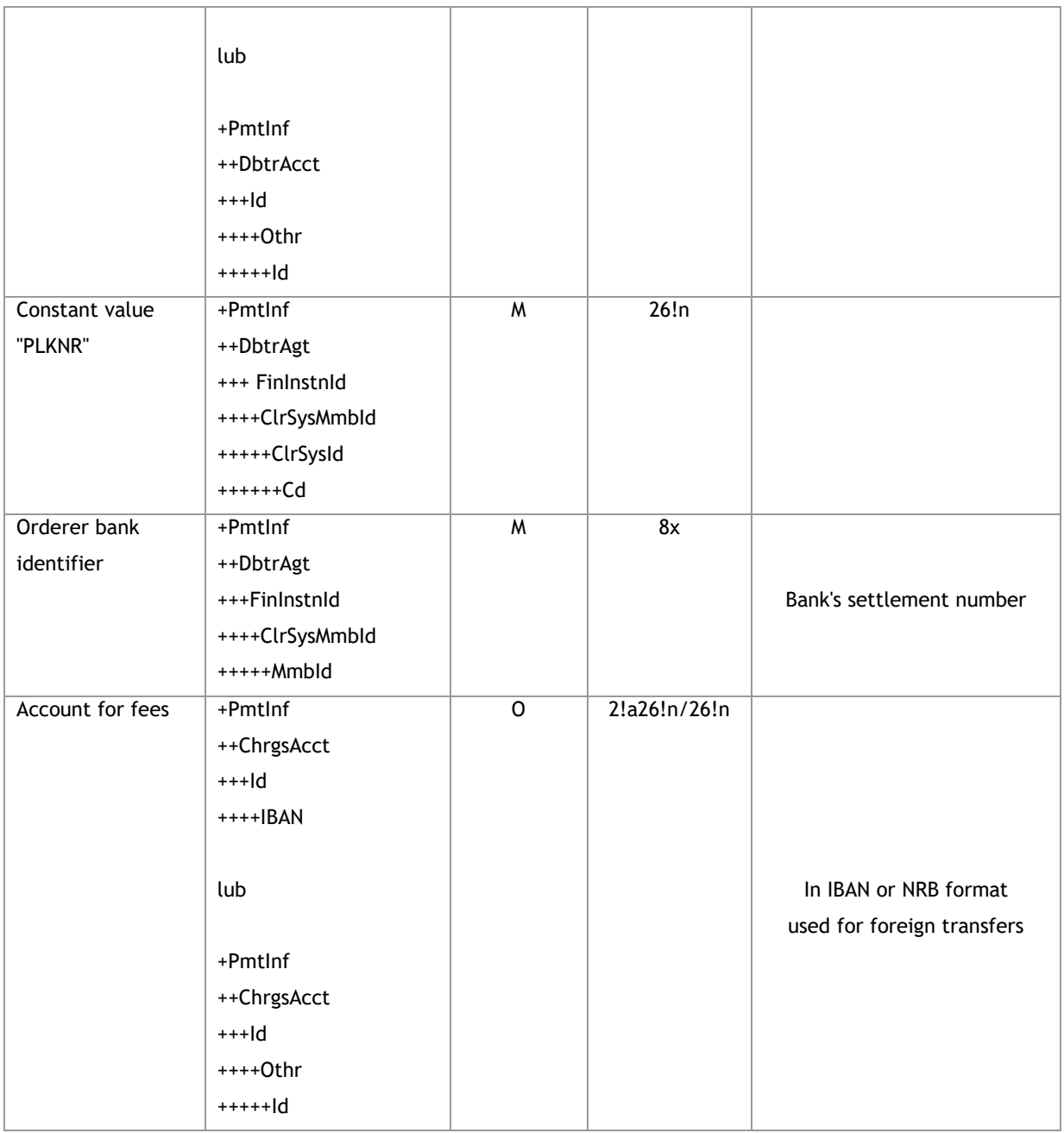

# **3.3.1.1. CreditTransferRequest**

# **3.3.1.1.1. Domestic**

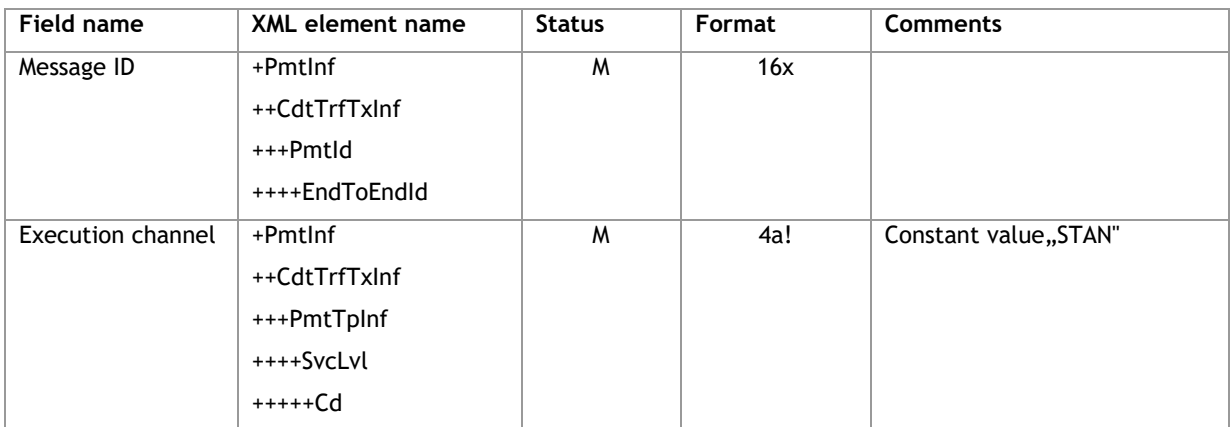

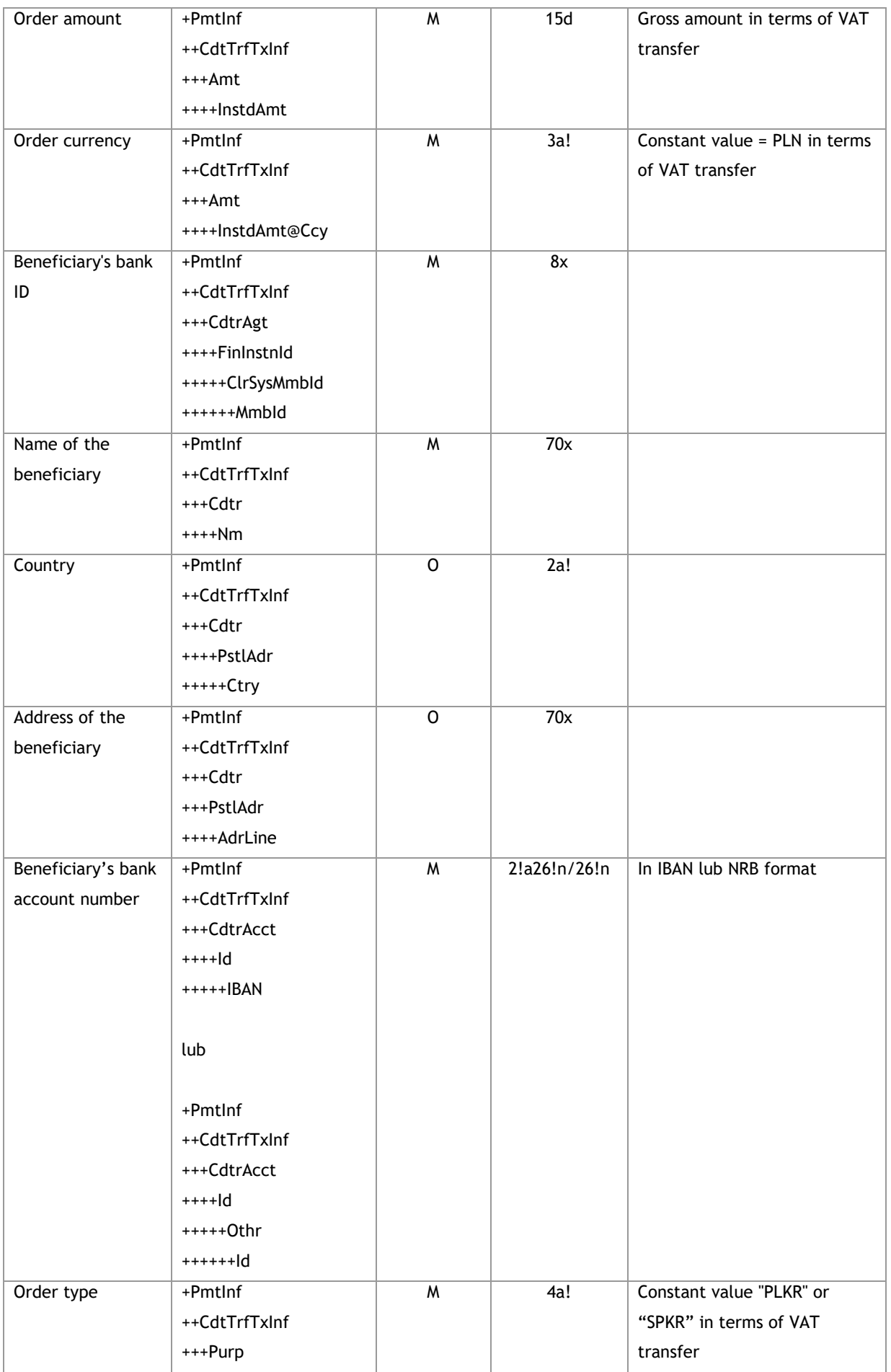

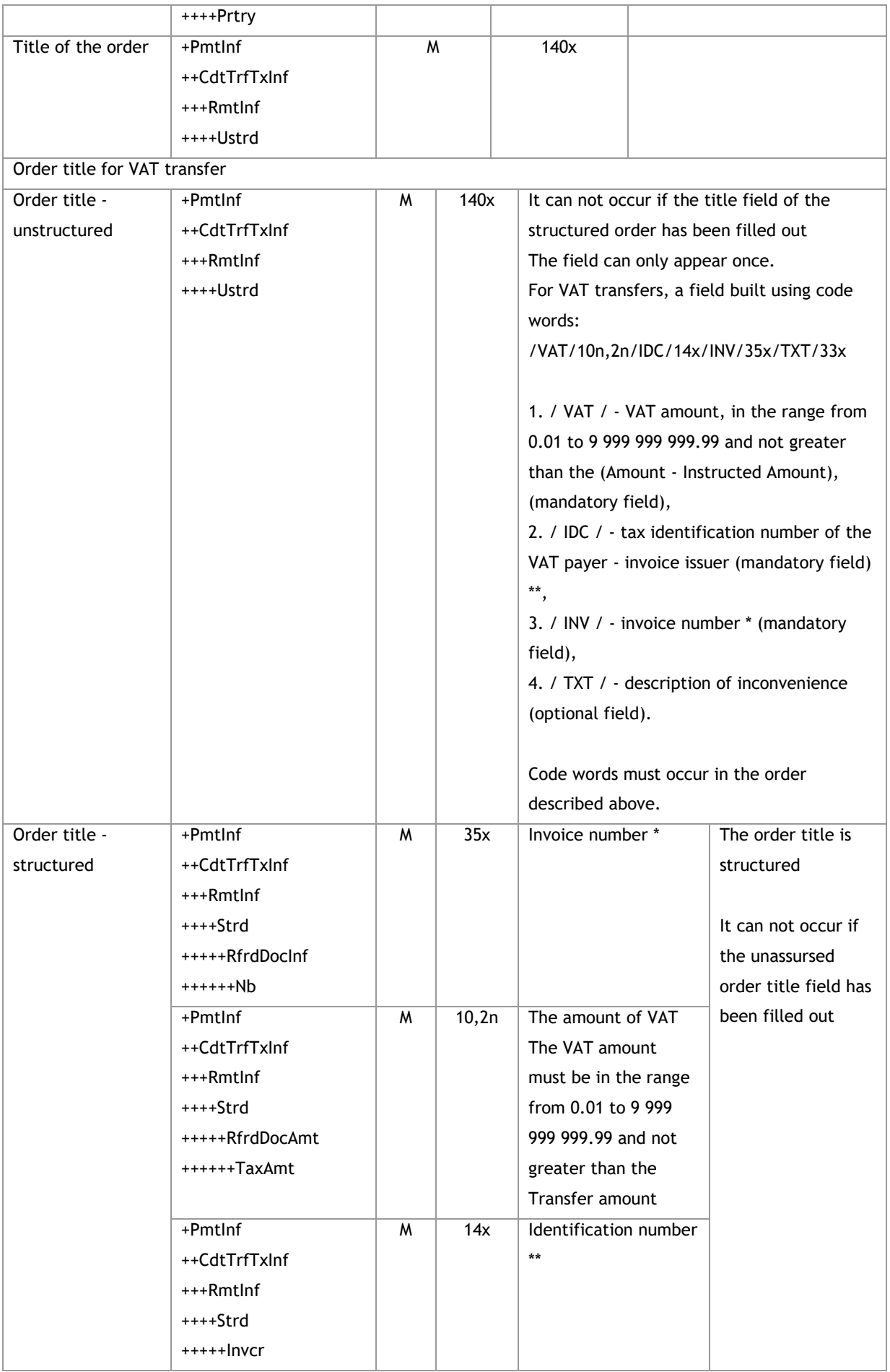

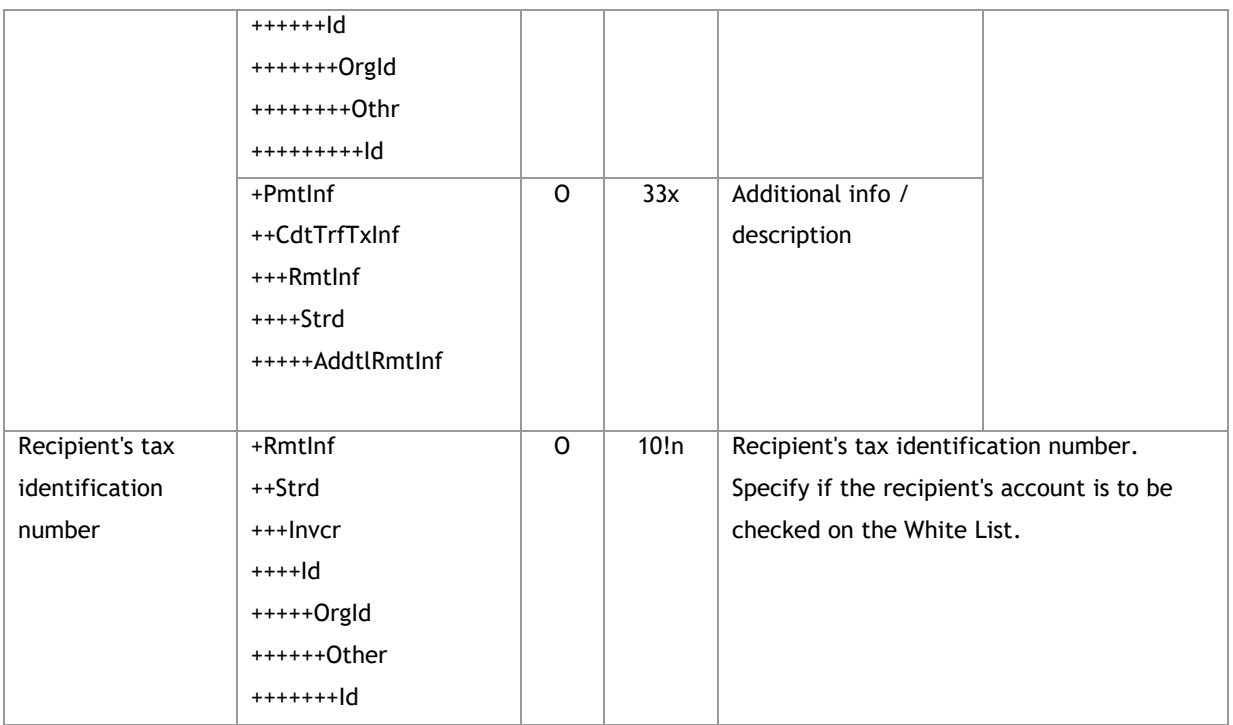

<soapenv:Envelope xmlns:soapenv="http://schemas.xmlsoap.org/soap/envelope/"

xmlns="urn:iso:std:iso:20022:tech:xsd:pain.001.001.03">

<soapenv:Header/>

<soapenv:Body>

<CstmrCdtTrfInitn>

<GrpHdr>

<MsgId>*Message ID*</MsgId>

<CreDtTm>2016-12-01T11:00:00</CreDtTm>

<NbOfTxs>*Number of transaction in message*</NbOfTxs>

<InitgPty>

<Nm>*Orderer name (np. użytkownik FK)*</Nm>

</InitgPty>

</GrpHdr>

<PmtInf>

<PmtInfId>*Folder name*</PmtInfId>

<PmtMtd>TRF</PmtMtd>

<ReqdExctnDt> *Execution date* </ReqdExctnDt>

<Dbtr>

<Nm>*Orderer name*</Nm>

<PstlAdr>

<AdrLine>*Address*</AdrLine>

<AdrLine>*Address continuation*</AdrLine>

</PstlAdr>

</Dbtr>

<DbtrAcct>

<ld>

```
<Othr>
   <ld> Bank account number </ld>
  </Othr>
 \langle/ld>
</DbtrAcct>
<DbtrAgt>
 <FinInstnId>
  <ClrSysMmbId>
   <ClrSysId>
    <Cd>PLKNR</Cd>
   </ClrSysId>
   <Mmbld>Bank ID</Mmbld>
  </ClrSysMmbId>
 </FinInstnId>
</DbtrAgt>
<CdtTrfTxInf>
 <Pmtld>
  <lnstrld>Reference</lnstrld>
  <EndToEndId>Transaction ID</EndToEndId>
 </Pmtld>
 <PmtTpInf>
  <SvcLvl>
   <Cd>STAN</Cd>
  </SvcLvl>
 </PmtTpInf>
 <Amt>
  <InstdAmt Ccy="PLN">Amount</InstdAmt>
 </Amt>
 <CdtrAgt>
  <FinInstnId>
   <ClrSysMmbId>
     <Mmbld>Bank ID</Mmbld>
   </ClrSysMmbId>
  </FinInstnId>
 </CdtrAgt>
 <Cdtr>
  <Nm>Name of beneficiary</Nm>
  <PstlAdr>
   <AdrLine>Address</AdrLine>
   <AdrLine>Address continuation</AdrLine>
  </PstlAdr>
 </Cdtr>
 <CdtrAcct>
  <ld>
   <Othr>
```

```
 <Id> Bank account number </Id>
         </Othr>
       </Id>
      </CdtrAcct>
      <Purp>
       <Prtry>PLKR</Prtry>
      </Purp>
      <RmtInf>
       <Ustrd> Title of the order </Ustrd>
      </RmtInf>
     </CdtTrfTxInf>
      </PmtInf> 
  </CstmrCdtTrfInitn>
   </soapenv:Body>
</soapenv:Envelope>
```

| <b>Field name</b>  | <b>XML</b> element name | <b>Status</b>  | Format | <b>Comments</b>               |
|--------------------|-------------------------|----------------|--------|-------------------------------|
| Message ID         | $+Pmtlnf$               | M              | 16x    |                               |
|                    | ++CdtTrfTxInf           |                |        |                               |
|                    | +++Pmtld                |                |        |                               |
|                    | ++++EndToEndId          |                |        |                               |
| Execution channel  | +Pmtlnf                 | M              | 4a!    | Constant value "SRPN"         |
|                    | ++CdtTrfTxInf           |                |        |                               |
|                    | +++PmtTpInf             |                |        |                               |
|                    | ++++SvcLvl              |                |        |                               |
|                    | $***+Cd$                |                |        |                               |
| Order amount       | +Pmtlnf                 | M              | 15d    | Gross amount in terms of VAT  |
|                    | ++CdtTrfTxInf           |                |        | transfer                      |
|                    | $+++Amt$                |                |        |                               |
|                    | ++++InstdAmt            |                |        |                               |
| Order currency     | +Pmtlnf                 | $\overline{M}$ | 3a!    | Constant value = PLN in terms |
|                    | ++CdtTrfTxInf           |                |        | of VAT transfer               |
|                    | $+++Amt$                |                |        |                               |
|                    | ++++InstdAmt@Ccy        |                |        |                               |
| Beneficiary's bank | +Pmtlnf                 | M              | 8x     |                               |
| ID                 | ++CdtTrfTxInf           |                |        |                               |
|                    | +++CdtrAgt              |                |        |                               |
|                    | ++++FinInstnId          |                |        |                               |
|                    | +++++ClrSysMmbId        |                |        |                               |
|                    | ++++++Mmbld             |                |        |                               |
| Name of the        | +Pmtlnf                 | M              | 70x    |                               |
| beneficiary        | ++CdtTrfTxInf           |                |        |                               |
|                    | +++Cdtr                 |                |        |                               |
|                    | $***Nm$                 |                |        |                               |

**3.3.1.1.2. Express**

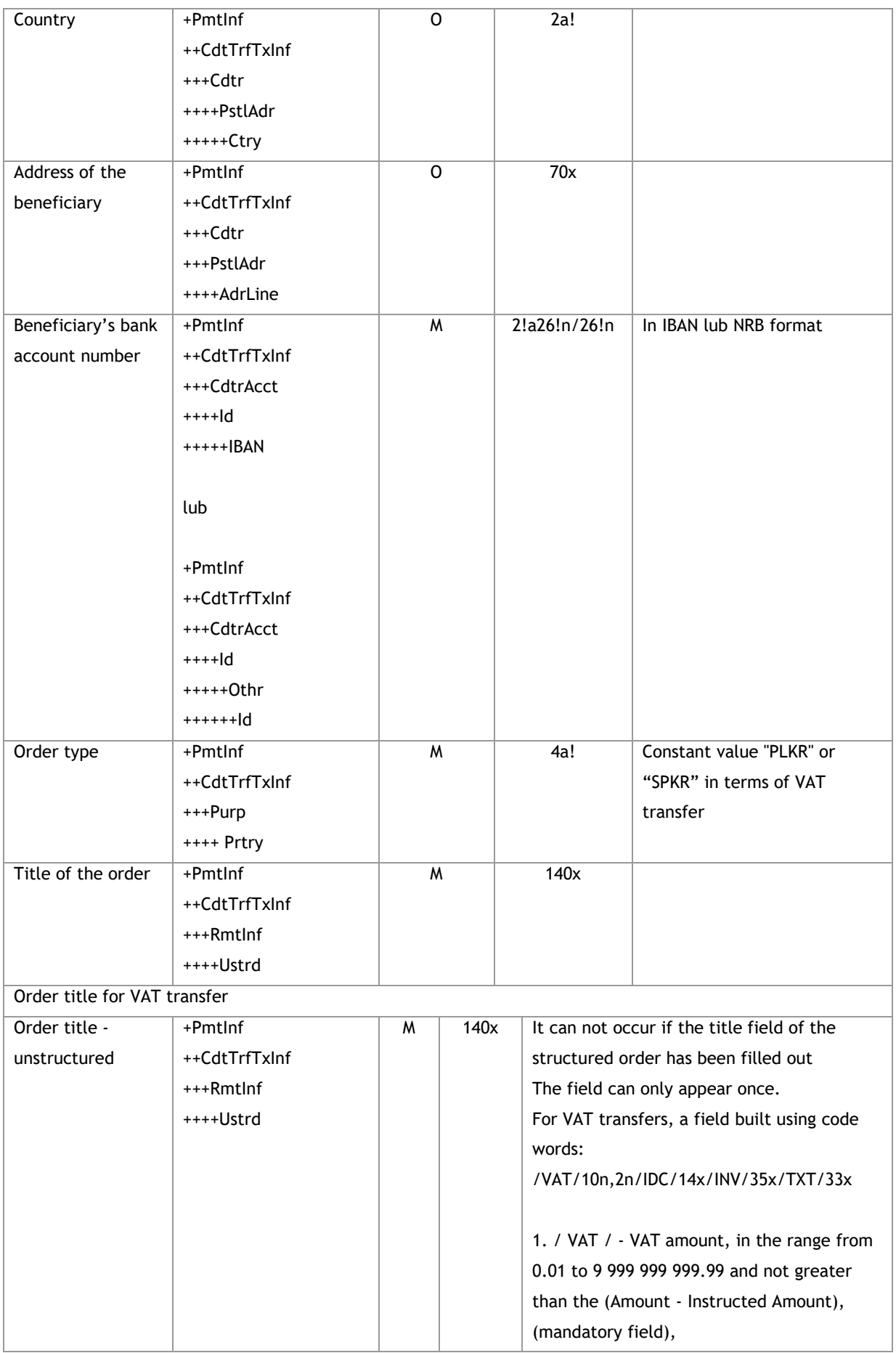

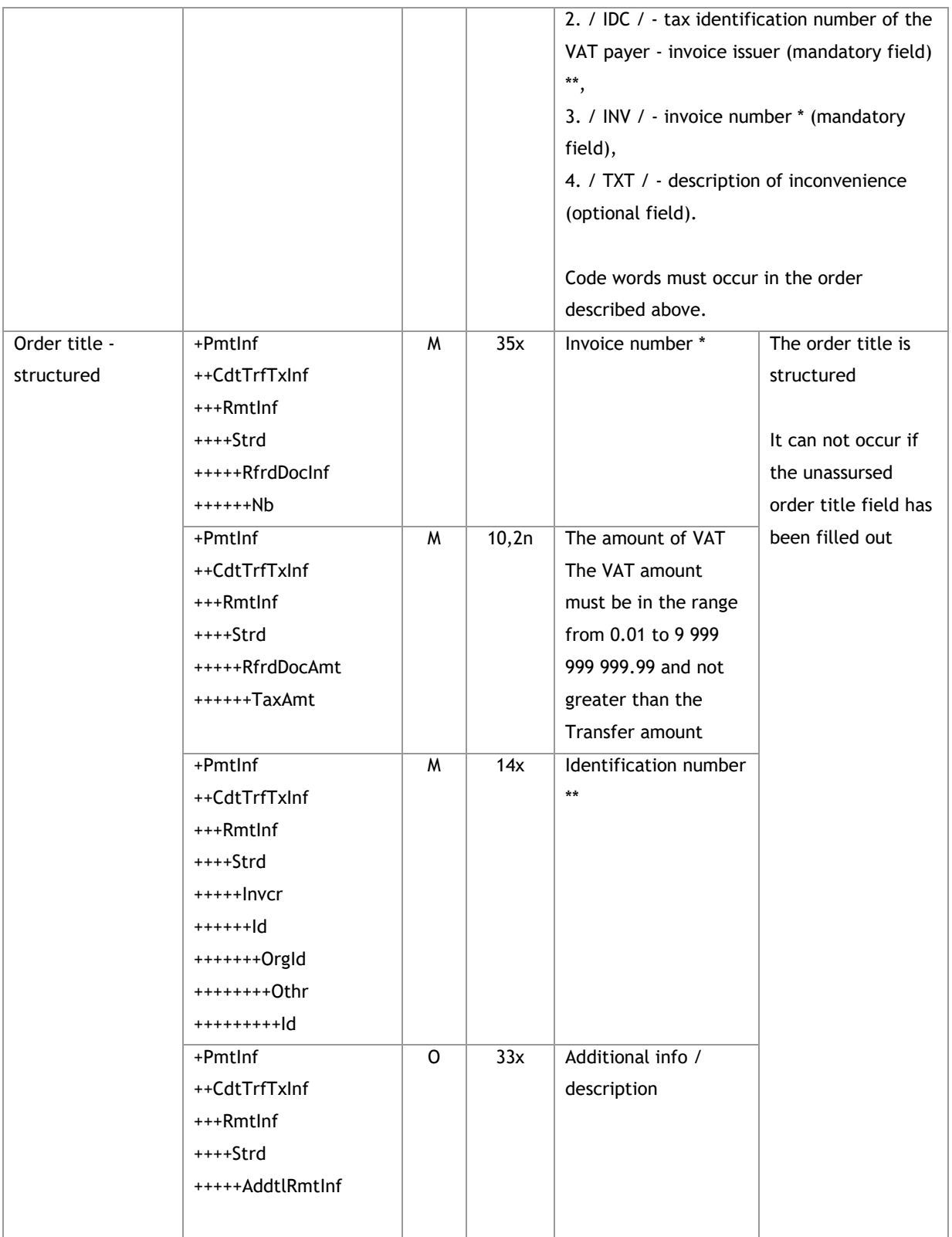

<soapenv:Envelope xmlns:soapenv="http://schemas.xmlsoap.org/soap/envelope/" xmlns="urn:iso:std:iso:20022:tech:xsd:pain.001.001.03">

<soapenv:Header/>

<soapenv:Body>

<CstmrCdtTrfInitn>

```
 <GrpHdr>
  <MsgId>Message ID</MsgId>
  <CreDtTm>2016-12-01T11:00:00</CreDtTm>
  <NbOfTxs>Number of transaction in message</NbOfTxs>
  <InitgPty>
   <Nm>Orderer name (np. użytkownik FK)</Nm>
  </InitgPty>
 </GrpHdr>
 <PmtInf>
  <PmtInfId>Folder name</PmtInfId>
  <PmtMtd>TRF</PmtMtd>
  <ReqdExctnDt> Execution date </ReqdExctnDt>
  <Dbtr>
   <Nm>Orderer name</Nm>
   <PstlAdr>
    <AdrLine>Address</AdrLine>
    <AdrLine>Address continuation</AdrLine>
   </PstlAdr>
  </Dbtr>
  <DbtrAcct>
  <Id> <Othr>
      <Id> Bank account number </Id>
    </Othr>
  \langle/Id>
  </DbtrAcct>
  <DbtrAgt>
   <FinInstnId>
    <ClrSysMmbId>
      <ClrSysId>
       <Cd>PLKNR</Cd>
      </ClrSysId>
      <MmbId>Bank ID</MmbId>
    </ClrSysMmbId>
   </FinInstnId>
  </DbtrAgt>
    <CdtTrfTxInf>
   <PmtId>
    <EndToEndId>Transaction ID</EndToEndId>
   </PmtId>
   <PmtTpInf>
    <SvcLvl>
      <Cd>SRPN</Cd>
    </SvcLvl>
   </PmtTpInf>
```

```
<Amt>
     <InstdAmt Ccy="PLN"> Amount </InstdAmt>
    </Amt>
    <CdtrAgt>
     <FinInstnId>
      <ClrSysMmbId>
       <Mmbld>Bank ID</Mmbld>
      </ClrSysMmbId>
     </FinInstnId>
    </CdtrAgt>
    <Cdtr>
     <Nm>Beneficiary name</Nm>
     <PstlAdr>
      <Ctry>PL</Ctry>
      <AdrLine>Address</AdrLine>
      <AdrLine>Address continuation</AdrLine>
     </PstlAdr>
    \langle/Cdtr>
    <CdtrAcct>
     <ld>
      <Othr>
       <ld> Bank account number </ld>
      </Othr>
     \langle/ld>
    </CdtrAcct>
    <Purp>
     <Prtry>PLKR</Prtry>
    </Purp>
    <Rmtlnf>
     <Ustrd> Title of the order </Ustrd>
    \langle/Rmtlnf>
  </CdtTrfTxInf>
    </Pmtlnf>
</CstmrCdtTrfInitn>
</soapenv:Body>
```
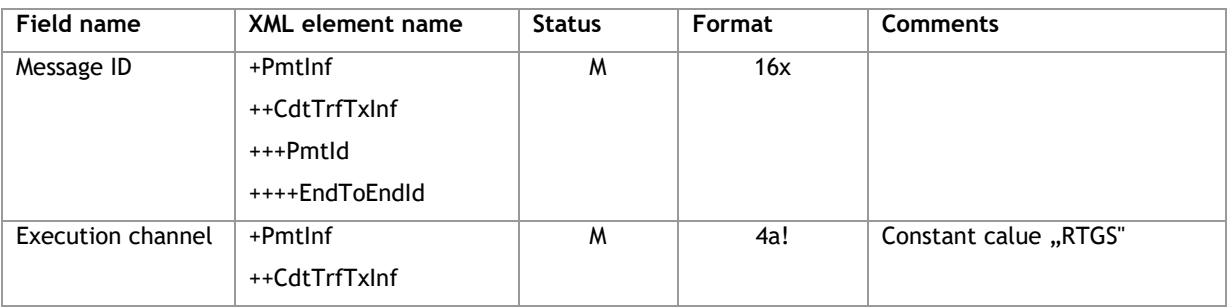

#### $3.3.1.1.3.$ Sorbnet

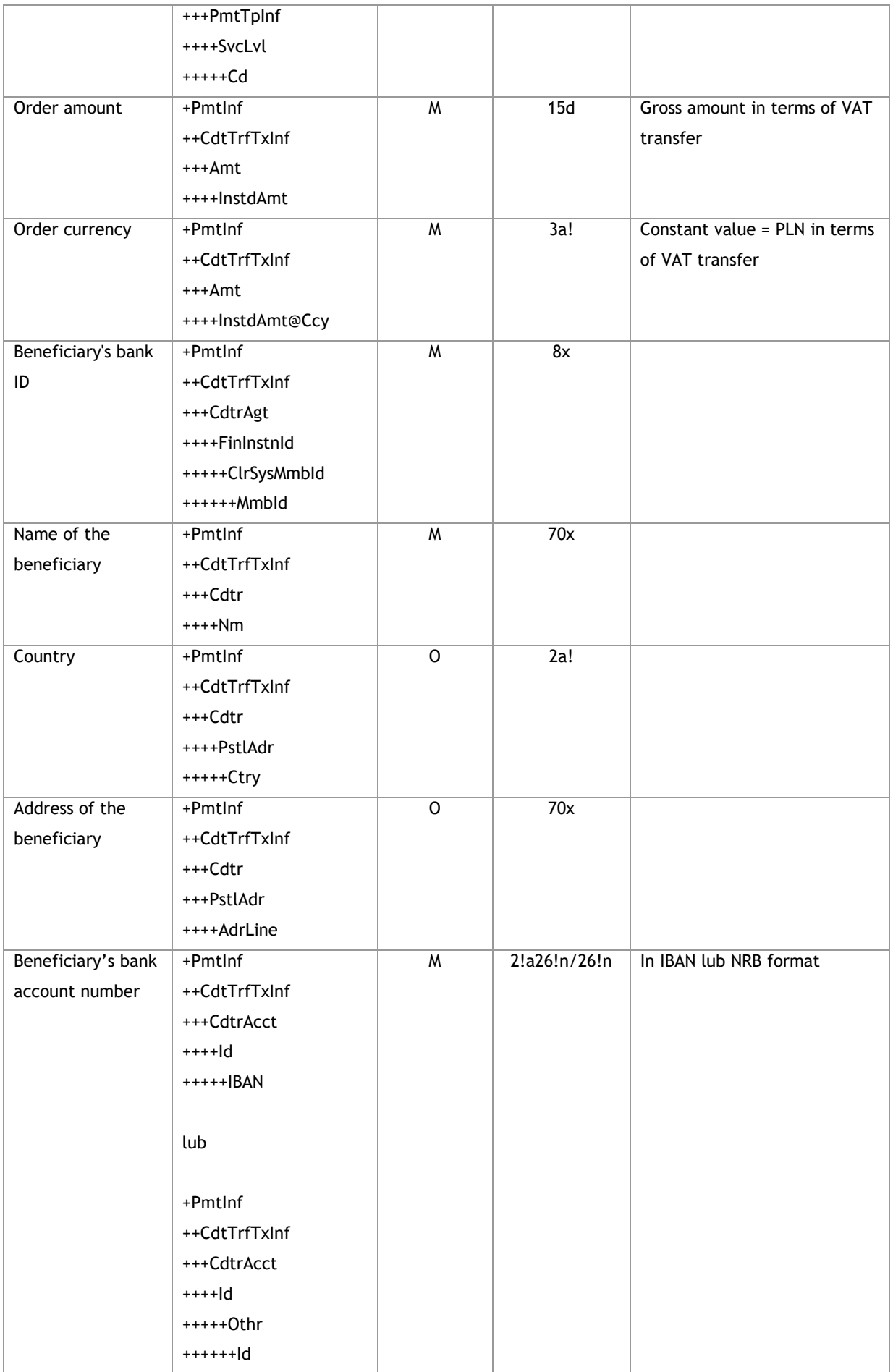

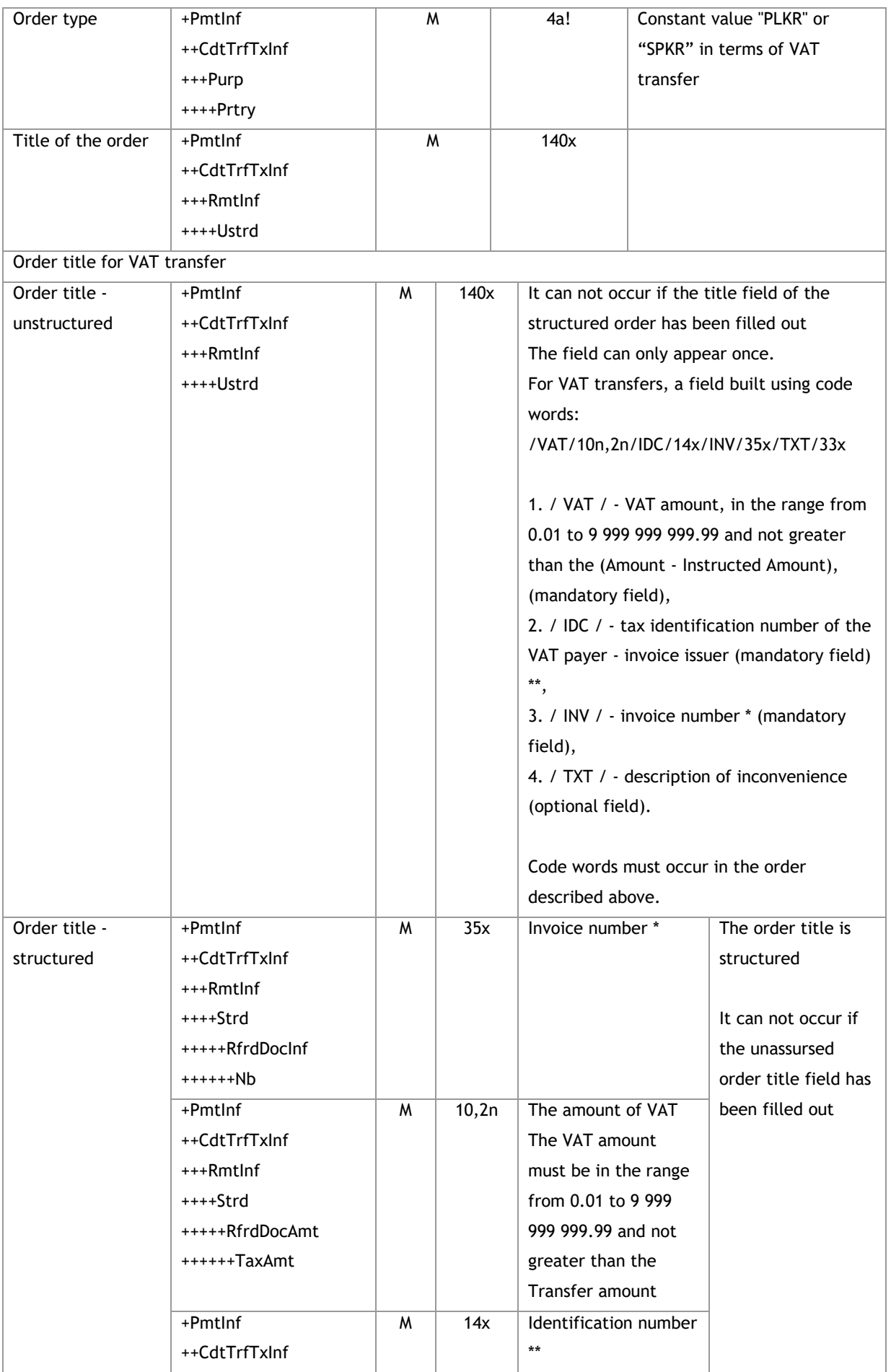

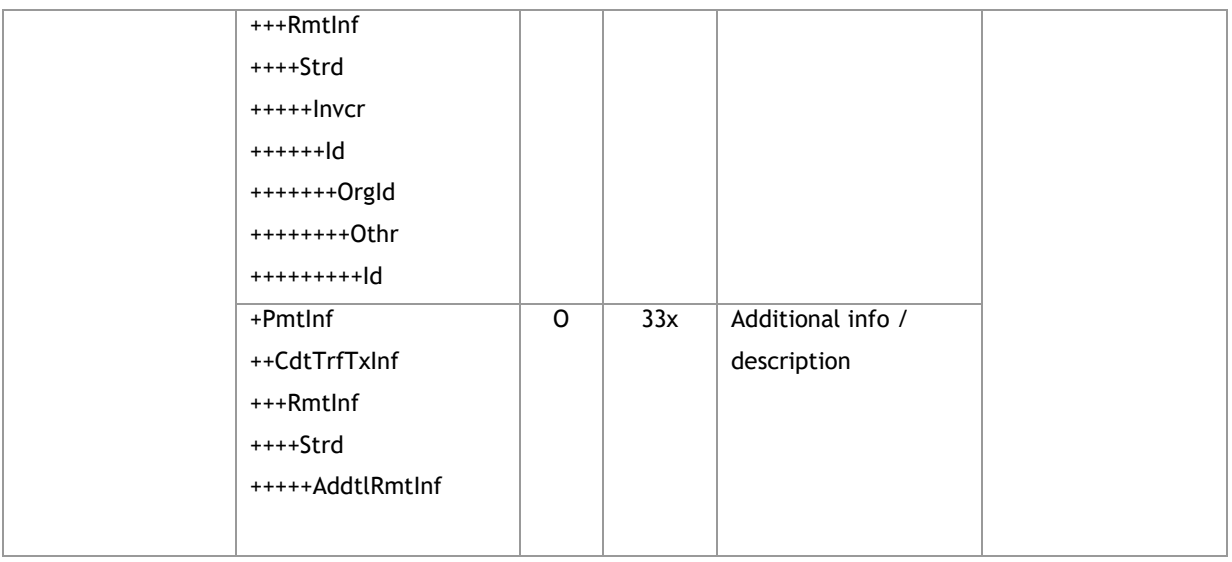

<soapenv:Envelope xmlns:soapenv="http://schemas.xmlsoap.org/soap/envelope/"

xmlns="urn:iso:std:iso:20022:tech:xsd:pain.001.001.03">

<soapenv:Header/>

<soapenv:Body>

<CstmrCdtTrfInitn>

<GrpHdr>

<MsgId>*Message ID*</MsgId>

<CreDtTm>2016-12-01T11:00:00</CreDtTm>

<NbOfTxs>*Number of transaction in message*</NbOfTxs>

<InitgPty>

<Nm>*Orderer name (np. użytkownik FK)*</Nm>

</InitgPty>

</GrpHdr>

<PmtInf>

<PmtInfId>*Folder name*</PmtInfId>

```
 <PmtMtd>TRF</PmtMtd>
```
<ReqdExctnDt> *Execution date* </ReqdExctnDt>

<Dbtr>

```
 <Nm>Orderer name</Nm>
```
<PstlAdr>

<AdrLine>*Address*</AdrLine>

<AdrLine>*Address continuation*</AdrLine>

```
 </PstlAdr>
```
</Dbtr>

```
 <DbtrAcct>
```
<Id>

<Othr>

<Id> *Bank account number* </Id>

```
 </Othr>
```
 $<$ /Id>

```
</DbtrAcct>
   <DbtrAgt>
    <FinInstnId>
     <ClrSysMmbId>
       <ClrSysId>
        <Cd>PLKNR</Cd>
       </ClrSysId>
       <Mmbld>Bank ID</Mmbld>
     </ClrSysMmbId>
    </FinInstnId>
   </DbtrAgt>
<CdtTrfTxInf>
    <Pmtld>
     <EndToEndId> Transaction ID </EndToEndId>
    </Pmtld>
    <PmtTpInf>
     <SvcLvl>
       <Cd>RTGS</Cd>
     </SvcLvl>
    </PmtTpInf>
    <Amt>
     <InstdAmt Ccy="PLN"> Amount </InstdAmt>
    </Amt>
    <CdtrAgt>
     <FinInstnId>
       <ClrSysMmbId>
        <Mmbld> Bank ID </Mmbld>
       </ClrSysMmbId>
     </FinInstnId>
    </CdtrAgt>
    <Cdtr>
     <Nm>Beneficiary name</Nm>
     <PstlAdr>
       <Ctry>Kod kraju</Ctry>
       <AdrLine>Address</AdrLine>
       <AdrLine>Address continuation</AdrLine>
     </PstlAdr>
    \langle/Cdtr>
    <CdtrAcct>
     <ld>
       < Othr>
        <ld> Bank account number </ld>
       </Othr>
     \langle/ld>
    </CdtrAcct>
```

```
 <Purp>
      <Prtry>PLKR</Prtry>
    </Purp>
     <RmtInf>
      <Ustrd> Title of the order </Ustrd>
    </RmtInf>
   </CdtTrfTxInf>
     </PmtInf> 
 </CstmrCdtTrfInitn>
 </soapenv:Body>
```

| <b>Field name</b>  | <b>XML</b> element name | <b>Status</b> | Format       | <b>Comments</b>               |
|--------------------|-------------------------|---------------|--------------|-------------------------------|
| Message ID         | +Pmtlnf                 | M             | 16x          |                               |
|                    | ++CdtTrfTxInf           |               |              |                               |
|                    | +++Pmtld                |               |              |                               |
|                    | ++++EndToEndId          |               |              |                               |
| Order amount       | +Pmtlnf                 | W             | 15d          |                               |
|                    | ++CdtTrfTxInf           |               |              |                               |
|                    | +++Amt                  |               |              |                               |
|                    | ++++InstdAmt            |               |              |                               |
| Order currency     | +Pmtlnf                 | M             | 3a!          |                               |
|                    | ++CdtTrfTxInf           |               |              |                               |
|                    | $+++Amt$                |               |              |                               |
|                    | ++++InstdAmt@Ccy        |               |              |                               |
| Beneficiary's bank | +Pmtlnf                 | M             | 2!a26!n/26!n | In IBAN lub NRB format        |
| account number     | ++CdtTrfTxInf           |               |              | In the case of VAT transfer,  |
|                    | +++CdtrAcct             |               |              | please provide the account    |
|                    | $+++$ Id                |               |              | number, which is linked to a  |
|                    | $++++IBAN$              |               |              | different VAT account than    |
|                    |                         |               |              | the settlement account        |
|                    | lub                     |               |              | provided in the account to    |
|                    |                         |               |              | debit field.                  |
|                    | +Pmtlnf                 |               |              |                               |
|                    | ++CdtTrfTxInf           |               |              |                               |
|                    | +++CdtrAcct             |               |              |                               |
|                    | $+++Id$                 |               |              |                               |
|                    | +++++0thr               |               |              |                               |
|                    | $+ + + + + +  d$        |               |              |                               |
| Order type         | +Pmtlnf                 | M             | 4a!          | Value "INTS" or "INTC" or     |
|                    | ++CdtTrfTxInf           |               |              | "INTP"                        |
|                    | +++Purp                 |               |              | INTS - transfer to settlement |
|                    | ++++Prtry               |               |              | account                       |
|                    |                         |               |              | INTC - charge card repayment  |

**3.3.1.1.4. Internal**

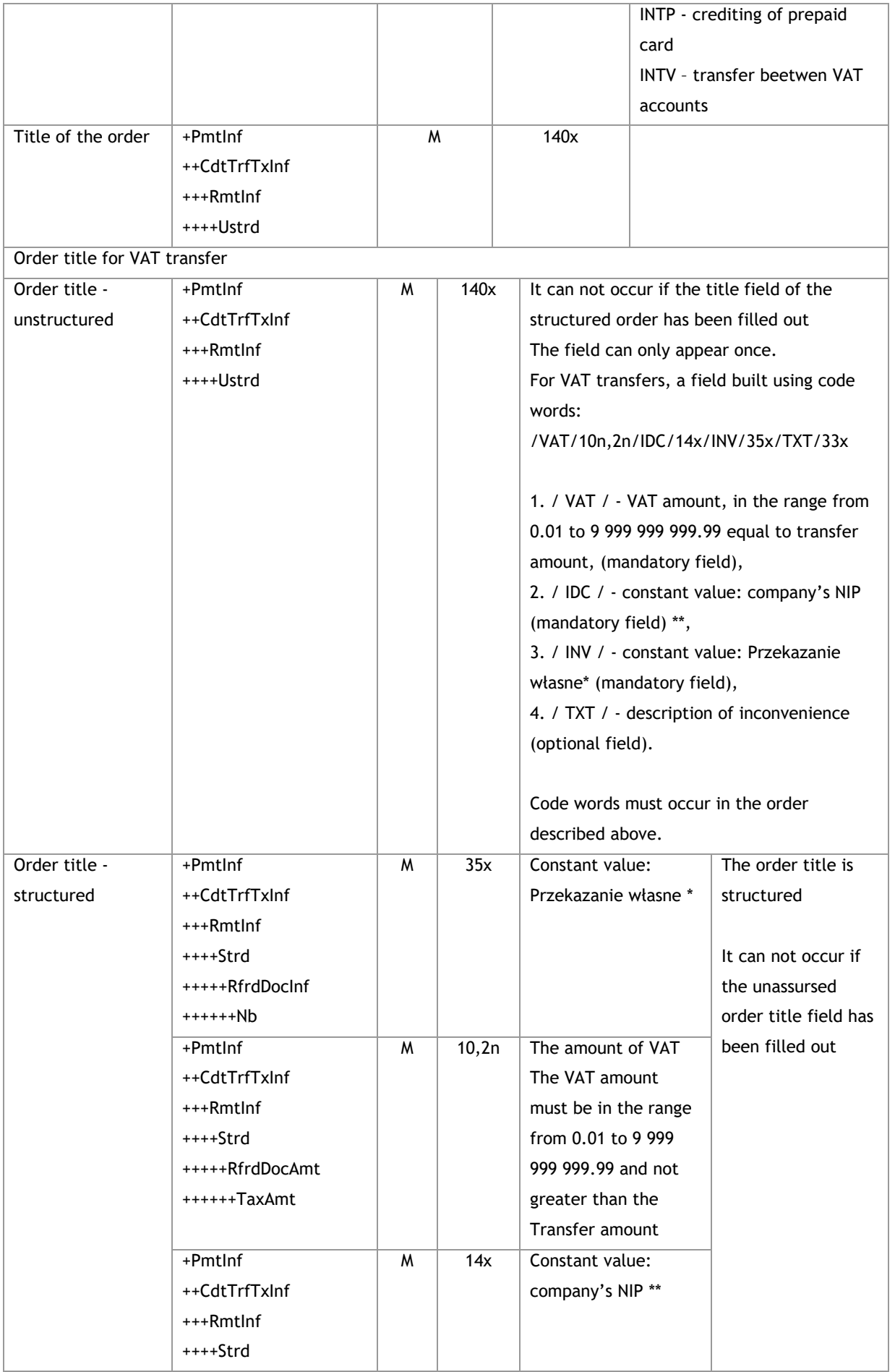

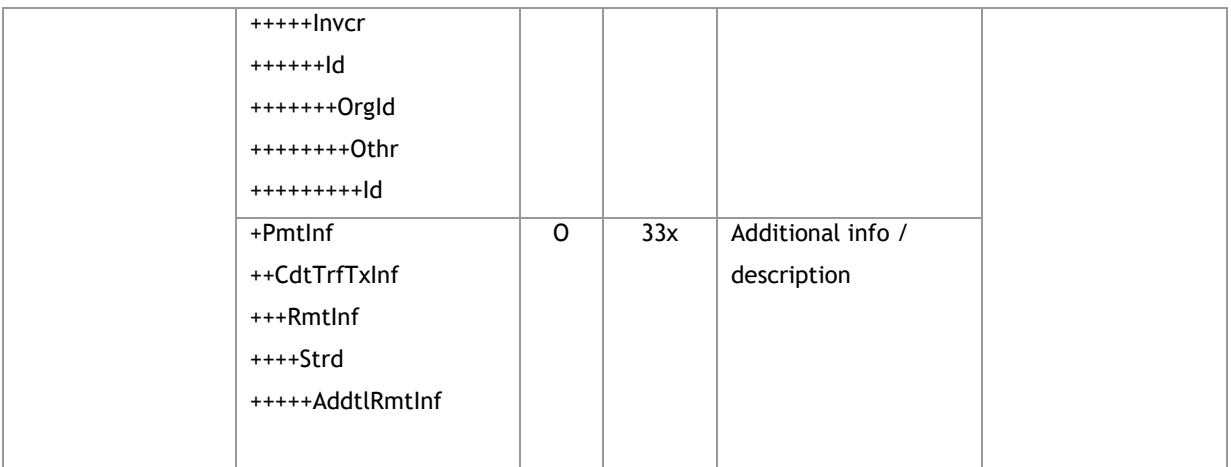

<soapenv:Envelope xmlns:soapenv="http://schemas.xmlsoap.org/soap/envelope/"

```
xmlns="urn:iso:std:iso:20022:tech:xsd:pain.001.001.03">
```

```
 <soapenv:Header/>
```

```
 <soapenv:Body>
```
<CstmrCdtTrfInitn>

<GrpHdr>

```
 <MsgId>Message ID</MsgId>
```

```
 <CreDtTm>2016-12-01T11:00:00</CreDtTm>
```

```
 <NbOfTxs> Number of transaction in message </NbOfTxs>
```
<InitgPty>

```
 <Nm>Orderer name (np. użytkownik FK)</Nm>
```

```
 </InitgPty>
```

```
 </GrpHdr>
```

```
 <PmtInf>
```

```
 <PmtInfId>Folder name</PmtInfId>
```

```
 <PmtMtd>TRF</PmtMtd>
```

```
 <ReqdExctnDt> Execution date </ReqdExctnDt>
```
<Dbtr>

```
 <Nm>Orderer name</Nm>
```

```
 <PstlAdr>
```

```
 <AdrLine>Address</AdrLine>
```

```
 <AdrLine>Address continuation</AdrLine>
```

```
 </PstlAdr>
```

```
 </Dbtr>
```

```
 <DbtrAcct>
```

```
<ld>
```

```
 <Othr>
```

```
 <Id> Bank account number </Id>
```

```
 </Othr>
```

```
\langle/Id>
```

```
 </DbtrAcct>
```

```
 <DbtrAgt>
```

```
<FinInstnId>
      <ClrSysMmbId>
       <ClrSysId>
        <Cd>PLKNR</Cd>
       </ClrSysId>
       <Mmbld>Bank ID</Mmbld>
      </ClrSysMmbId>
     </FinInstnId>
   </DbtrAgt>
<CdtTrfTxInf>
    <Pmtld>
      <EndToEndId> Transaction ID </EndToEndId>
     </Pmtld>
     <Amt>
      <InstdAmt Ccy="PLN"> Amount </InstdAmt>
     </Amt>
     <CdtrAgt>
      <FinInstnId>
       <ClrSysMmbId>
        <Mmbld> Bank ID </Mmbld>
       </ClrSysMmbId>
      </FinInstnId>
     </CdtrAgt>
     <CdtrAcct>
      <ld>
       <Othr>
        <ld> Bank account number </ld>
       </Othr>
      \langle/Id>
     </CdtrAcct>
     <Purp>
      <Prtry>INTS</Prtry>
     </Purp>
     <Rmtlnf>
      <Ustrd> Title of the order </Ustrd>
     </Rmtlnf>
   </CdtTrfTxInf>
     </Pmtlnf>
 </CstmrCdtTrfInitn>
 </soapenv:Body>
```
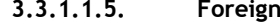

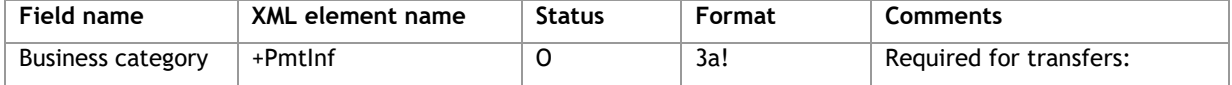

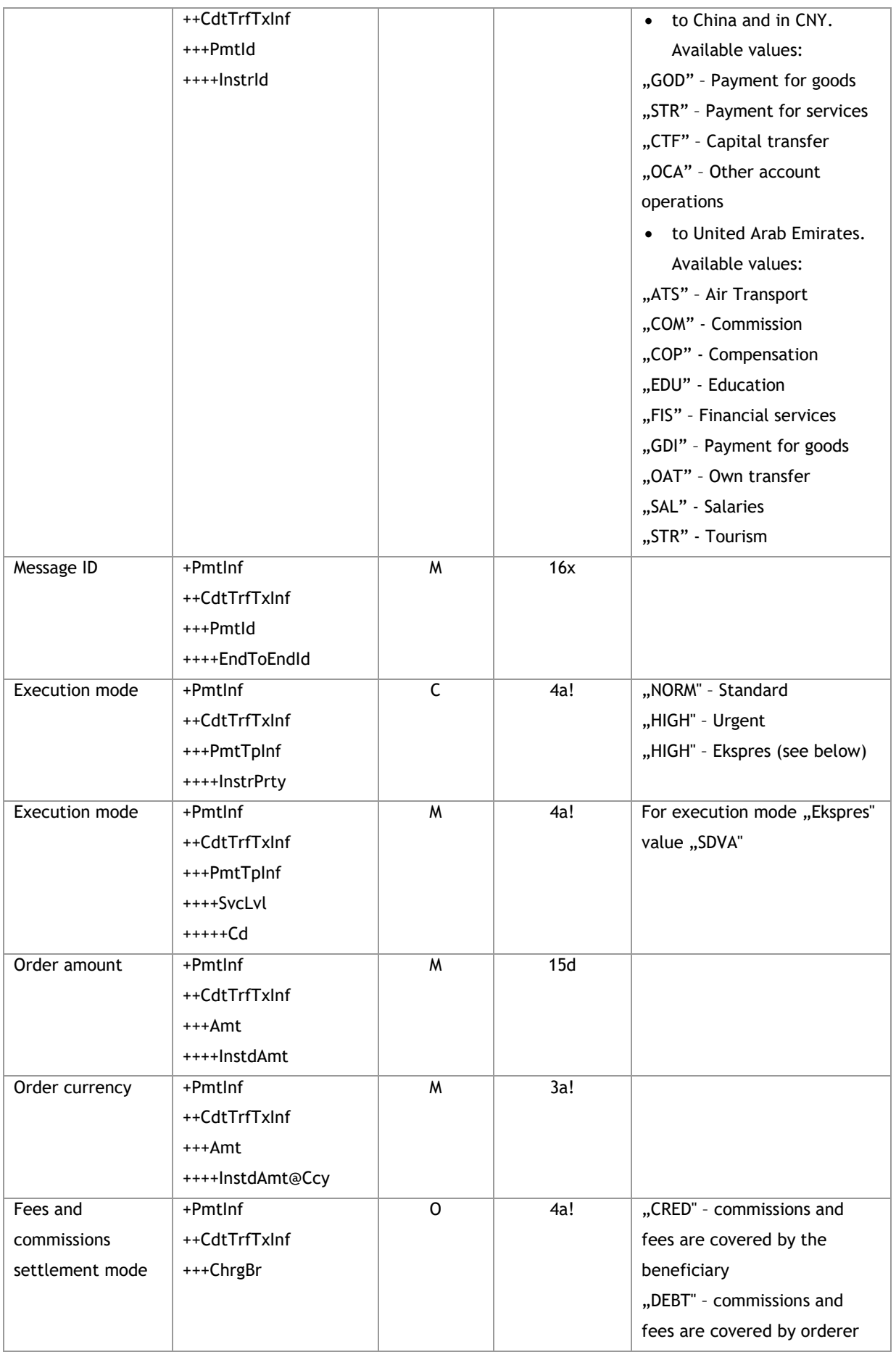

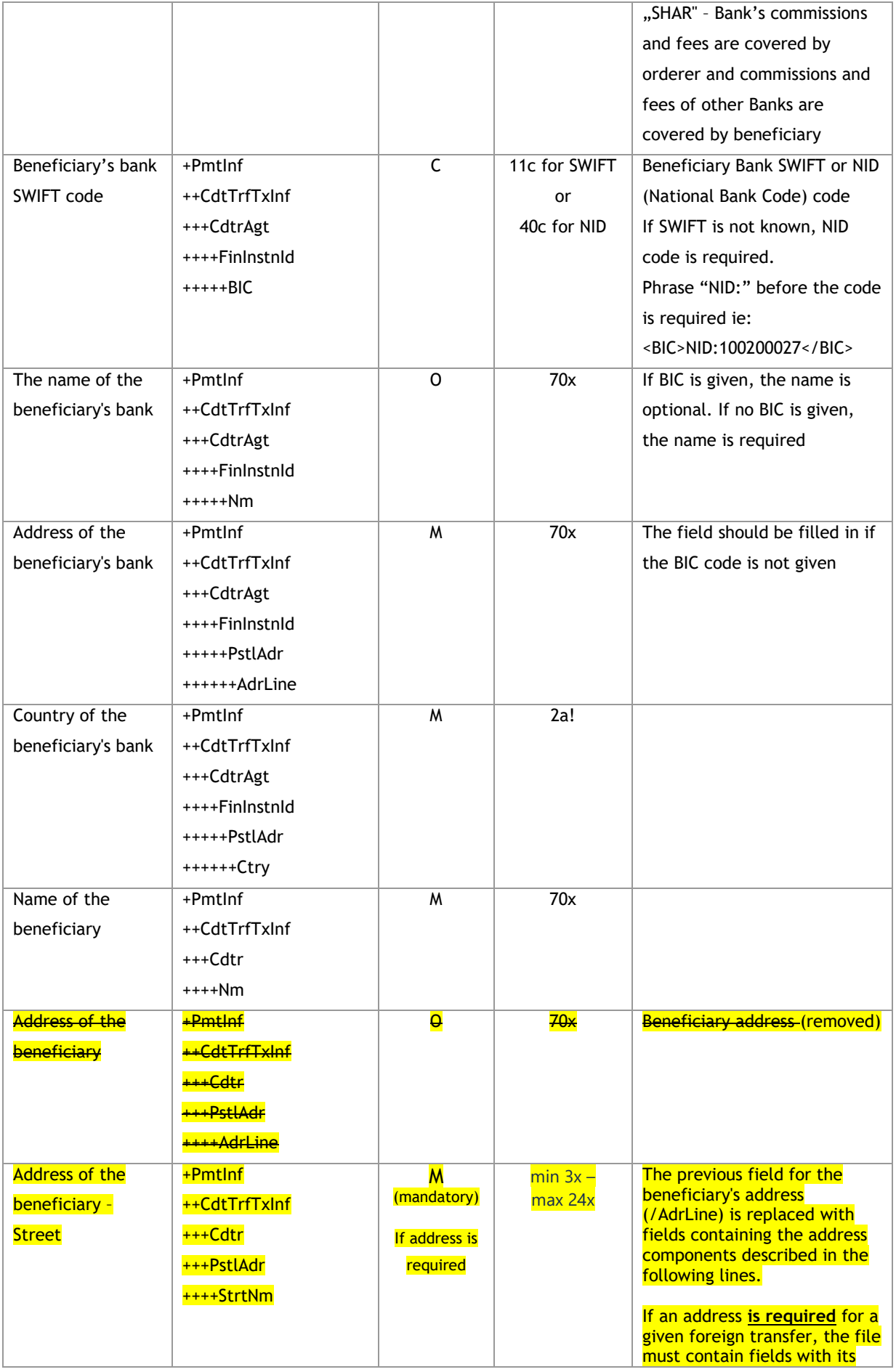

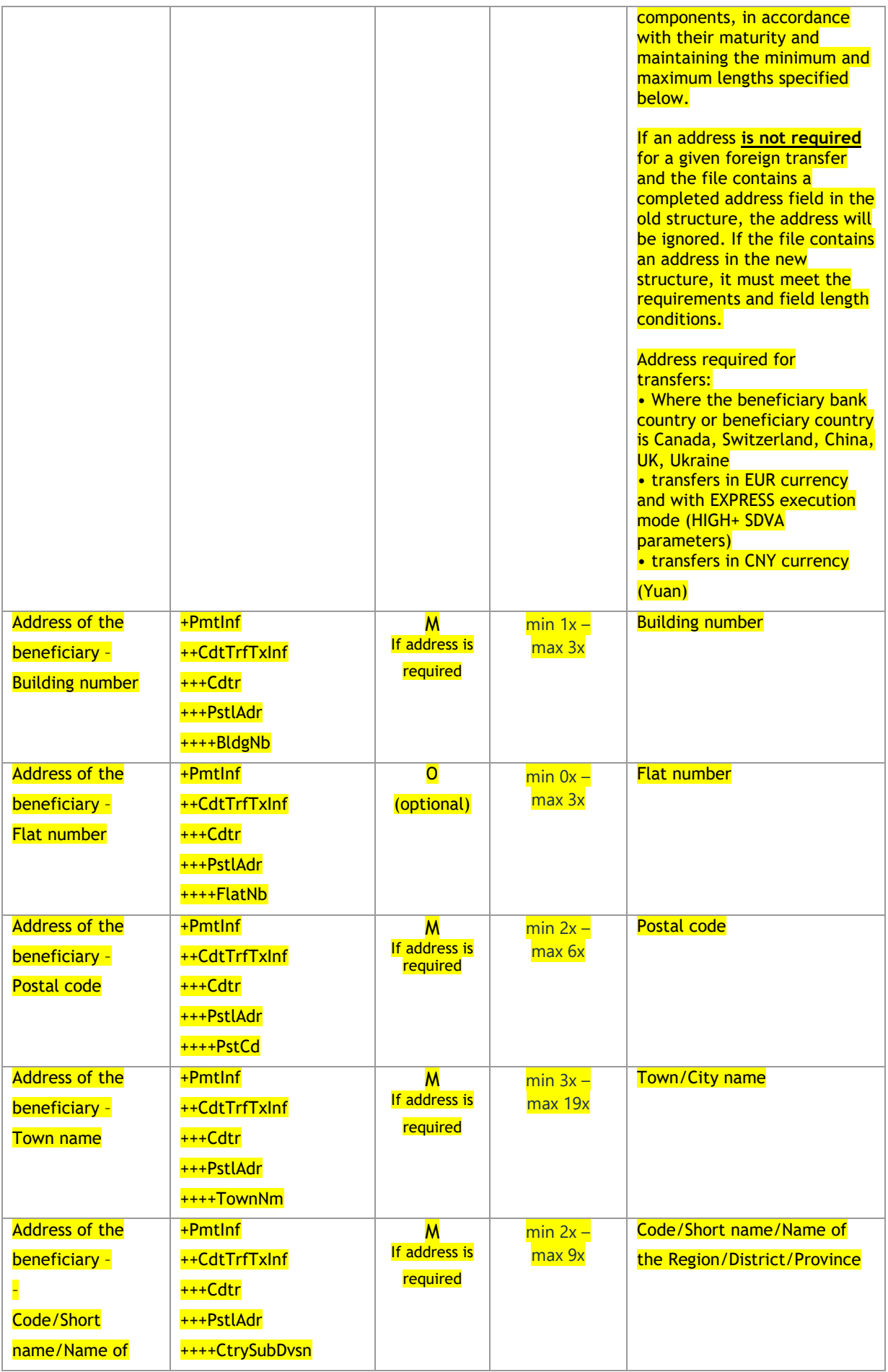

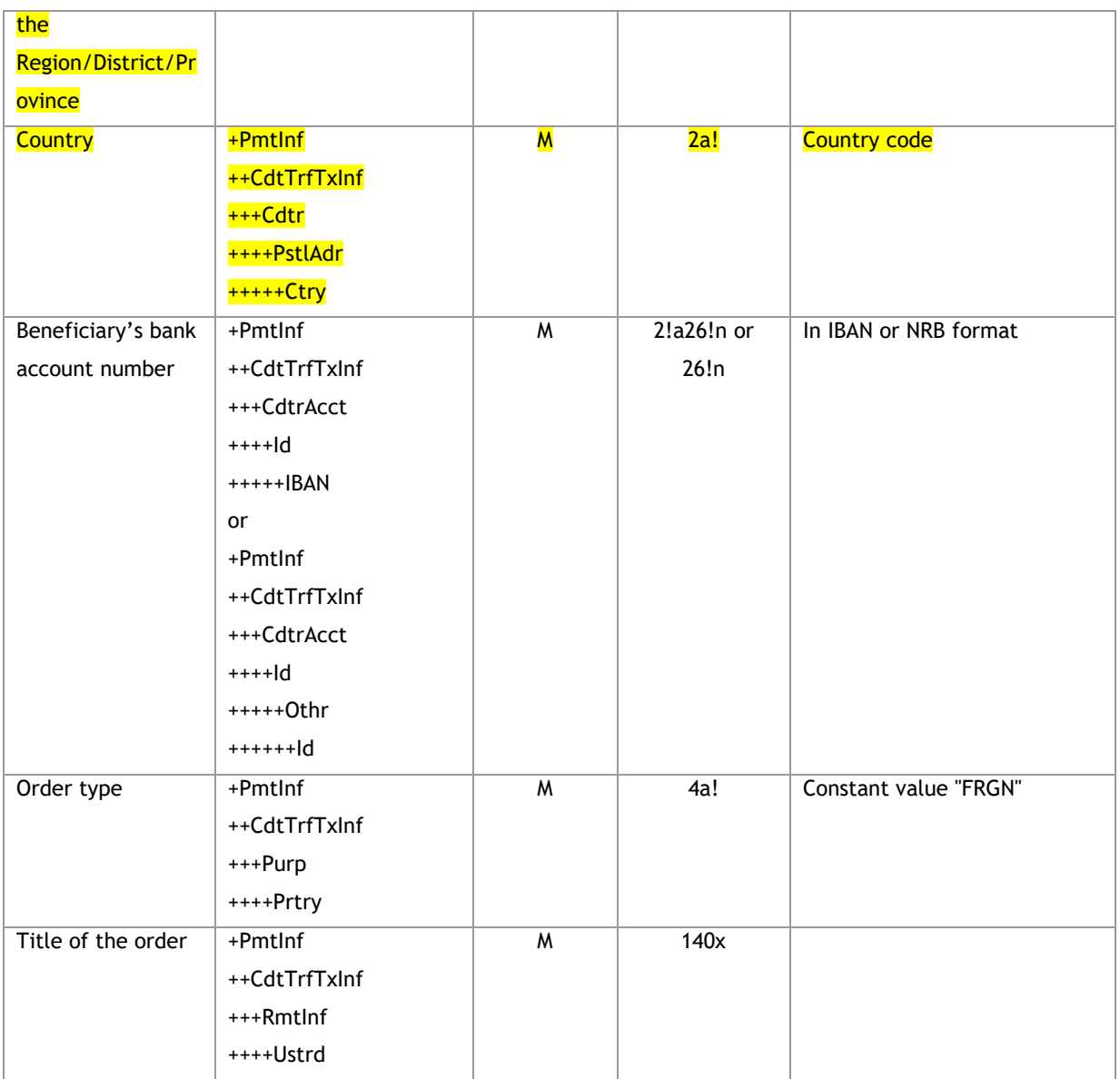

<soapenv:Envelope xmlns:soapenv="http://schemas.xmlsoap.org/soap/envelope/" xmlns="urn:iso:std:iso:20022:tech:xsd:pain.001.001.03">

```
 <soapenv:Header/>
```
<soapenv:Body>

<CstmrCdtTrfInitn>

<GrpHdr>

<MsgId>*Message ID*</MsgId>

<CreDtTm>2016-12-01T11:00:00</CreDtTm>

<NbOfTxs> *Number of transaction in message* </NbOfTxs>

<InitgPty>

<Nm>*Orderer name (np. użytkownik FK)*</Nm>

</InitgPty>

</GrpHdr>

<PmtInf>

<PmtInfId>*Folder name*</PmtInfId>

```
<PmtMtd>TRF</PmtMtd>
   <ReqdExctnDt> Execution date </ReqdExctnDt>
   <Dbtr>
    <Nm>Orderer name</Nm>
    <PstlAdr>
     <AdrLine>Address</AdrLine>
     <AdrLine>Address continuation</AdrLine>
    </PstlAdr>
   </Dbtr>
   <DbtrAcct>
    <ld>
     <Othr>
      <ld> Bank account number </ld>
     </Othr>
    </ld>
   </DbtrAcct>
  <DbtrAgt>
    <FinInstnId>
     <ClrSysMmbId>
      <ClrSysId>
       <Cd>PLKNR</Cd>
      </ClrSysId>
      <Mmbld>Bank ID</Mmbld>
     </ClrSysMmbId>
    </FinInstnId>
   </DbtrAgt>
    <ChrgsAcct>
    <ld>
     <IBAN> Bank account number </IBAN>
    \langle/Id>
   </ChrgsAcct>
 <CdtTrfTxInf>
    <Pmtld>
       <lnstrld>GOD</lnstrld>
</Pmtld>
    <PmtTpInf>
     <InstrPrty>HIGH</InstrPrty>
     <SvcLvl>
      <Cd>SDVA</Cd>
     </SvcLvl>
    </PmtTpInf>
    <Amt>
     <InstdAmt Ccy="EUR"> Amount </InstdAmt>
    </Amt>
```

```
<ChrgBr>SHAR</ChrgBr>
    <CdtrAgt>
     <FinInstnId>
      <BIC>Kod SWIFT Banku beneficjenta</BIC>
      <Nm>Nazwa Banku beneficjenta</Nm>
      <PstlAdr>
      </PstlAdr>
     </Finlnstnld>
   </CdtrAgt>
    <Cdtr>
     <Nm>Name of beneficiary</Nm>
     <PstlAdr>
      <StrtNm>Ulica</StrtNm>
   <BldgNb>123</BldgNb>
Example 10 <FlatNb>456</FlatNb>
   <PstCd>80331</PstCd>
   <TownNm>Miasto</TownNm>
     <CtrySubDvsn>BY</CtrySubDvsn>
<Ctry>DE</Ctry>
    </PstlAdr>
   </Cdtr>
   <CdtrAcct>
    <ld>
      <IBAN> Bank account number </IBAN>
     \langle/Id>
   </CdtrAcct>
   <Purp>
    <Prtry>FRGN</Prtry>
   </Purp>
   <Rmtlnf>
     <Ustrd> Title of the order </Ustrd>
   </Rmtlnf>
  </CdtTrfTxInf>
    </Pmtlnf>
</CstmrCdtTrfInitn>
</soapenv:Body>
```

| Field name | XML element name | <b>Status</b> | Format | <b>Comments</b>      |
|------------|------------------|---------------|--------|----------------------|
| Message ID | +Pmtlnf          | M             | 16x    |                      |
|            | ++CdtTrfTxInf    |               |        |                      |
|            | +++Pmtld         |               |        |                      |
|            | ++++EndToEndId   |               |        |                      |
| Order type | +Pmtlnf          | M             | 4a!    | Constant value"TAXS" |

 $3.3.1.1.6.$ **TAX Payment** 

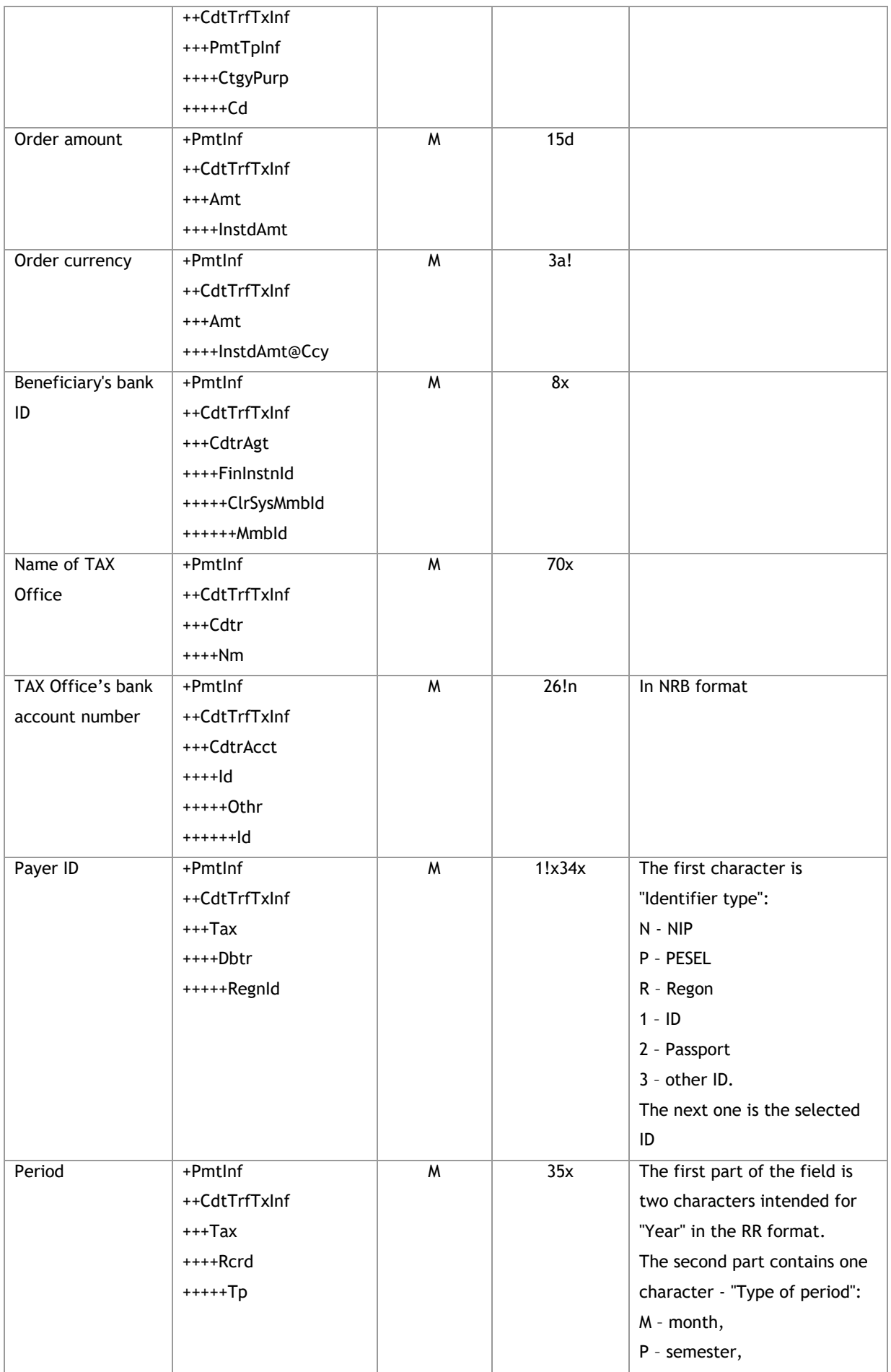

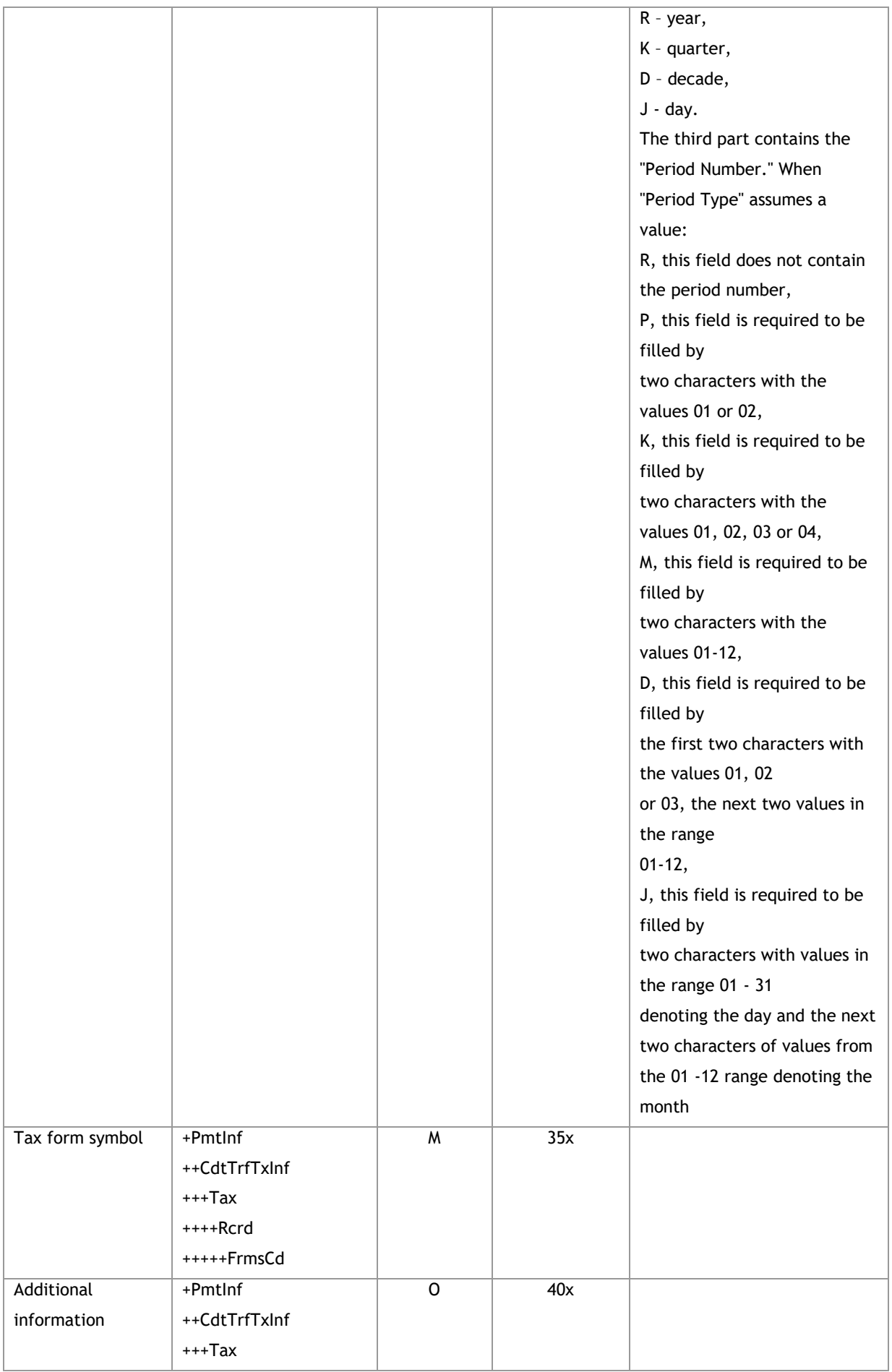
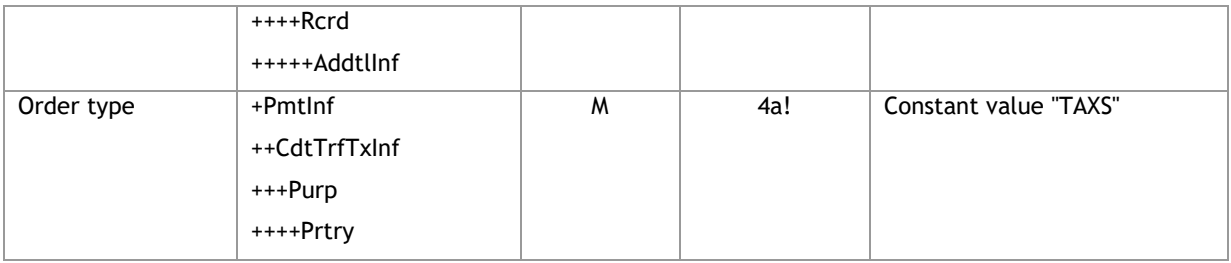

<soapenv:Envelope xmlns:soapenv="http://schemas.xmlsoap.org/soap/envelope/" xmlns="urn:iso:std:iso:20022:tech:xsd:pain.001.001.03">

```
 <soapenv:Header/>
 <soapenv:Body>
 <CstmrCdtTrfInitn>
 <GrpHdr>
  <MsgId>Message ID</MsgId>
  <CreDtTm>2016-12-01T11:00:00</CreDtTm>
  <NbOfTxs> Number of transaction in message </NbOfTxs>
  <InitgPty>
    <Nm>Orderer name (np. użytkownik FK)</Nm>
  </InitgPty>
 </GrpHdr>
 <PmtInf>
  <PmtInfId>Folder name</PmtInfId>
  <PmtMtd>TRF</PmtMtd>
  <ReqdExctnDt> Execution date </ReqdExctnDt>
  <Dbtr>
    <Nm>Orderer name</Nm>
    <PstlAdr>
     <AdrLine>Address</AdrLine>
     <AdrLine>Address continuation</AdrLine>
    </PstlAdr>
  </Dbtr>
  <DbtrAcct>
   <Id> <Othr>
      <Id> Bank account number </Id>
     </Othr>
    </Id>
  </DbtrAcct>
  <DbtrAgt>
    <FinInstnId>
     <ClrSysMmbId>
      <ClrSysId>
        <Cd>PLKNR</Cd>
      </ClrSysId>
```

```
 <MmbId>Bank ID</MmbId>
   </ClrSysMmbId>
  </FinInstnId>
 </DbtrAgt>
      <CdtTrfTxInf>
  <PmtId>
   <EndToEndId> Transaction ID </EndToEndId>
  </PmtId>
  <PmtTpInf>
   <CtgyPurp>
    <Cd>TAXS</Cd>
   </CtgyPurp>
  </PmtTpInf>
  <Amt>
   <InstdAmt Ccy="PLN"> Amount </InstdAmt>
  </Amt>
  <CdtrAgt>
   <FinInstnId>
    <ClrSysMmbId>
      <MmbId> Bank ID </MmbId>
    </ClrSysMmbId>
   </FinInstnId>
  </CdtrAgt>
  <Cdtr>
   <Nm>Name of beneficiary</Nm>
  </Cdtr>
  <CdtrAcct>
  <Id>
    <Othr>
      <Id> Bank account number </Id>
    </Othr>
  \langle/Id>
  </CdtrAcct>
  <Purp>
   <Prtry>TAXS</Prtry>
  </Purp>
  <Tax>
   <Dbtr>
    <RegnId>Identyfikator płatnika</RegnId>
   </Dbtr>
   <Rcrd>
    <Tp>Okres</Tp>
    <FrmsCd>INNE</FrmsCd>
   <AddtlInf>inny organ podatkowy</AddtlInf>
   </Rcrd>
```
</Tax>

</CdtTrfTxInf>

</PmtInf>

</CstmrCdtTrfInitn>

</soapenv:Body>

</soapenv:Envelope>

| <b>Field name</b>  | <b>XML</b> element name | <b>Status</b>  | Format | <b>Comments</b>         |
|--------------------|-------------------------|----------------|--------|-------------------------|
| Message ID         | +Pmtlnf                 | W              | 16x    |                         |
|                    | ++CdtTrfTxInf           |                |        |                         |
|                    | +++Pmtld                |                |        |                         |
|                    | ++++EndToEndId          |                |        |                         |
| Order type         | +Pmtlnf                 | M              | 4a!    | Constant value "SSBE"   |
|                    | ++CdtTrfTxInf           |                |        |                         |
|                    | +++PmtTpInf             |                |        |                         |
|                    | ++++CtgyPurp            |                |        |                         |
|                    | $***+Cd$                |                |        |                         |
| Order amount       | +Pmtlnf                 | M              | 15d    |                         |
|                    | ++CdtTrfTxInf           |                |        |                         |
|                    | $+++Amt$                |                |        |                         |
|                    | ++++InstdAmt            |                |        |                         |
| Order currency     | +Pmtlnf                 | M              | 3a!    |                         |
|                    | ++CdtTrfTxInf           |                |        |                         |
|                    | $+++Amt$                |                |        |                         |
|                    | ++++InstdAmt@Ccy        |                |        |                         |
| Beneficiary's bank | +Pmtlnf                 | $\overline{M}$ | 8x     |                         |
| ID                 | ++CdtTrfTxInf           |                |        |                         |
|                    | +++CdtrAgt              |                |        |                         |
|                    | ++++FinInstnId          |                |        |                         |
|                    | +++++ClrSysMmbId        |                |        |                         |
|                    | ++++++Mmbld             |                |        |                         |
| Name of Social     | +Pmtlnf                 | W              | 70x    | Constant name: Zakład   |
| Security Office    | ++CdtTrfTxInf           |                |        | Ubezpieczeń Społecznych |
|                    | +++Cdtr                 |                |        |                         |
|                    | $***Nm$                 |                |        |                         |
| Social Security    | +Pmtlnf                 | M              | 26!n   | In NRB format           |
| Office's bank      | ++CdtTrfTxInf           |                |        |                         |
| account number     | +++CdtrAcct             |                |        |                         |
|                    | $+++d$                  |                |        |                         |
|                    | +++++0thr               |                |        |                         |
|                    | $+++++Id$               |                |        |                         |
| Payer's TAX ID     | +Pmtlnf                 | M              | 35x    |                         |
|                    | ++CdtTrfTxInf           |                |        |                         |
|                    | $***$ Tax               |                |        |                         |

**3.3.1.1.7. Social payment**

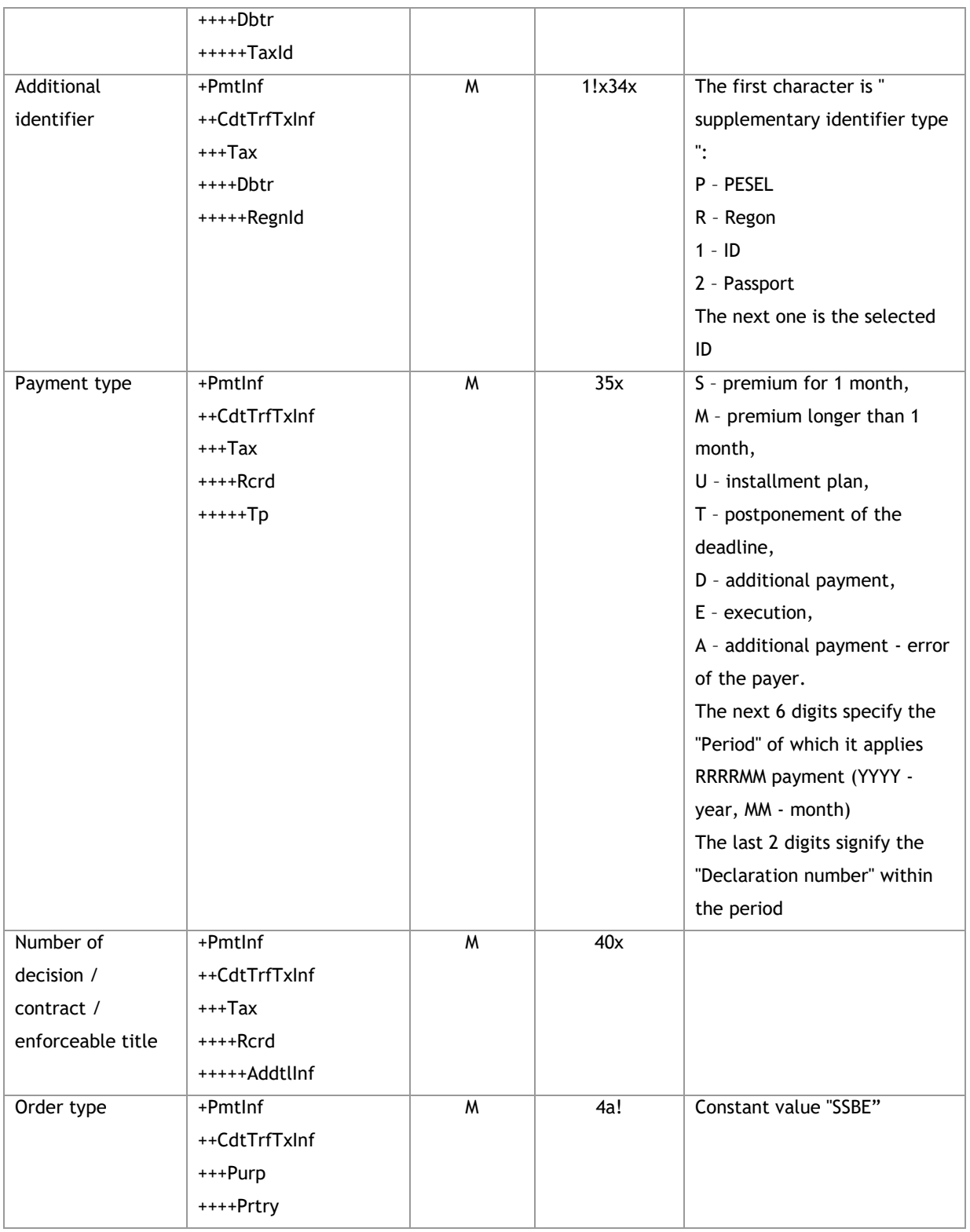

<soapenv:Envelope xmlns:soapenv="http://schemas.xmlsoap.org/soap/envelope/"

xmlns="urn:iso:std:iso:20022:tech:xsd:pain.001.001.03">

<soapenv:Header/>

<soapenv:Body>

<CstmrCdtTrfInitn>

<GrpHdr>

<MsgId>*Message ID*</MsgId>

```
 <CreDtTm>2016-12-01T11:00:00</CreDtTm>
  <NbOfTxs> Number of transaction in message </NbOfTxs>
  <InitgPty>
   <Nm>Orderer name (np. użytkownik FK)</Nm>
  </InitgPty>
 </GrpHdr>
 <PmtInf>
  <PmtInfId>Folder name</PmtInfId>
  <PmtMtd>TRF</PmtMtd>
  <ReqdExctnDt> Execution date </ReqdExctnDt>
  <Dbtr>
   <Nm>Orderer name</Nm>
   <PstlAdr>
    <AdrLine>Address</AdrLine>
    <AdrLine>Address continuation</AdrLine>
   </PstlAdr>
  </Dbtr>
  <DbtrAcct>
   <Id>
    <Othr>
      <Id> Bank account number </Id>
    </Othr>
  \langle/Id>
  </DbtrAcct>
  <DbtrAgt>
   <FinInstnId>
    <ClrSysMmbId>
      <ClrSysId>
       <Cd>PLKNR</Cd>
      </ClrSysId>
      <MmbId>Bank ID</MmbId>
    </ClrSysMmbId>
   </FinInstnId>
  </DbtrAgt>
  <CdtTrfTxInf>
   <PmtId>
    <EndToEndId> Transaction ID </EndToEndId>
   </PmtId>
   <PmtTpInf>
    <CtgyPurp>
      <Cd>SSBE</Cd>
    </CtgyPurp>
   </PmtTpInf>
   <Amt>
    <InstdAmt Ccy="PLN"> Amount </InstdAmt>
```

```
 </Amt>
     <CdtrAgt>
      <FinInstnId>
        <ClrSysMmbId>
         <MmbId> Bank ID </MmbId>
        </ClrSysMmbId>
      </FinInstnId>
     </CdtrAgt>
     <Cdtr>
      <Nm>Zakład Ubezpieczeń Społecznych</Nm>
     </Cdtr>
     <CdtrAcct>
     <Id>
        <Othr>
         <Id> Bank account number </Id>
        </Othr>
     \langle/Id>
     </CdtrAcct>
      <Purp>
      <Prtry>SSBE</Prtry>
     </Purp>
     <Tax>
      <Dbtr>
        <TaxId>NIP Płatnika</TaxId>
        <RegnId>Identyfikator płatnika</RegnId>
      </Dbtr>
      <Rcrd>
        <Tp>Typ płatności</Tp>
        <AddtlInf>Informacja dodatkowe</AddtlInf>
      </Rcrd>
    \langleTax\rangle </CdtTrfTxInf>
     </PmtInf> 
 </CstmrCdtTrfInitn>
 </soapenv:Body>
```

```
</soapenv:Envelope>
```

| Field name | <b>XML element name</b> | <b>Status</b> | Format | <b>Comments</b> |
|------------|-------------------------|---------------|--------|-----------------|
| Reference  | +Pmtlnf                 | O             | 105x   |                 |
|            | ++CdtTrfTxInf           |               |        |                 |
|            | +++Pmtld                |               |        |                 |
|            | $+++$ lnstrld           |               |        |                 |
| Message ID | +Pmtlnf                 | M             | 16x    |                 |
|            | ++CdtTrfTxInf           |               |        |                 |

**3.3.1.1.8. Postal order**

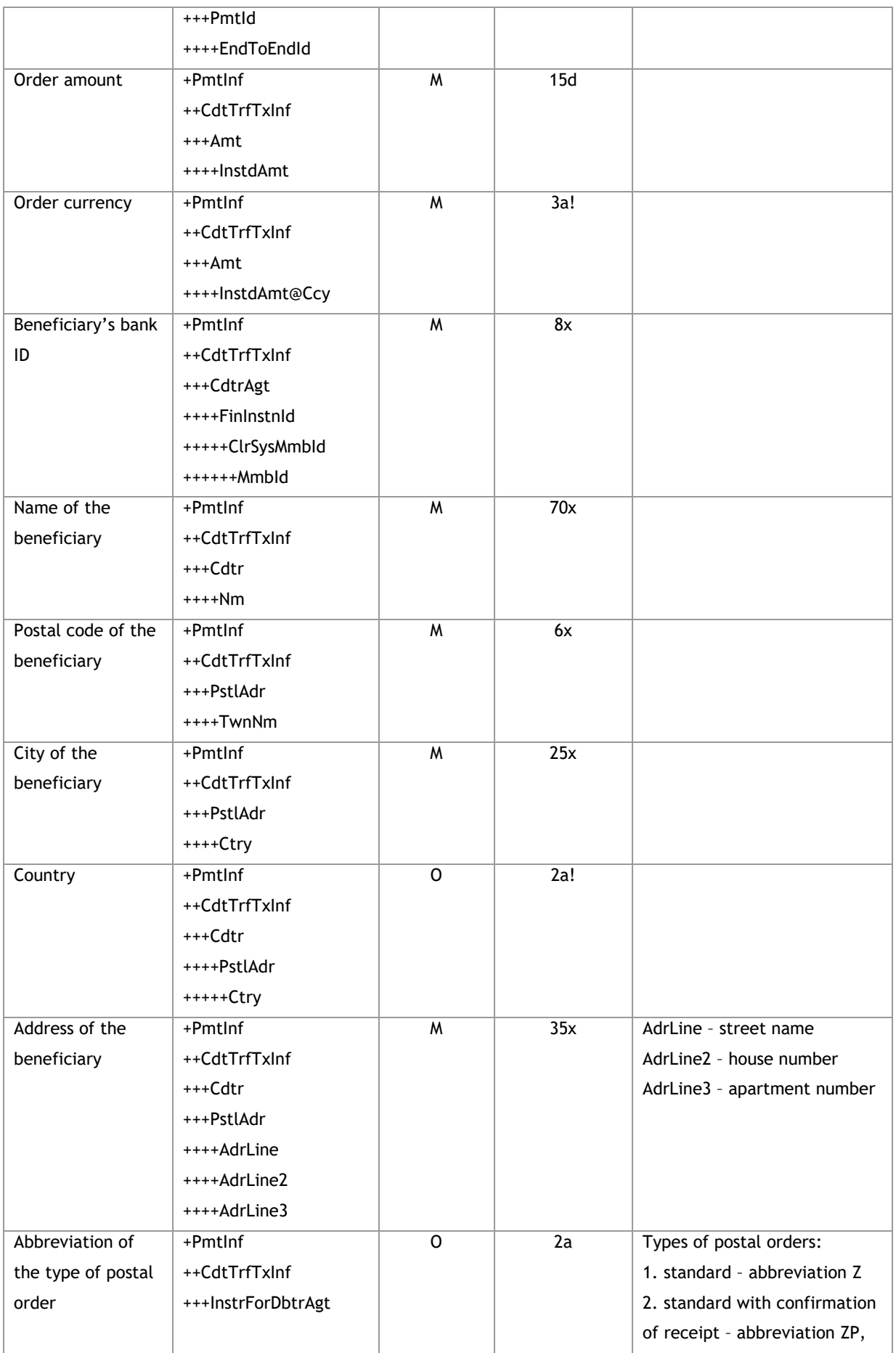

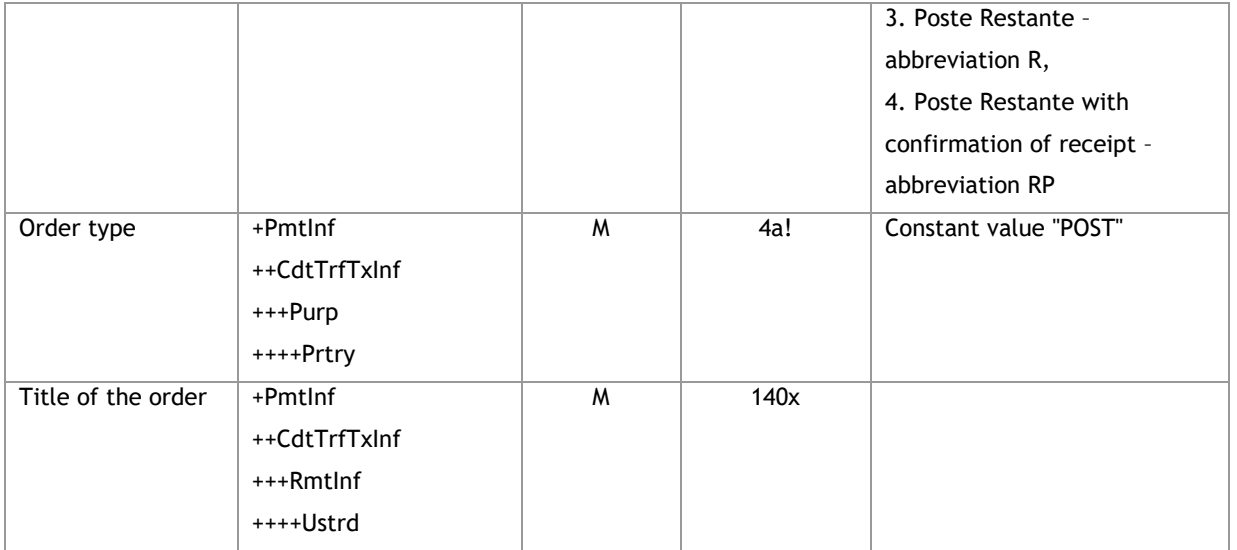

<soapenv:Envelope xmlns:soapenv="http://schemas.xmlsoap.org/soap/envelope/"

xmlns="urn:iso:std:iso:20022:tech:xsd:pain.001.001.03">

<soapenv:Header/>

<soapenv:Body>

<CstmrCdtTrfInitn>

<GrpHdr>

<MsgId>*Message ID*</MsgId>

<CreDtTm>2016-12-01T11:00:00</CreDtTm>

<NbOfTxs> *Number of transaction in message* </NbOfTxs>

<InitgPty>

<Nm>*Orderer name (np. użytkownik FK)*</Nm>

</InitgPty>

</GrpHdr>

<PmtInf>

<PmtInfId>*Folder name*</PmtInfId>

<PmtMtd>TRF</PmtMtd>

<ReqdExctnDt> *Execution date* </ReqdExctnDt>

<Dbtr>

<Nm>*Orderer name*</Nm>

<PstlAdr>

<Ctry>*Kod kraju*</Ctry>

<AdrLine>*Address*</AdrLine>

<AdrLine>*Address continuation*</AdrLine>

</PstlAdr>

</Dbtr>

<DbtrAcct>

 $<$ Id $>$ 

<IBAN> *Bank account number* </IBAN>

</Id>

</DbtrAcct>

 <DbtrAgt> <FinInstnId> <ClrSysMmbId> <ClrSysId> <Cd>PLKNR</Cd> </ClrSysId> <MmbId> *Bank ID* </MmbId> </ClrSysMmbId> </FinInstnId> </DbtrAgt> <CdtTrfTxInf> <PmtId> <InstrId>*Reference*</InstrId> <EndToEndId>TR010</EndToEndId> </PmtId> <Amt> <InstdAmt Ccy="PLN"> *Amount* </InstdAmt> </Amt> <CdtrAgt> <FinInstnId> <ClrSysMmbId> <MmbId>*Bank ID*</MmbId> </ClrSysMmbId> </FinInstnId> </CdtrAgt> <Cdtr> <Nm>Kowalski Jan</Nm> <PstlAdr> <PstCd>*Kod pocztowy*</PstCd> <TwnNm>*Miasto*</TwnNm> <Ctry>PL</Ctry> <AdrLine>*Address*</AdrLine> <AdrLine2>*Address*</AdrLine2> <AdrLine3>*Address*</AdrLine3> </PstlAdr> </Cdtr> <InstrForDbtrAgt>*Skrót rodzaju przekazu*</InstrForDbtrAgt> <Purp> <Prtry>POST</Prtry> </Purp> <RmtInf> <Ustrd> *Title of the order* </Ustrd> </RmtInf> </CdtTrfTxInf> </PmtInf>

</CstmrCdtTrfInitn>

</soapenv:Body>

</soapenv:Envelope>

| <b>Field name</b>  | XML element name | <b>Status</b> | Format       | <b>Comments</b>       |
|--------------------|------------------|---------------|--------------|-----------------------|
| Message ID         | +Pmtlnf          | W             | 16x          |                       |
|                    | ++CdtTrfTxInf    |               |              |                       |
|                    | +++Pmtld         |               |              |                       |
|                    | ++++EndToEndId   |               |              |                       |
| Order amount       | +Pmtlnf          | M             | 15d          |                       |
|                    | ++CdtTrfTxInf    |               |              |                       |
|                    | +++Amt           |               |              |                       |
|                    | ++++InstdAmt     |               |              |                       |
| Order currency     | +Pmtlnf          | M             | 3a!          |                       |
|                    | ++CdtTrfTxInf    |               |              |                       |
|                    | +++Amt           |               |              |                       |
|                    | ++++InstdAmt@Ccy |               |              |                       |
| Beneficiary's      | +Pmtlnf          | M             | 2!a26!n/26!n | In IBAN/NRB format    |
| account number     | ++CdtTrfTxInf    |               |              |                       |
|                    | +++CdtrAcct      |               |              |                       |
|                    | $+++Id$          |               |              |                       |
|                    | +++++IBAN        |               |              |                       |
|                    |                  |               |              |                       |
|                    | lub              |               |              |                       |
|                    |                  |               |              |                       |
|                    | +Pmtlnf          |               |              |                       |
|                    | ++CdtTrfTxInf    |               |              |                       |
|                    | +++CdtrAcct      |               |              |                       |
|                    | $+++Id$          |               |              |                       |
|                    | +++++0thr        |               |              |                       |
|                    | $+++++Id$        |               |              |                       |
| Order type         | +Pmtlnf          | M             | 4a!          | Constant value "PREP" |
|                    | ++CdtTrfTxInf    |               |              |                       |
|                    | +++Purp          |               |              |                       |
|                    | ++++Prtry        |               |              |                       |
| Title of the order | +Pmtlnf          | M             | 140x         |                       |
|                    | ++CdtTrfTxInf    |               |              |                       |
|                    | +++Rmtlnf        |               |              |                       |
|                    | ++++Ustrd        |               |              |                       |

**3.3.1.1.9. Prepaid - transfer from prepaid card account**

# **Example:**

<soapenv:Envelope xmlns:soapenv="http://schemas.xmlsoap.org/soap/envelope/"

xmlns="urn:iso:std:iso:20022:tech:xsd:pain.001.001.03">

<soapenv:Header/>

<soapenv:Body>

```
 <CstmrCdtTrfInitn>
 <GrpHdr>
  <MsgId>Identyfikator wiadomośći</MsgId>
  <CreDtTm>2016-12-01T11:00:00</CreDtTm>
  <NbOfTxs> Number of transaction in message </NbOfTxs>
  <InitgPty>
    <Nm>Orderer name (np. użytkownik FK)</Nm>
  </InitgPty>
 </GrpHdr>
      <PmtInf>
        <PmtInfId>Folder name</PmtInfId>
  <PmtMtd>TRF</PmtMtd>
  <ReqdExctnDt> Execution date </ReqdExctnDt>
  <Dbtr>
    <Nm>przelew z kart PP</Nm>
  </Dbtr>
  <DbtrAcct>
    <Id>
     <Othr>
     <ld> Bank account number </ld> <l-- numer rach karty przedpłaconej 5427 XXXX XXXX 2909 -->
     </Othr>
   \langle/Id>
  </DbtrAcct>
  <DbtrAgt>
    <FinInstnId>
     <ClrSysMmbId>
      <ClrSysId>
        <Cd>PLKNR</Cd>
      </ClrSysId>
      <MmbId> Bank ID </MmbId>
     </ClrSysMmbId>
    </FinInstnId>
  </DbtrAgt>
  <CdtTrfTxInf>
    <PmtId>
     <EndToEndId> Transaction ID </EndToEndId>
    </PmtId>
    <Amt>
     <InstdAmt Ccy="PLN"> Amount </InstdAmt>
    </Amt>
    <CdtrAgt>
     <FinInstnId>
      <ClrSysMmbId>
        <MmbId> Bank ID </MmbId>
```

```
 </ClrSysMmbId>
       </FinInstnId>
      </CdtrAgt>
      <CdtrAcct>
       <Id>
         <Othr>
          <Id> Bank account number </Id>
         </Othr>
      \langle/Id>
      </CdtrAcct>
      <Purp>
       <Prtry>PREP</Prtry>
      </Purp>
      <RmtInf>
       <Ustrd> Title of the order </Ustrd>
      </RmtInf>
     </CdtTrfTxInf> 
     </PmtInf> 
  </CstmrCdtTrfInitn>
   </soapenv:Body>
</soapenv:Envelope>
```
\* VAT invoice number (including correcting invoice) or - for "accelerated" returns made by the tax office - the period for which the refund is requested or - in the case of intra-Community acquisition of goods - the number of the document related to the payment issued by the payer or - in the case of transfer to the VAT account of the VAT account holder kept in the same bank - the words "Przekazanie własne"

\*\* the number by which the supplier of goods or service provider is identified for the purpose of tax or - for "accelerated" returns made by the tax office - the number by which the taxpayer is identified for the purposes of tax or - in the case of intra-Community acquisition of goods - by number whose payer is identified for the purposes of tax or - for payments regarding corrections of VAT invoices - the number by which the recipient or customer is identified for the purposes of tax or - in the case of transferring funds to the VAT account of the VAT account holder in the same bank - by which the holder is identified for the purposes of tax

#### **3.3.1.2. CreditTransferResponse**

Message received as an automatic response to sent CreditTransfer messages. Allows to verify how many payments have been sent. In addition, the message shows the number of erroneous orders or informs that the entire CreditTransfer message has been rejected.

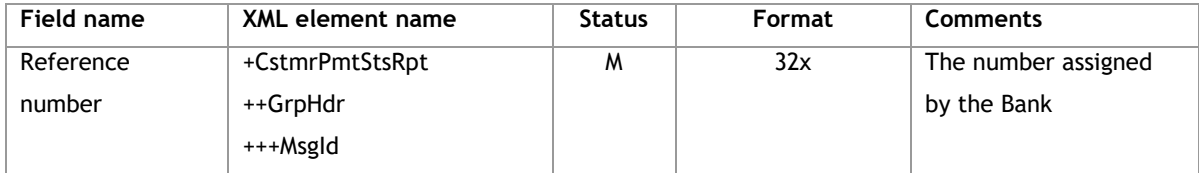

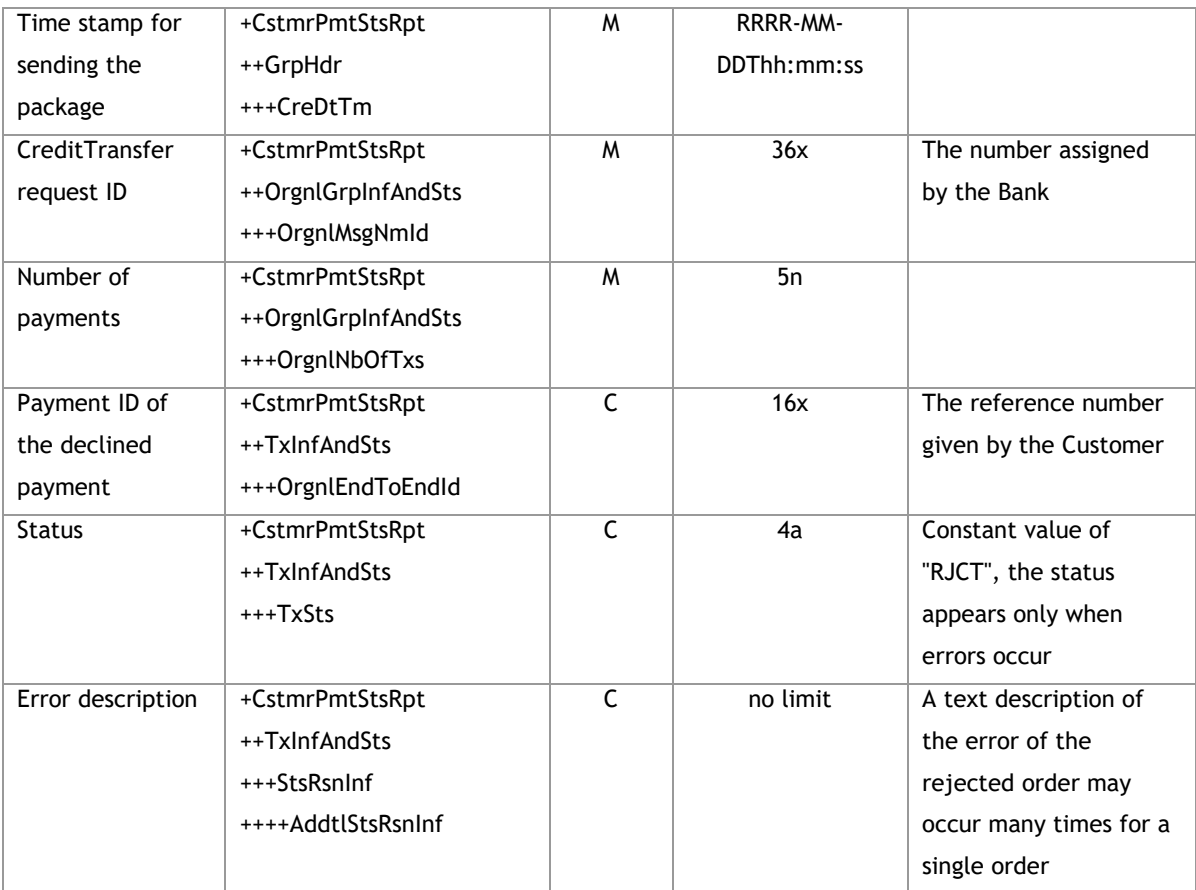

<s:Envelope xmlns:s="http://schemas.xmlsoap.org/soap/envelope/">

<s:Body xmlns:xsi="http://www.w3.org/2001/XMLSchema-instance"

xmlns:xsd="http://www.w3.org/2001/XMLSchema">

<CstmrPmtStsRpt xmlns="urn:iso:std:iso:20022:tech:xsd:pain.002.001.02">

<GrpHdr>

<MsgId>*Message ID*</MsgId>

<CreDtTm>2017-11-02T11:22:18.1057201+01:00</CreDtTm>

</GrpHdr>

<OrgnlGrpInfAndSts>

<OrgnlMsgNmId>*CreditTransfer request ID*</OrgnlMsgNmId>

<OrgnlNbOfTxs>*Number of transaction in message*</OrgnlNbOfTxs>

</OrgnlGrpInfAndSts>

</CstmrPmtStsRpt>

</s:Body>

</s:Envelope>

#### **Example with error:**

<s:Envelope xmlns:s="http://schemas.xmlsoap.org/soap/envelope/">

<s:Body xmlns:xsi="http://www.w3.org/2001/XMLSchema-instance"

xmlns:xsd="http://www.w3.org/2001/XMLSchema">

 <CstmrPmtStsRpt xmlns="urn:iso:std:iso:20022:tech:xsd:pain.002.001.02"> <GrpHdr>

<MsgId>*Message ID*</MsgId>

<CreDtTm>2017-11-02T10:55:04.1103052+01:00</CreDtTm>

</GrpHdr>

<OrgnlGrpInfAndSts>

<OrgnlNbOfTxs>*Number of transaction in message*</OrgnlNbOfTxs>

</OrgnlGrpInfAndSts>

<TxInfAndSts>

<OrgnlEndToEndId>*ID płatności odrzuconej*</OrgnlEndToEndId>

<TxSts>RJCT</TxSts>

<StsRsnInf>

 <AddtlStsRsnInf>*Przykład odpowiedzi: Zlecenie ma datę wykonania wcześniejszą niż dzień dzisiejszy lub dalszą niż 11 miesięcy.*</AddtlStsRsnInf>

</StsRsnInf>

<StsRsnInf>

 <AddtlStsRsnInf>*Przykład odpowiedzi: Kwota zlecenia powinna być wyższa od: '0.00'*</AddtlStsRsnInf> </StsRsnInf>

</TxInfAndSts>

</CstmrPmtStsRpt>

</s:Body>

</s:Envelope>

#### 3.3.2.**GetPaymentStatusReport**

# **3.3.2.1. GetPaymentStatusReportRequest**

Inquiry sent to check the status of payments sent in the CreditTransfer message

#### **Message structure**

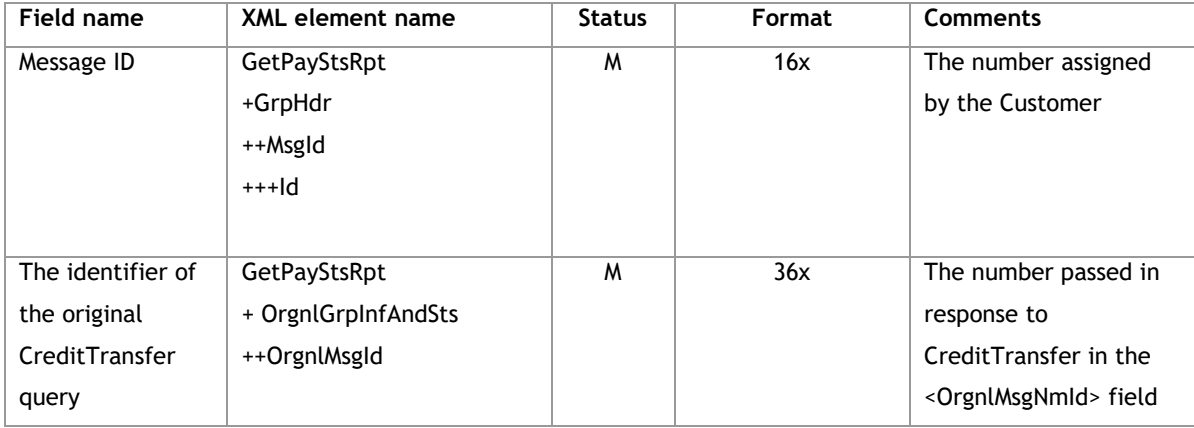

# **Example:**

<soapenv:Envelope xmlns:soapenv="http://schemas.xmlsoap.org/soap/envelope/"

xmlns:get="http://www.bankmillennium.pl/CorporateServices/GetPaymentStatusReport">

<soapenv:Header/>

<soapenv:Body>

<get:GetPayStsRpt>

<get:GrpHdr>

<get:MsgId>

<get:Id>*Message ID*</get:Id>

</get:MsgId>

</get:GrpHdr>

<get:OrgnlGrpInfAndSts>

<get:OrgnlMsgId>*Identyfikator oryginalnego zapytania CreditTransfer*</get:OrgnlMsgId>

</get:OrgnlGrpInfAndSts>

</get:GetPayStsRpt>

</soapenv:Body>

</soapenv:Envelope>

# **3.3.2.2. GetPaymentStatusReportResponse**

Message received as an automatic response to sent GetPaymentStatusReportRequest messages. Allows to verify the status of transactions sent.

# **Message structure**

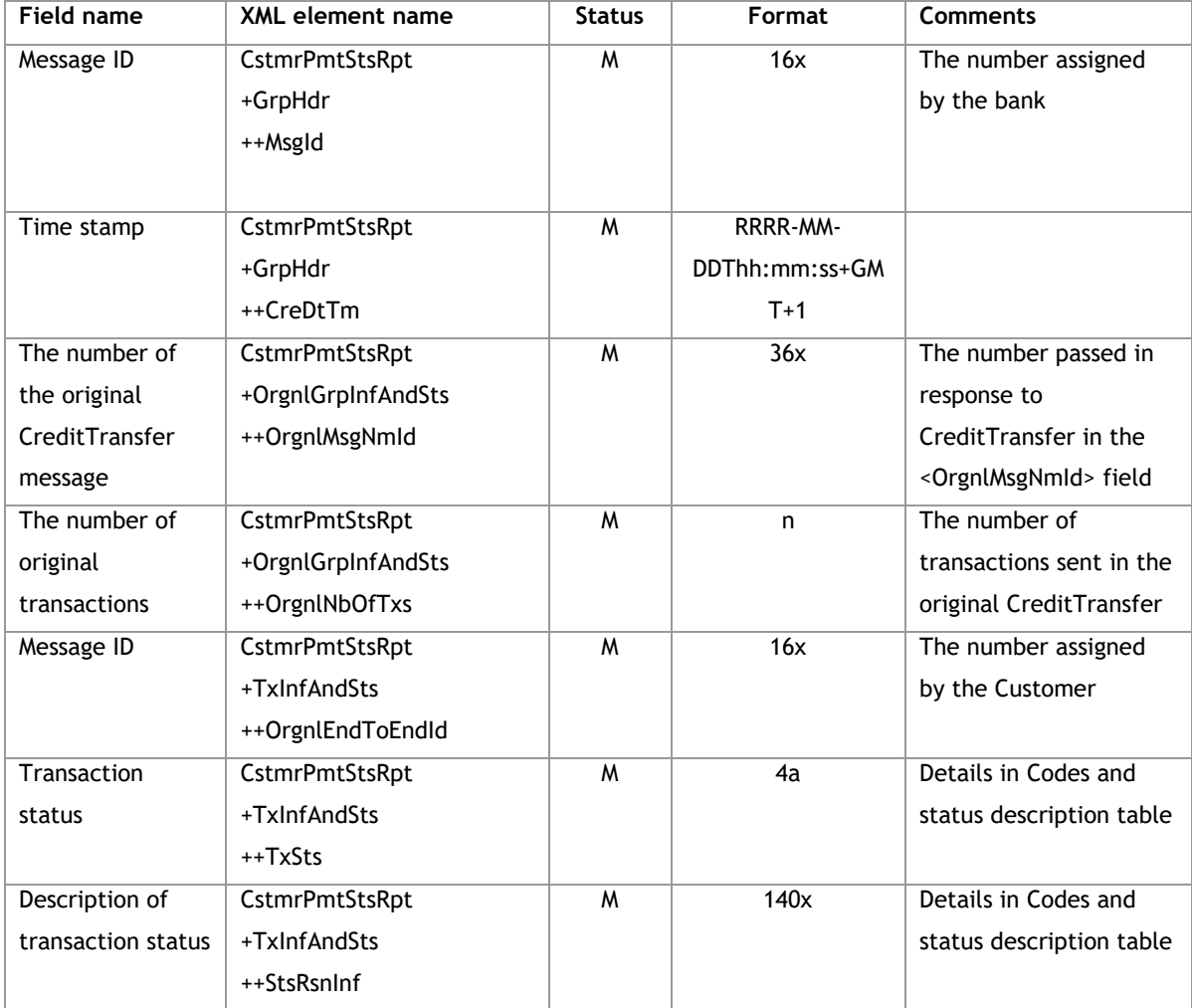

# **Codes and status descriptions table**

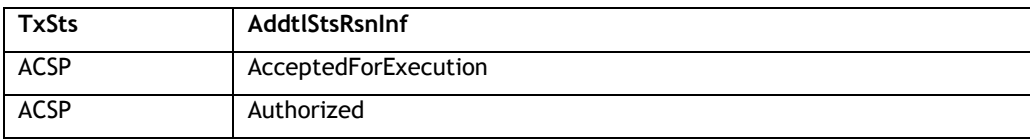

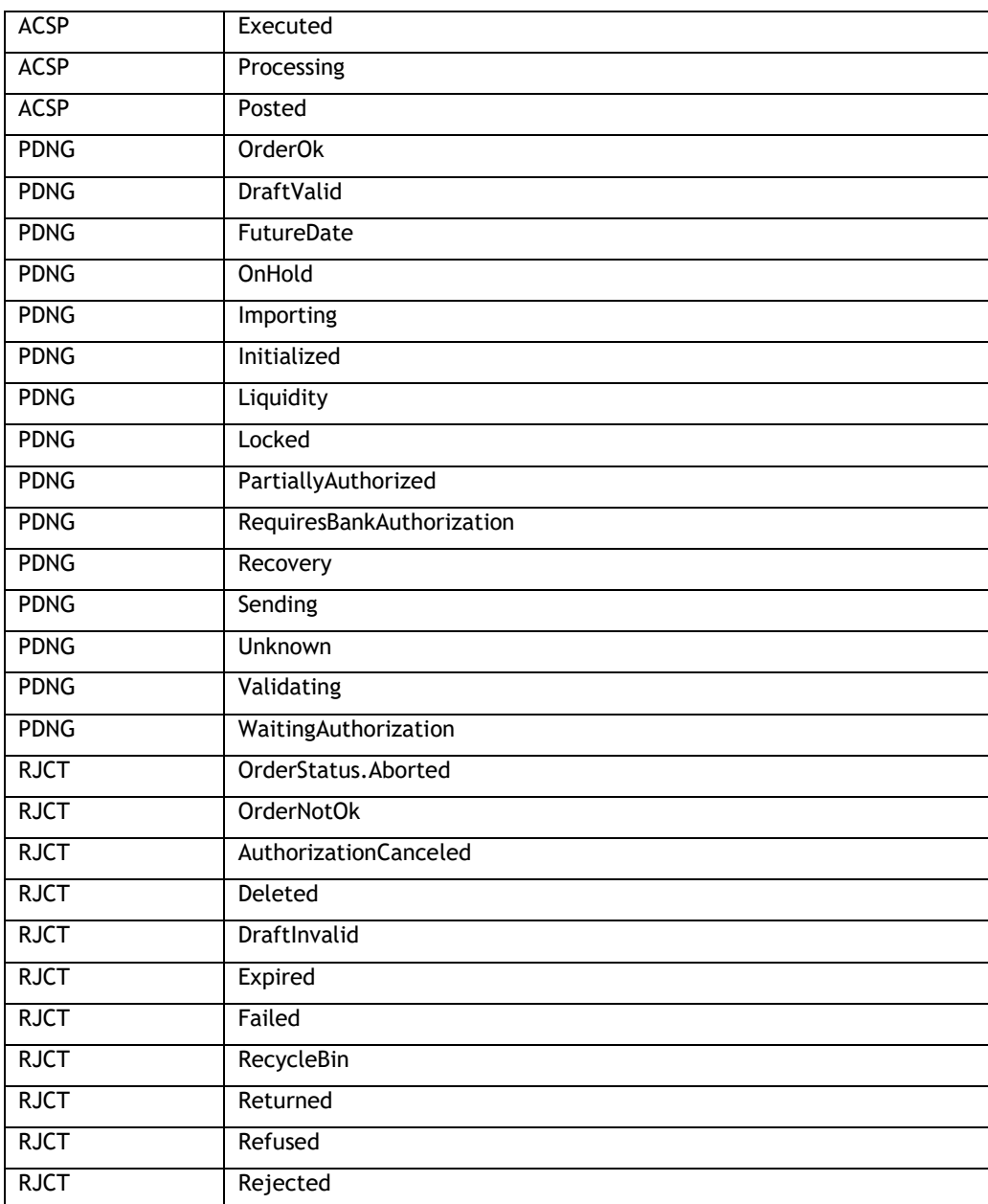

<s:Envelope xmlns:s="http://schemas.xmlsoap.org/soap/envelope/">

<s:Body xmlns:xsi="http://www.w3.org/2001/XMLSchema-instance"

xmlns:xsd="http://www.w3.org/2001/XMLSchema">

<CstmrPmtStsRpt xmlns="urn:iso:std:iso:20022:tech:xsd:pain.002.001.02">

<GrpHdr>

<MsgId>*Message ID*</MsgId>

<CreDtTm>2017-11-17T16:36:17.7757472+01:00</CreDtTm>

</GrpHdr>

<OrgnlGrpInfAndSts>

<OrgnlMsgNmId>*Numer oryginalnej wiadomości*</OrgnlMsgNmId>

<OrgnlNbOfTxs>*Number of transaction in message*</OrgnlNbOfTxs>

</OrgnlGrpInfAndSts>

<TxInfAndSts>

<OrgnlEndToEndId>*Transaction ID*</OrgnlEndToEndId>

<TxSts>*Transaction status description*</TxSts>

<StsRsnInf>

<AddtlStsRsnInf>*Trensaction status description*</AddtlStsRsnInf>

</StsRsnInf>

</TxInfAndSts>

<TxInfAndSts>

<OrgnlEndToEndId>*Transaction ID*</OrgnlEndToEndId>

<TxSts> Transaction status</TxSts>

<StsRsnInf>

<AddtlStsRsnInf>*Transaction status description*</AddtlStsRsnInf>

</StsRsnInf>

</TxInfAndSts>

</CstmrPmtStsRpt>

</s:Body>

</s:Envelope>

# **3.4. Reports**

# 3.4.1.**GetReportList**

The GetReportList method supports the exchange of information between the Customer and the Bank regarding the list of selected types of periodical reports.

# **3.4.1.1.GetReportListRequest**

Sent by the Customer to the Bank. It contains parameters regarding the identification of a given report, the account concerned and its date range.

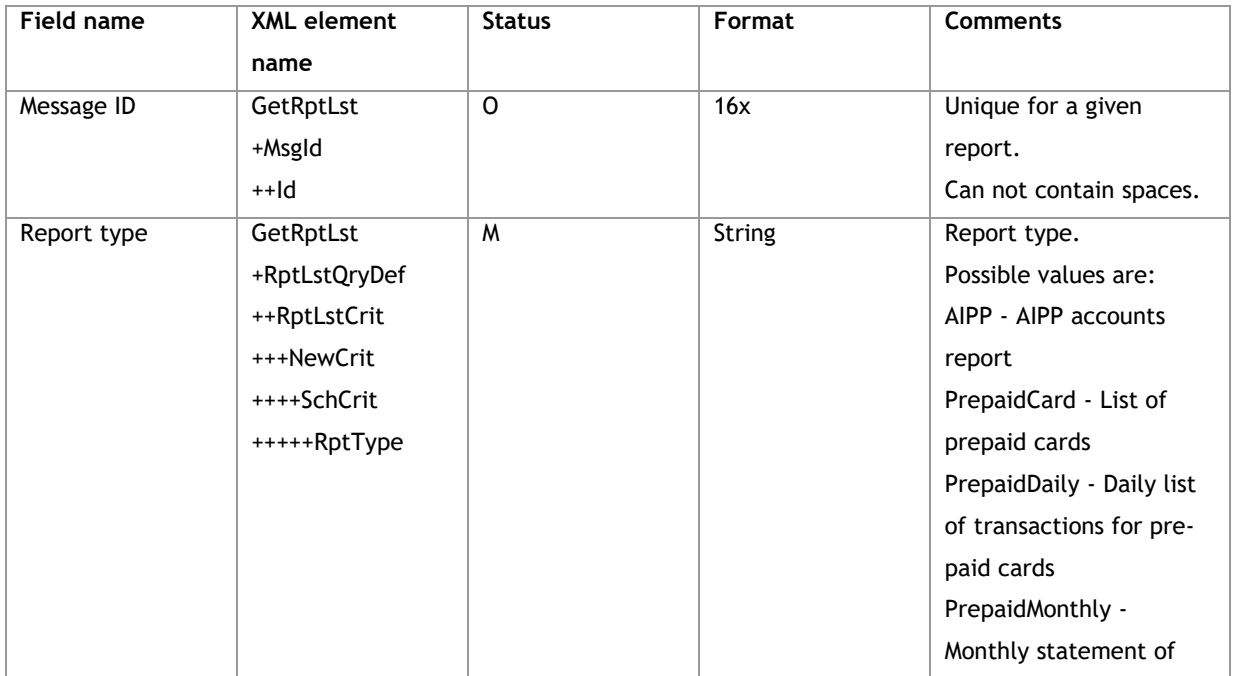

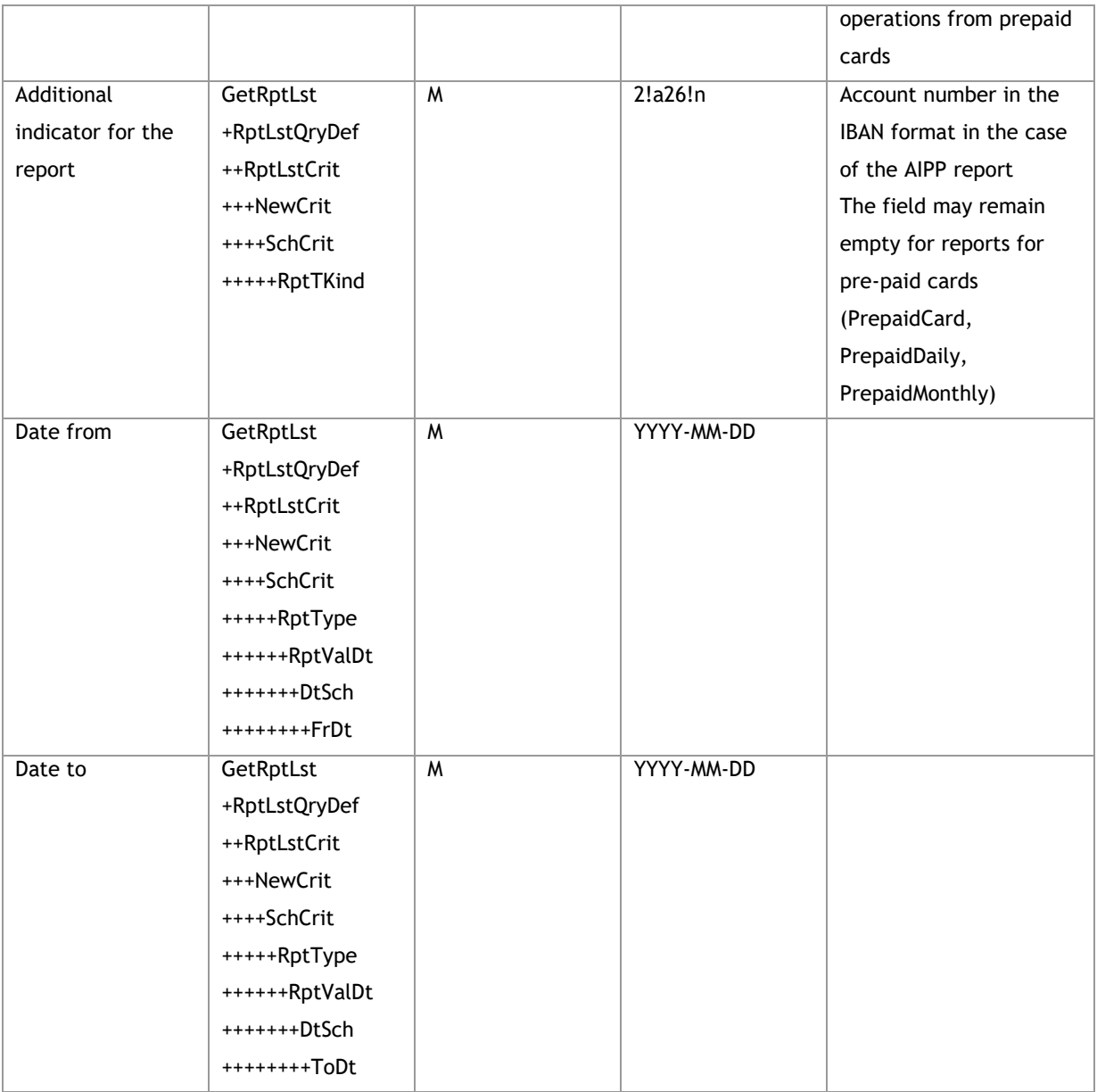

<soapenv:Envelope xmlns:soapenv="http://schemas.xmlsoap.org/soap/envelope/" xmlns:tem="http://www.bankmillennium.pl/CorporateServices"

xmlns:urn="http://www.bankmillennium.pl/CorporateServices/Reports/GetReportListRequest">

<soapenv:Header/>

<soapenv:Body>

<tem:GetReportList>

<tem:request>

<urn:GetRptLst>

<urn:MsgId>

<urn:Id>*Message ID*</urn:Id>

</urn:MsgId>

<urn:RptLstQryDef>

```
 <urn:RptLstCrit>
```

```
 <urn:NewCrit>
```

```
 <urn:SchCrit>
```

```
 <!—Report type- AIPP, PrepaidCard,
```
PrepaidDaily, PrepaidMonthly-->

<urn:RptType>Report type</urn:RptType>

<!—Additional data for the report - for AIPP

report: IBAN, for Prepaid reports may be empty-->

<urn:RptKind>*Bank account number*</urn:RptKind>

<urn:RptValDt>

<urn:DtSch>

<urn:FrDt>*Date from*</urn:FrDt>

<urn:ToDt>*Date to*</urn:ToDt>

</urn:DtSch>

</urn:RptValDt>

</urn:SchCrit>

</urn:NewCrit>

</urn:RptLstCrit>

</urn:RptLstQryDef>

</urn:GetRptLst>

</tem:request>

</tem:GetReportList>

</soapenv:Body>

</soapenv:Envelope>

# **3.4.1.2.GetReportListResponse**

Sent by the Bank to the Customer. It contains a list of reports of a given type generated by the Bank, for a given account in a given period

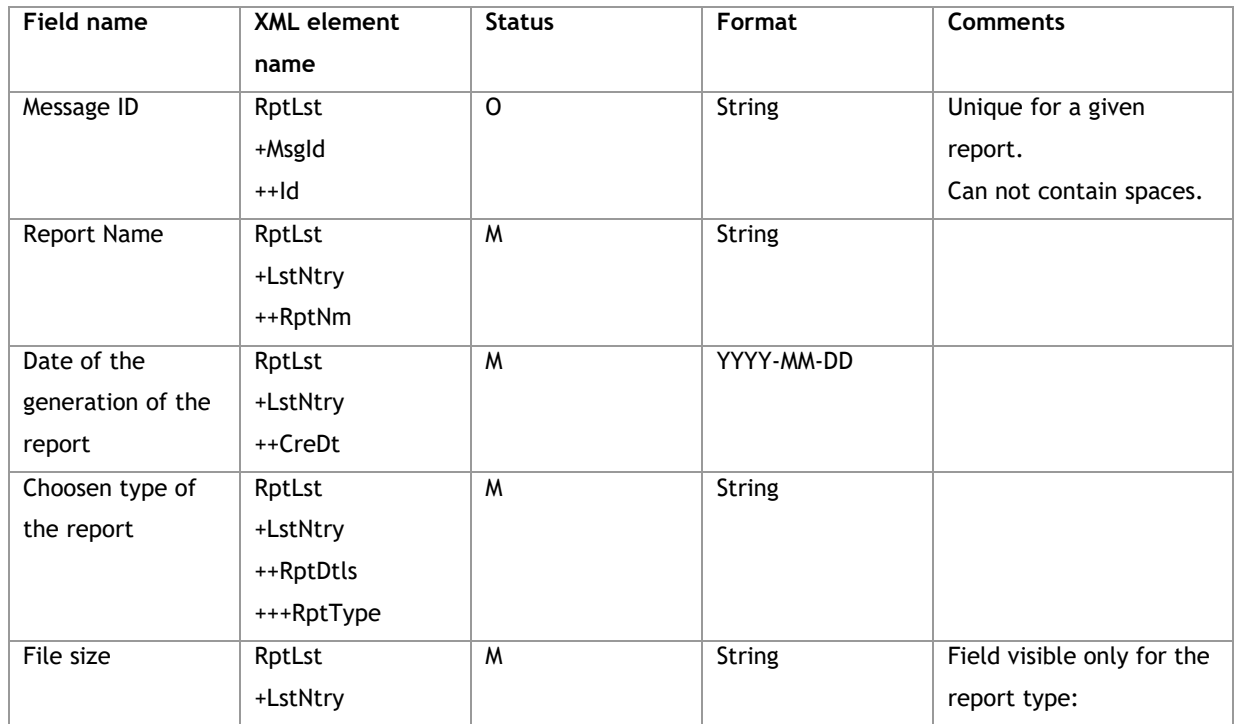

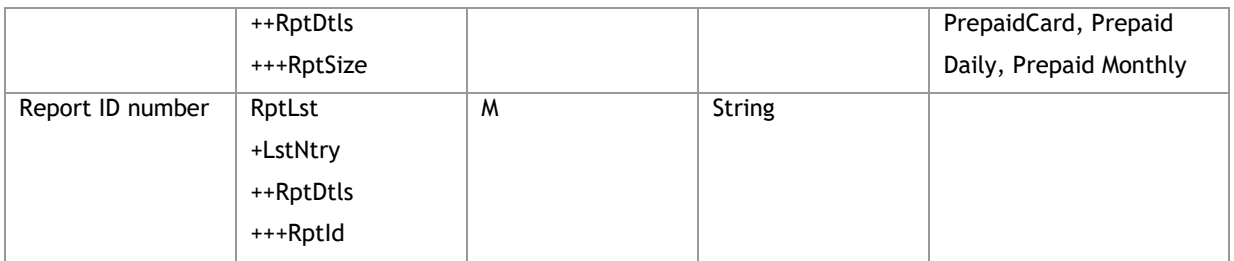

<s:Envelope xmlns:s="http://schemas.xmlsoap.org/soap/envelope/">

```
 <s:Body xmlns:xsi="http://www.w3.org/2001/XMLSchema-instance"
```
xmlns:xsd="http://www.w3.org/2001/XMLSchema">

<GetReportListResponse xmlns="http://www.bankmillennium.pl/CorporateServices">

<GetReportListResult>

 <RptLst xmlns="http://www.bankmillennium.pl/CorporateServices/Reports/GetReportListResponse"> <MsgId>

<Id>*Message ID*</Id>

</MsgId>

<LstNtry>

<RptNm>*Report name*</RptNm>

<CreDt>*Date of the report*</CreDt>

<RptDtls>

<RptType>*Report type*</RptType>

```
 <RptId>Report ID</RptId>
```
</RptDtls>

```
 </LstNtry>
```

```
 </RptLst>
```
</GetReportListResult>

```
 </GetReportListResponse>
```

```
 </s:Body>
```
</s:Envelope>

#### 3.4.2.**GetReport**

The GetReport method supports the exchange of information between the Customer and the Bank regarding a specific report selected by the Client

#### **3.4.2.1.GetReportRequest**

Sent by the Customer to the Bank. It contains parameters that allow you to identify the report

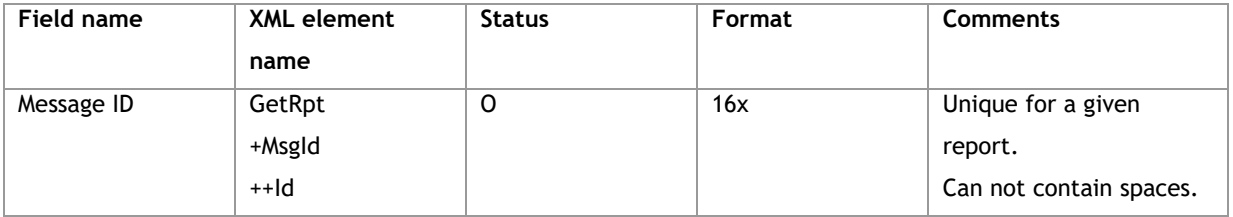

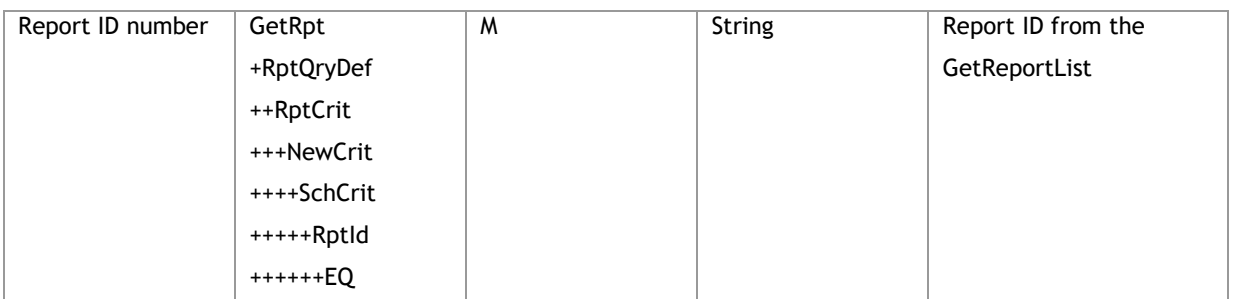

<soapenv:Envelope xmlns:soapenv="http://schemas.xmlsoap.org/soap/envelope/" xmlns:tem="http://www.bankmillennium.pl/CorporateServices" xmlns:urn="http://www.bankmillennium.pl/CorporateServices/Reports/GetReportRequest"> <soapenv:Header/> <soapenv:Body> <tem:GetReport> <tem:request> <urn:GetRpt> <urn:MsgId> <urn:Id>*Message ID*</urn:Id> </urn:MsgId> <urn:RptQryDef> <urn:RptCrit> <urn:NewCrit> <urn:SchCrit> <urn:RptId> <!-- Report ID from the GetReportList response --> <urn:EQ> *Report ID from the GetReportList response* </urn:EQ> </urn:RptId> </urn:SchCrit> </urn:NewCrit> </urn:RptCrit> </urn:RptQryDef> </urn:GetRpt> </tem:request> </tem:GetReport> </soapenv:Body> </soapenv:Envelope>

#### **3.4.2.2.GetReportResponse**

Sent by the Bank to the Customer. It will contain reports of a given type in the form of Base64Binary files in the format given by the Bank

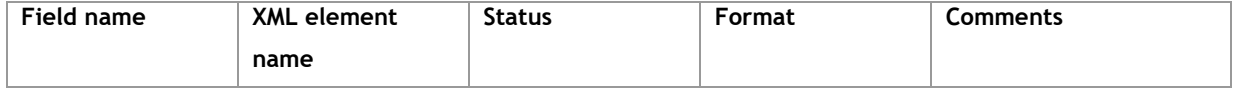

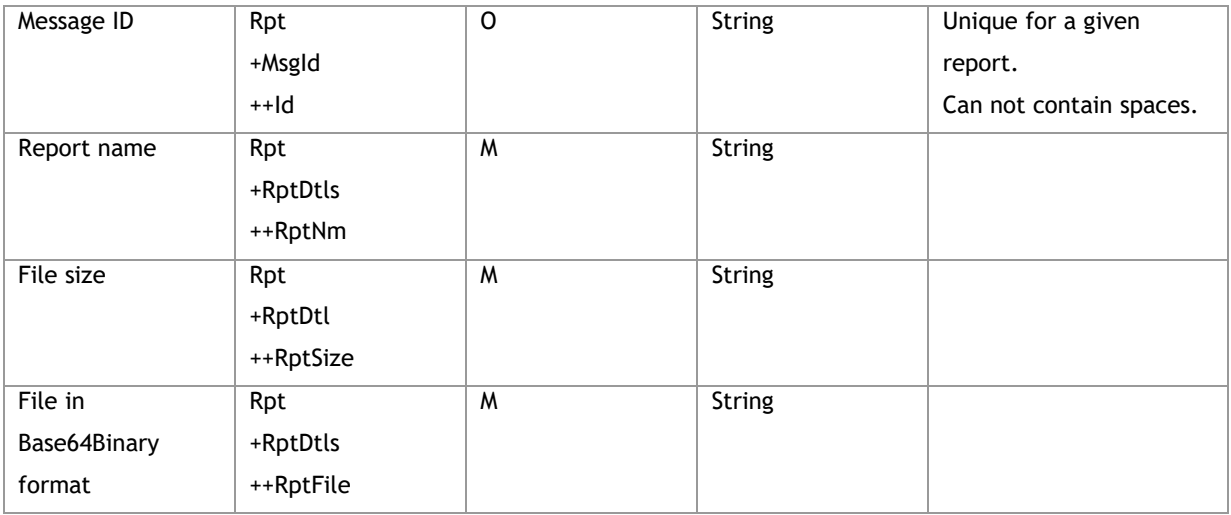

<s:Envelope xmlns:s="http://schemas.xmlsoap.org/soap/envelope/">

<s:Body xmlns:xsi="http://www.w3.org/2001/XMLSchema-instance"

xmlns:xsd="http://www.w3.org/2001/XMLSchema">

<GetReportResponse xmlns="http://www.bankmillennium.pl/CorporateServices">

<GetReportResult>

<Rpt xmlns="http://www.bankmillennium.pl/CorporateServices/Reports/GetReportResponse">

<MsgId>

<Id>*Message ID*</Id>

</MsgId>

<RptDtls>

<RptNm>*Report name*</RptNm>

<RptSize>*Report file size*</RptSize>

<RptFile>*File in Base64Binary format*</RptFile>

</RptDtls>

</Rpt>

</GetReportResult>

</GetReportResponse>

</s:Body>

</s:Envelope>

#### 3.4.3.**GetRecentReport**

The GetRecentReport method supports the exchange of information between the Customer and the Bank in the Client's reports.

It differs from GetReport in that reports are always downloaded since the last call of this service for a given report, which means that the client does not complete the date range.

The moment from which the method starts to store data is the date of establishment of the Virtual User.

#### **3.4.3.1.GetRecentReportRequest**

Sent by the Customer to the Bank. Contains the type of report that the client expects

#### **Message structure:**

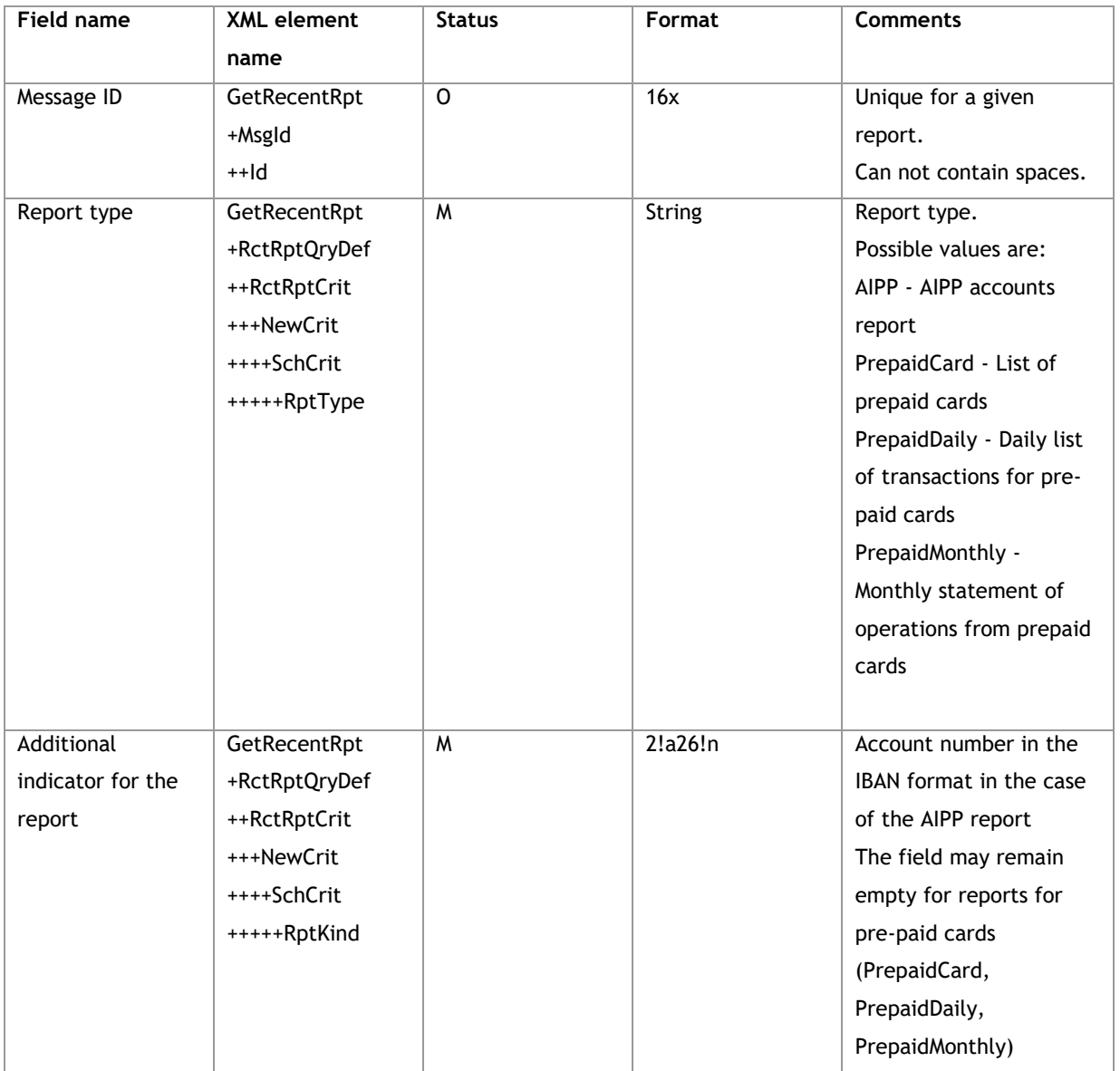

#### **Example:**

<soapenv:Envelope xmlns:soapenv="http://schemas.xmlsoap.org/soap/envelope/" xmlns:tem="http://www.bankmillennium.pl/CorporateServices" xmlns:get="GetRecentDocumentRequest">

<soapenv:Header/>

<soapenv:Body>

<tem:GetRecentReport>

<tem:request>

<get:GetRecentRpt>

<get:MsgId>

<get:Id>*Message ID*</get:Id>

</get:MsgId>

<get:RctRptQryDef>

<get:RctRptCrit>

<get:NewCrit>

<get:SchCrit>

 <get:RptType>*Report type*</get:RptType> <get:RptKind> *Additional indicator for the report* </get:RptKind> </get:SchCrit> </get:NewCrit> </get:RctRptCrit> </get:RctRptQryDef> </get:GetRecentRpt> </tem:request> </tem:GetRecentReport> </soapenv:Body> </soapenv:Envelope>

#### **3.4.3.2.GetRecentReportResponse**

Sent by the Bank to the Customer. The structure does not differ from GetReport. Includes incremental reports since the last time the service was called.

**Message structure:**

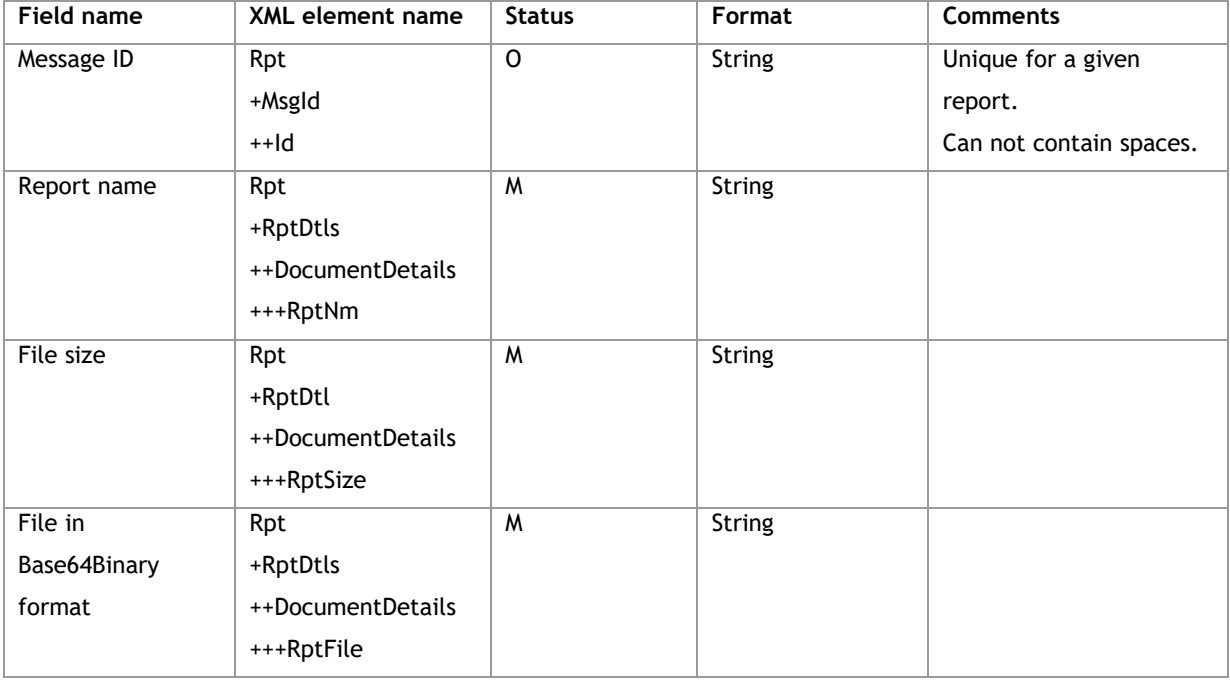

#### **Example:**

<s:Envelope xmlns:s="http://schemas.xmlsoap.org/soap/envelope/">

 <s:Body xmlns:xsi="http://www.w3.org/2001/XMLSchema-instance" xmlns:xsd="http://www.w3.org/2001/XMLSchema">

<GetRecentReportResponse xmlns="http://www.bankmillennium.pl/CorporateServices">

<GetRecentReportResult>

<Rpt xmlns="GetRecentDocumentResponse">

<MsgId>

<Id>*Message ID*</Id>

</MsgId>

<RptDtls>

<DocumentDetails>

```
 <RptNm>Report name</RptNm>
            <RptSize>Report file size</RptSize>
            <RptFile>File in Base64Binary format</RptFile>
          </DocumentDetails>
        </RptDtls>
      </Rpt>
    </GetRecentReportResult>
  </GetRecentReportResponse>
 </s:Body>
```
</s:Envelope>

#### **3.5. Factoring**

# 3.5.1.**InvoiceBatch**

The InvoiceBatch method supports the exchange of information between the Customer and the Bank regarding the list of invoices with receivables.

#### **3.5.1.1.InvoiceBatchRequest**

sent by the Customer to the Bank. It contains a file with invoices in Base64binary format compatible with the template defined by the Bank (it contains, among others, a checksum).

#### **Message structure:**

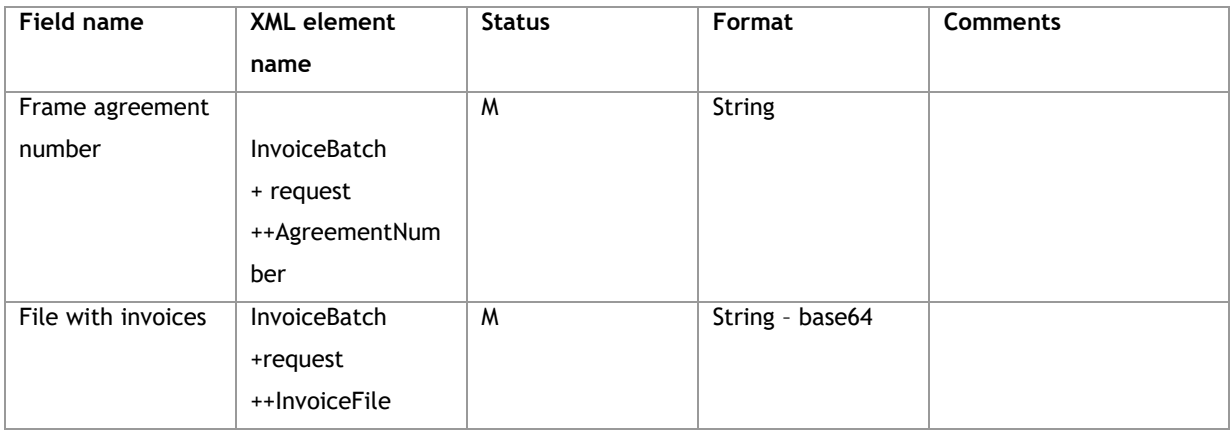

#### **Example:**

<soapenv:Envelope xmlns:soapenv="http://schemas.xmlsoap.org/soap/envelope/" xmlns:cor="http://www.bankmillennium.pl/CorporateServices">

<soapenv:Header/>

<soapenv:Body>

<cor:InvoiceBatch>

<!--Optional:-->

<cor:request>

<!--Optional:-->

<cor:AgreementNumber>*Frame agreement number*</cor:AgreementNumber>

<!--Optional:-->

<cor:InvoiceFile>*File in base64 format*</cor:InvoiceFile>

</cor:request>

</cor:InvoiceBatch>

</soapenv:Body>

</soapenv:Envelope>

#### **3.5.1.2.InvoiceBatchResponse**

Sent by the Bank to the Customer. It contains the package number assigned by the system and its status

#### **Message structure:**

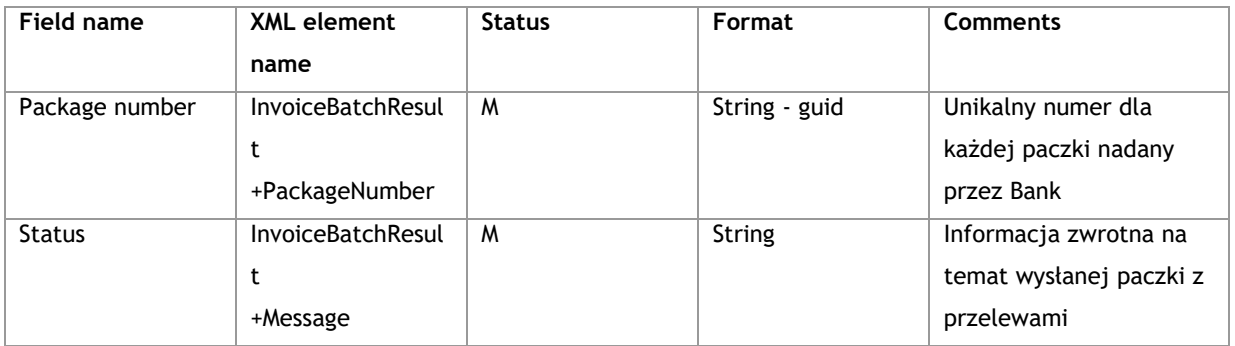

#### **Example:**

<s:Envelope xmlns:s="http://schemas.xmlsoap.org/soap/envelope/">

<s:Body xmlns:xsi="http://www.w3.org/2001/XMLSchema-instance"

xmlns:xsd="http://www.w3.org/2001/XMLSchema">

<InvoiceBatchResponse xmlns="http://www.bankmillennium.pl/CorporateServices">

<InvoiceBatchResult>

<PackageNumber>*Package number - guid*</PackageNumber>

<Message> *The package has been accepted for processing.*</Message>

</InvoiceBatchResult>

</InvoiceBatchResponse>

</s:Body>

</s:Envelope>

#### 3.5.2.**GetInvoiceBatchStatusReport**

The GetInvoiceBatchStatusReport method supports the exchange of information between the Customer and the Bank in terms of statuses for the list of invoices with debts.

#### **3.5.2.1.GetInvoiceBatchStatusReportRequest**

Sent by the Customer to the Bank. Includes individual package number assigned by the Bank.

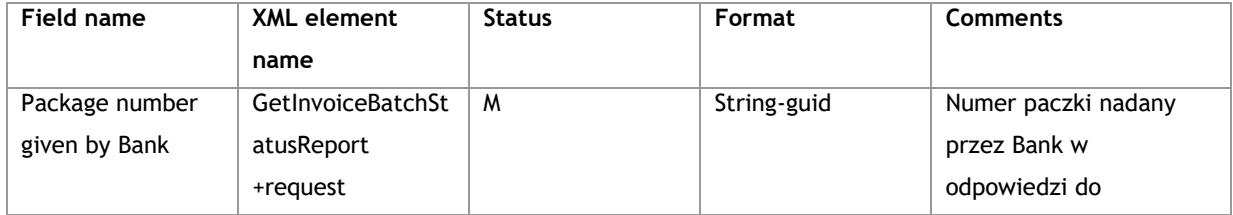

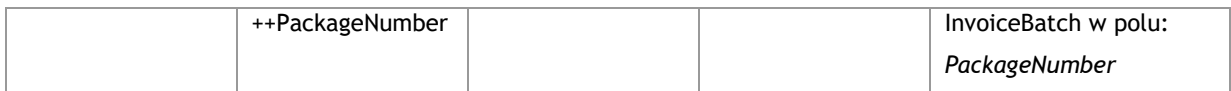

<soapenv:Envelope xmlns:soapenv="http://schemas.xmlsoap.org/soap/envelope/"

xmlns:cor="http://www.bankmillennium.pl/CorporateServices">

<soapenv:Header/>

<soapenv:Body>

<cor:GetInvoiceBatchStatusReport>

<!--Optional:-->

<cor:request>

<cor:PackageNumber>*Package number*</cor:PackageNumber>

</cor:request>

</cor:GetInvoiceBatchStatusReport>

</soapenv:Body>

</soapenv:Envelope>

#### **3.5.2.2.GetInvoiceBatchStatusReportResponse**

Sent by the Bank to the Customer. Contains file in base64 format with statuses for given invoices.

#### **Message structure:**

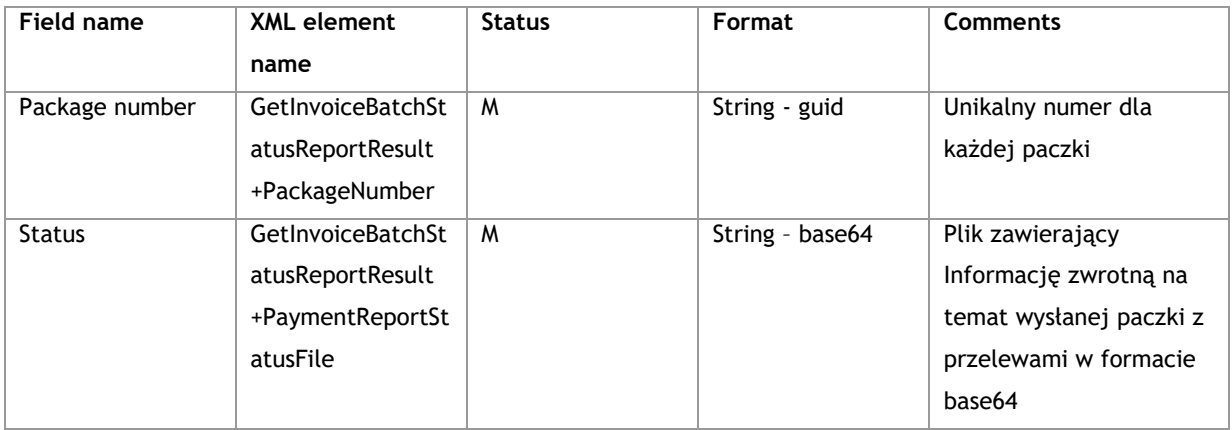

#### **Example:**

<s:Envelope xmlns:s="http://schemas.xmlsoap.org/soap/envelope/">

<s:Body xmlns:xsi="http://www.w3.org/2001/XMLSchema-instance"

xmlns:xsd="http://www.w3.org/2001/XMLSchema">

<GetInvoiceBatchStatusReportResponse xmlns="http://www.bankmillennium.pl/CorporateServices">

<GetInvoiceBatchStatusReportResult>

<PackageNumber>*Package number*</PackageNumber>

<PaymentReportStatusFile>*Report file in base64 format*</PaymentReportStatusFile>

</GetInvoiceBatchStatusReportResult>

</GetInvoiceBatchStatusReportResponse>

</s:Body>

</s:Envelope>

#### 3.5.3.**FactoringReports**

The FactoringReports method supports the exchange of information between the Customer and the Bank in the scope of reports defined by the Bank.

# **3.5.3.1.FactoringReportsRequest**

Sent by the Customer to the Bank. Contains the indication of the specific report to download.

#### **Message structure:**

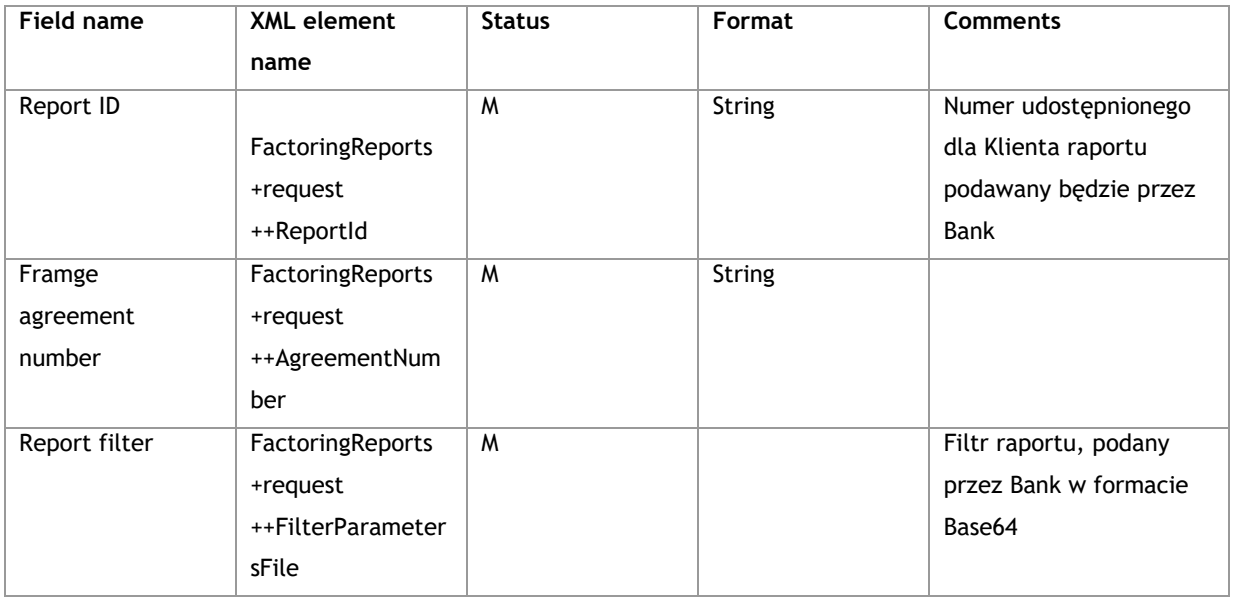

#### **Example:**

<soapenv:Envelope xmlns:soapenv="http://schemas.xmlsoap.org/soap/envelope/"

xmlns:cor="http://www.bankmillennium.pl/CorporateServices">

<soapenv:Header/>

<soapenv:Body>

<cor:FactoringReports>

<!--Optional:-->

<cor:request>

<cor:ReportId>*Report ID*</cor:ReportId>

<!--Optional:-->

<cor:AgreementNumber>*Agreement number*</cor:AgreementNumber>

<!--Optional:-->

<cor:FilterParametersFile>*Report filter in base64 format*</cor:FilterParametersFile>

</cor:request>

</cor:FactoringReports>

</soapenv:Body>

</soapenv:Envelope>

#### **3.5.3.2.FactoringReportsResponse**

Sent by the Bank to the Customer. Contains report in base64 format

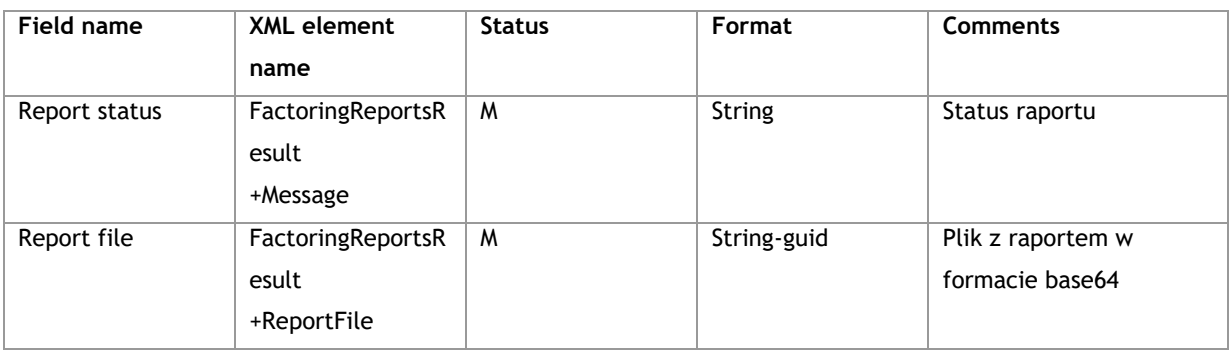

<s:Envelope xmlns:s="http://schemas.xmlsoap.org/soap/envelope/">

<s:Body xmlns:xsi="http://www.w3.org/2001/XMLSchema-instance"

xmlns:xsd="http://www.w3.org/2001/XMLSchema">

<FactoringReportsResponse xmlns="http://www.bankmillennium.pl/CorporateServices">

<FactoringReportsResult>

<Message>*Report status*</Message>

<ReportFile>*Report file in base64 format*</ReportFile>

</FactoringReportsResult>

</FactoringReportsResponse>

</s:Body>

</s:Envelope>

#### **3.6. Qualified signature**

#### 3.6.1.**Functional description**

CreditTransfer webservice method from /PaymentsService.svc endpoint supports payment authorization using one or multiple qualified electronic signatures. Signatures must be passed in SOAP message header named Signatures (marked yellow in the request example below). In this header one or more XAdES signatures can be passed.

Signature must be in XAdES-BES (Basic Electronic Signature) detached format. Notice that Reference element which contains digest of signed document must have URI attribute which is not empty (marked red in the request example below).

The document which is digitally signed is CreditTransfer SOAP request body (XML document with root CstmrCdtTrfInit marked blue in the request example below). The document must have only one default namespace which value is "urn:iso:std:iso:20022:tech:xsd:pain.001.001.03" and it must not have any namespace prefix. Before signing document must be encoded using UTF-8 encoding.

*<soapenv:Envelope xmlns:soapenv=["http://schemas.xmlsoap.org/soap/envelope/"](http://schemas.xmlsoap.org/soap/envelope/) xmlns:urn="urn:iso:std:iso:2 0022:tech:xsd:pain.001.001.03">*

 *<soapenv:Header>*

 *<Signatures>*

 *<ds:Signature xmlns:ds=["http://www.w3.org/2000/09/xmldsig#"](http://www.w3.org/2000/09/xmldsig) Id="ID-4d3ddf17-c74e-4ae4-bc2acb9c3fef9636">*

 *<ds:SignedInfo Id="ID-11fb51fa-c8f8-4d99-98d1-41796f6b0d2f">*

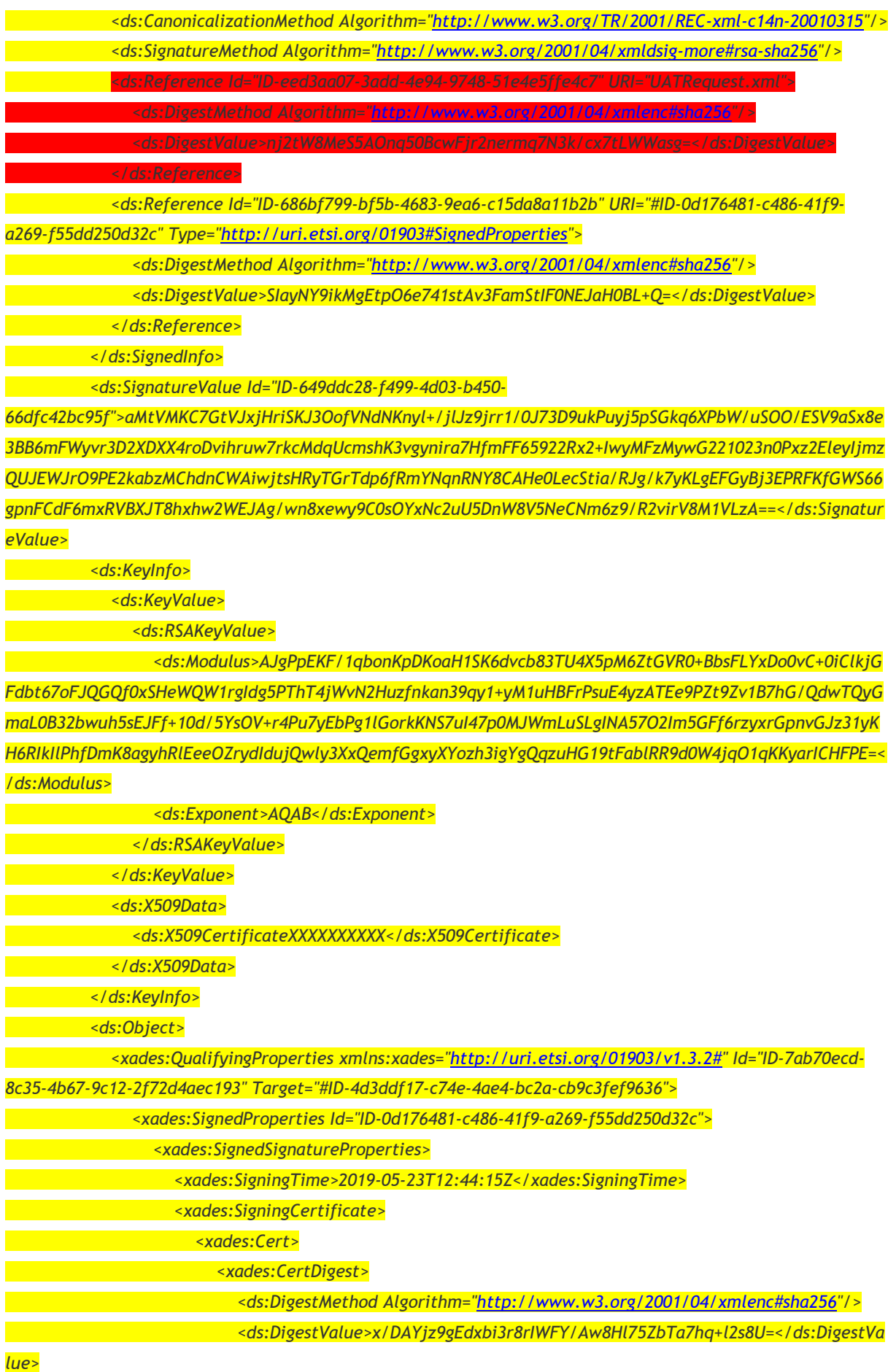

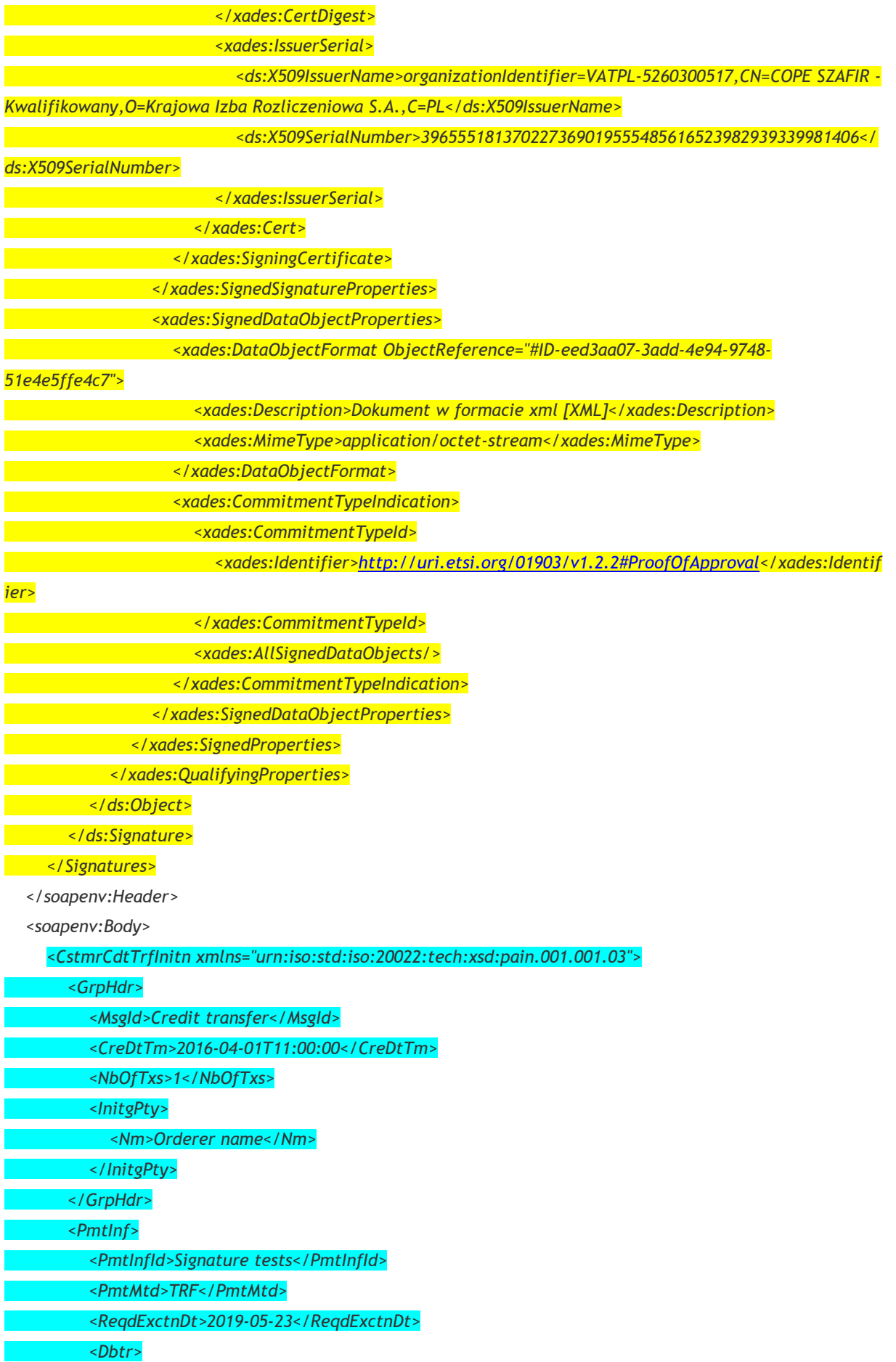

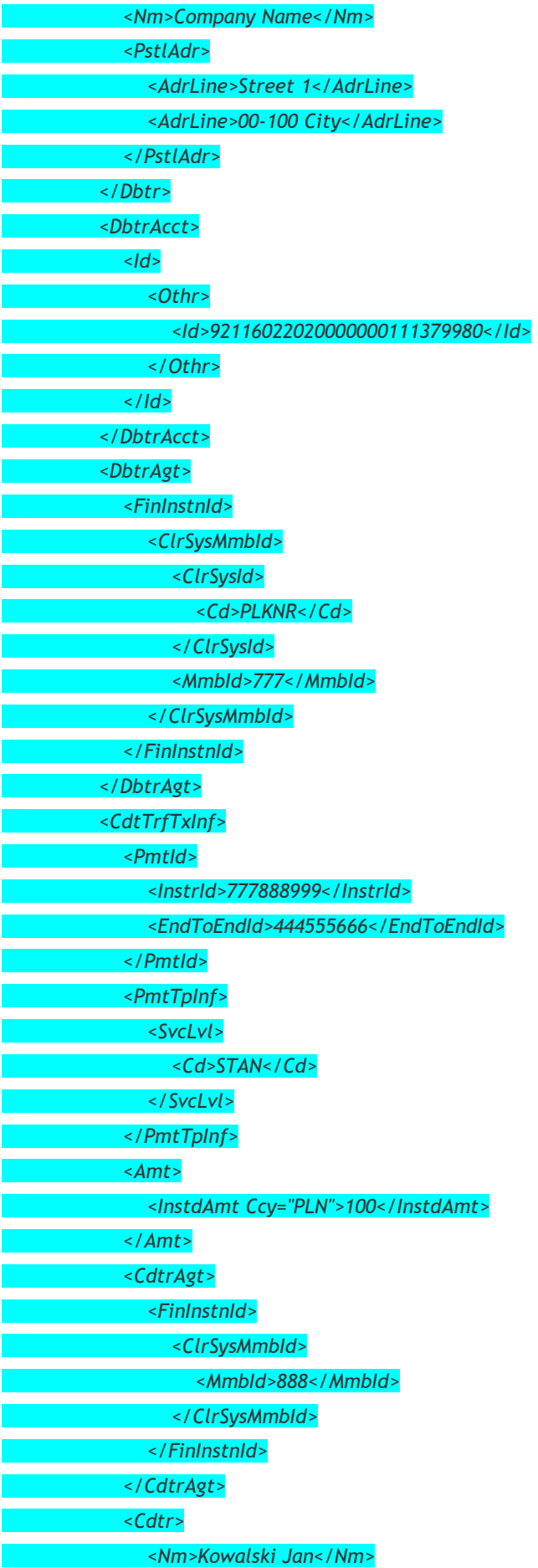

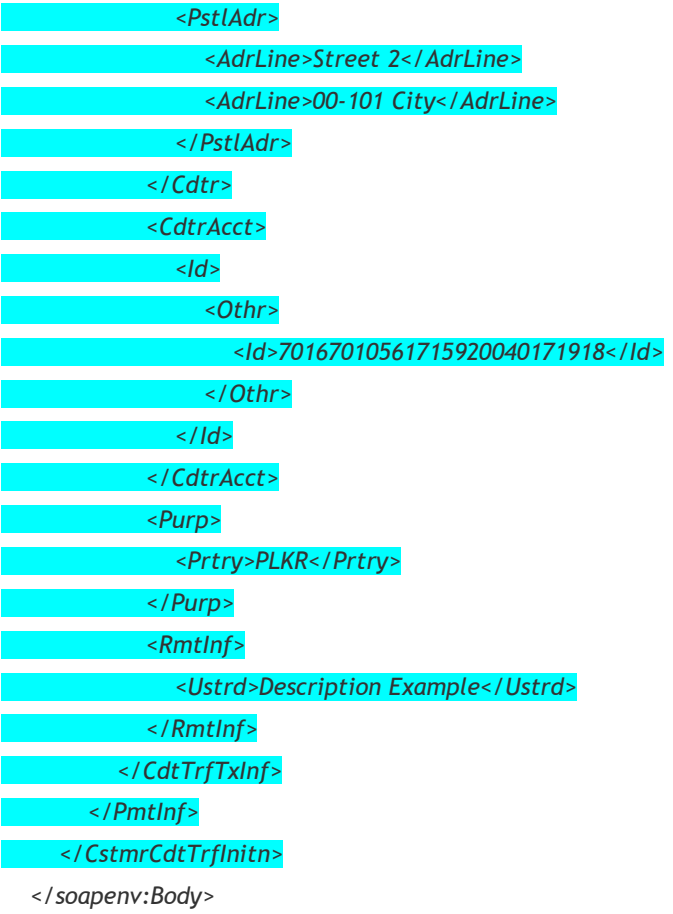

*</soapenv:Envelope>*